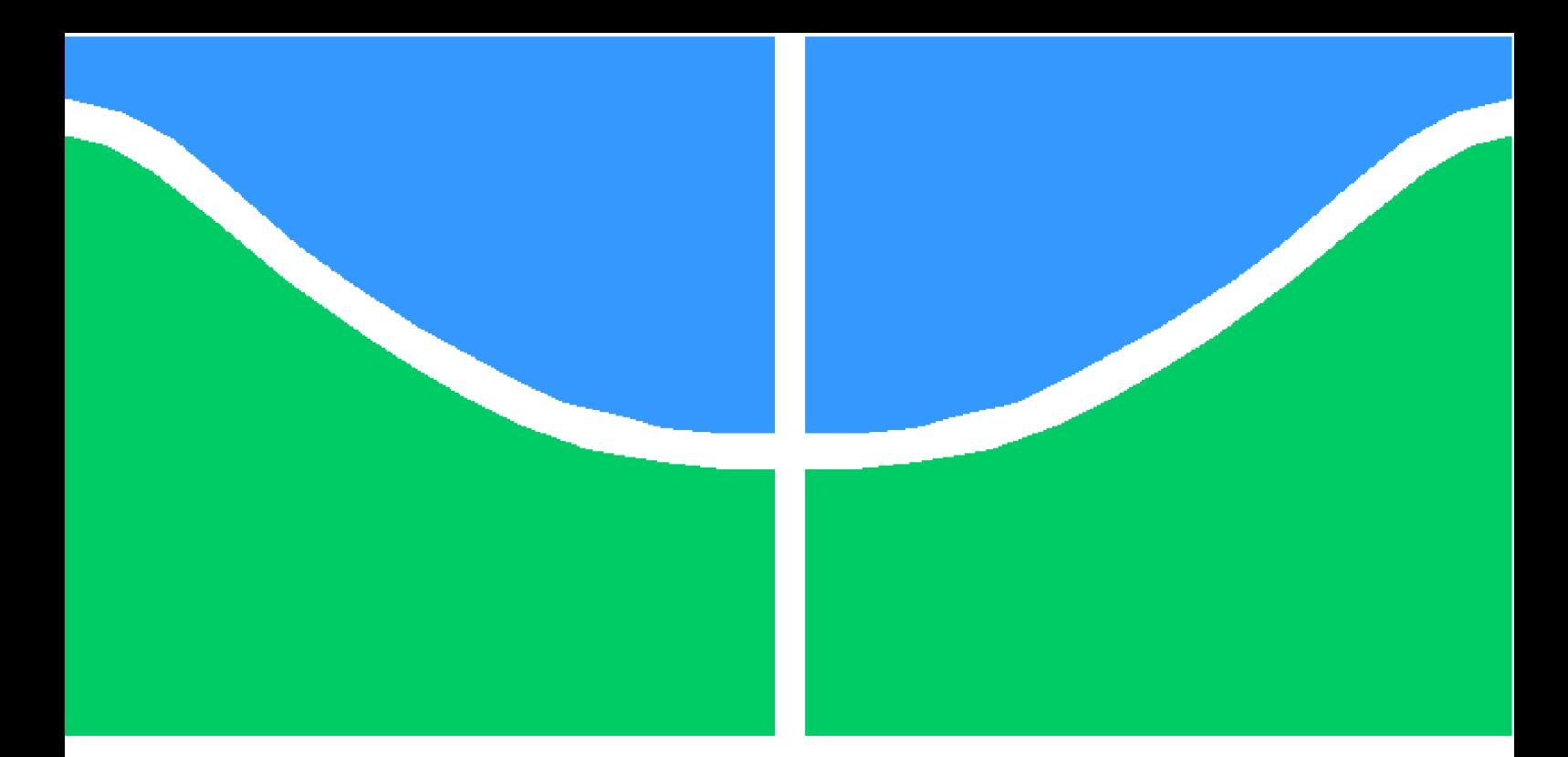

**Universidade de Brasília - UnB Faculdade UnB Gama - FGA Engenharia de Energia**

### **PROPOSTA DE PERFIS AERODINÂMICOS PARA AEROGERADORES EM BAIXAS VELOCIDADES**

**Autores: Rafael Borges Santos Pereira Victor Unoske Carvalho Tutida Orientador: Prof. Pós-Dr. Augusto César Mendonça Brasil**

> **Brasília, DF 2015**

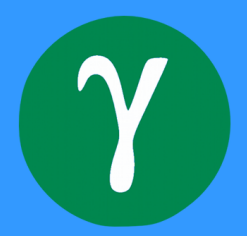

Rafael Borges Santos Pereira Victor Unoske Carvalho Tutida

## **PROPOSTA DE PERFIS AERODINÂMICOS PARA AEROGERADORES EM BAIXAS VELOCIDADES**

Monografia submetida ao curso de graduação em Engenharia de Energia da Universidade de Brasília, como requisito parcial para obtenção do Título de Bacharel em Engenharia de Energia.

Universidade de Brasília - UnB Faculdade UnB Gama - FGA

Orientador: Prof. Pós-Dr. Augusto César Mendonça Brasil

Brasília, DF 2015

Pereira, Rafael B. S.

Tutida, Victor U. C.

PROPOSTA DE PERFIS AERODINÂMICOS PARA AEROGERADORES EM BAIXAS VELOCIDADES/ Rafael Borges Santos Pereira Victor Unoske Carvalho Tutida. Victor Unoske Carvalho Tutida – Brasília, DF, 2015-

[93](#page-93-0) p. : il. (algumas color.) ; 30 cm.

Orientador: Prof. Pós-Dr. Augusto César Mendonça Brasil

Trabalho de Conclusão de Curso – Universidade de Brasília - UnB Faculdade UnB Gama - FGA , 2015.

1. Perfis aerodinâmicos. 2. Túnel de vento. I. Prof. Pós-Dr. Augusto César Mendonça Brasil. II. Universidade de Brasília. III. Faculdade UnB Gama. IV. PROPOSTA DE PERFIS AERODINÂMICOS PARA AEROGERADORES EM BAIXAS VELOCIDADES

Rafael Borges Santos Pereira Victor Unoske Carvalho Tutida

#### **PROPOSTA DE PERFIS AERODINÂMICOS PARA AEROGERADORES EM BAIXAS VELOCIDADES**

Monografia submetida ao curso de graduação em Engenharia de Energia da Universidade de Brasília, como requisito parcial para obtenção do Título de Bacharel em Engenharia de Energia.

Trabalho aprovado. Brasília, DF, Dezembro de 2015:

**Prof. Pós-Dr. Augusto César Mendonça Brasil** Orientador

**Prof. Dr. Rhander Viana** Convidado 1

**Prof. Pós-Dr. Rodrigo Andrés Miranda Cerda** Convidado 2

> Brasília, DF 2015

## Agradecimentos

A Deus, uno e Trino, fonte de amor e meu sustentáculo.

À toda minha família, estrutura responsável pela formação de quem sou, pelo apoio e por acreditarem nos meus sonhos. Em especial minha mãe Jane e minha avó Idalina, exemplos de amor e dedicação.

Aos incontáveis amigos que fiz ao longo da minha formação acadêmica e também aos velhos amigos, que me motivaram a chegar até aqui.

Ao Victor Tutida, por partilhar as dificuldades e as alegrias durante a realização deste trabalho. Parceiro de trabalho e na vida.

Ao meu estimado amigo Emerson e sua esposa Cristiane, que me acolheram em seu lar dando-me a oportunidade de buscar os meus sonhos.

Ao professor Augusto César Mendonça Brasil pela orientação.

A todos os meus professores, que fizeram e fazem parte da minha formação intelectual e humana, por meio da dedicação, dos incentivos e inspirações.

A todos os gigantes da minha vida, que me ajudam a enxergar mais longe.

## Agradecimentos

A Deus.

Aos meus parentes, tios e primos próximos que de alguma forma me ajudaram direta ou indiretamente, em especial meu primo Hugo Hiroshi.

Aos amigos e companheiros de curso, Danilo Mendes, Johnson Andrade e meu companheiro de guerra Pedro Viana.

Ao meu parceiro, amigo, irmão de coração, Rafael Borges. No qual tive a honra de dividir inúmeras batalhas, além de muitos momentos de alegria no decorrer dessa trajetória.

À minha namorada Priscilla Rodrigues Santos Chaves, minha maior motivação, fonte de toda a minha garra e perseverança.

Ao meu pai Marcelo Tutida e meu irmão caçula Helton Tutida, pelo incentivo e apoio incondicional, representam o verdadeiro significado de amor.

Aos professores Thiago Oliveira e Taygoara Felamingo pelos conselhos construtivos.

Ao professor Augusto César Mendonça Brasil, pela orientação, confiança e suporte no pouco tempo que lhe coube, pelas suas correções e incentivos.

À minha amada, heroína, Maria da Luz Carvalho Tutida, mãe. Reservo minhas últimas palavras de agradecimento à pessoa responsável pelo que sou, pelo que tenho, por tudo que conquistei e conquistarei. Por ter sido meu coração e minha alma, dedico todo o meu esforço, minha dedicação e todos os meus objetivos já alcançados à minha amada mãe, o maior gigante da minha vida.

*Se eu vi mais longe, foi por estar sobre ombros de gigantes. (Isaac Newton)*

## Resumo

Dentre a tecnologia existente do funcionamento de aerogeradores eólicos, há um vasto estudo específico focado na geometria e posicionamento das pás, sua disposição angular cuja mínima variação tem fundamental importância para a eficiência gerada pelo aerogerador. O presente trabalho apresenta um estudo numérico e experimental de um perfil aerodinâmico. Por meio de uma ampla pesquisa bibliográfica foi definido inicialmente cinco perfis aerodinâmicos comerciais, apropriados para aplicação em condições de baixas velocidades de vento. Em seguida através de simulações computacionais da geometria desses cinco perfis foi possível selecionar apenas um, propondo a sua utilização também para velocidades de ventos baixos. A construção desse perfil proposto e as medições feitas com o aerofólio estático em túnel de vento permitiram a comparação entre os resultados experimentais e numéricos. Nos ensaios experimentais os coeficientes de arrasto, sustentação e momento foram obtidos com o auxílio de um sistema de balanças projetado especificamente para o experimento. Com os dados obtidos, realizou-se um levantamento de curvas  $C_L$  (coeficiente de sustentação) e  $C_D$  (coeficiente de arrasto), que por sua vez se relacionam com outras componentes aerodinâmicas e permitem definir o limite de potência máxima gerado pelo aerogerador que utilize o perfil proposto. O resultados permitiram analisar o comportamento da relação entre sustentação e arrasto conforme o ângulo de ataque varia, a influência do tamanho da corda e também os melhores valores de ângulo de ataque para instalação de uma pá com o perfil proposto.

**Palavras-chaves**: Perfis aerodinâmicos. Aerodinâmica. Aerofólios. Aerogerador eólico. Túnel de vento.

## Abstract

Among existing technology operating wind turbines, there is a vast specific study focused on geometry and positioning of the blades, its angular layout with a minimum variation is of fundamental importance for the efficiency generated by the wind turbine. This paper presents a numerical and experimental study of an aerodynamic profile. Through an extensive literature search was initially set five commercial aerodynamic profiles suitable for use in conditions of low wind speeds. Then the computer simulations with the geometry of these five profiles it was possible to select only one, suggesting its use for low wind speeds. The construction of this proposed profile and measurements made with the static airfoil wind tunnel will allow the comparison between experimental and numerical results. In experimental trials, the drag coefficients, lift and time were obtained with the aid of a weighing system specifically designed for the experiment. With the data obtained, there was a survey of curves  $C_L$  (lift coefficient) and  $C_D$  (drag coefficient), which in turn relate to other aerodynamic components and let you set the maximum power limit generated by wind turbine that uses the proposed profile. The results allowed us to analyze the behavior of the relationship between lift and drag as various angle of attack, the influence of the size of the rope and the best angle of attack values for the installation of a shovel with the proposed profile.

**Key-words**: Aerodynamic airfoils. Aerodynamic. Airfoils. Wind turbine. Wind tunnel.

# Lista de ilustrações

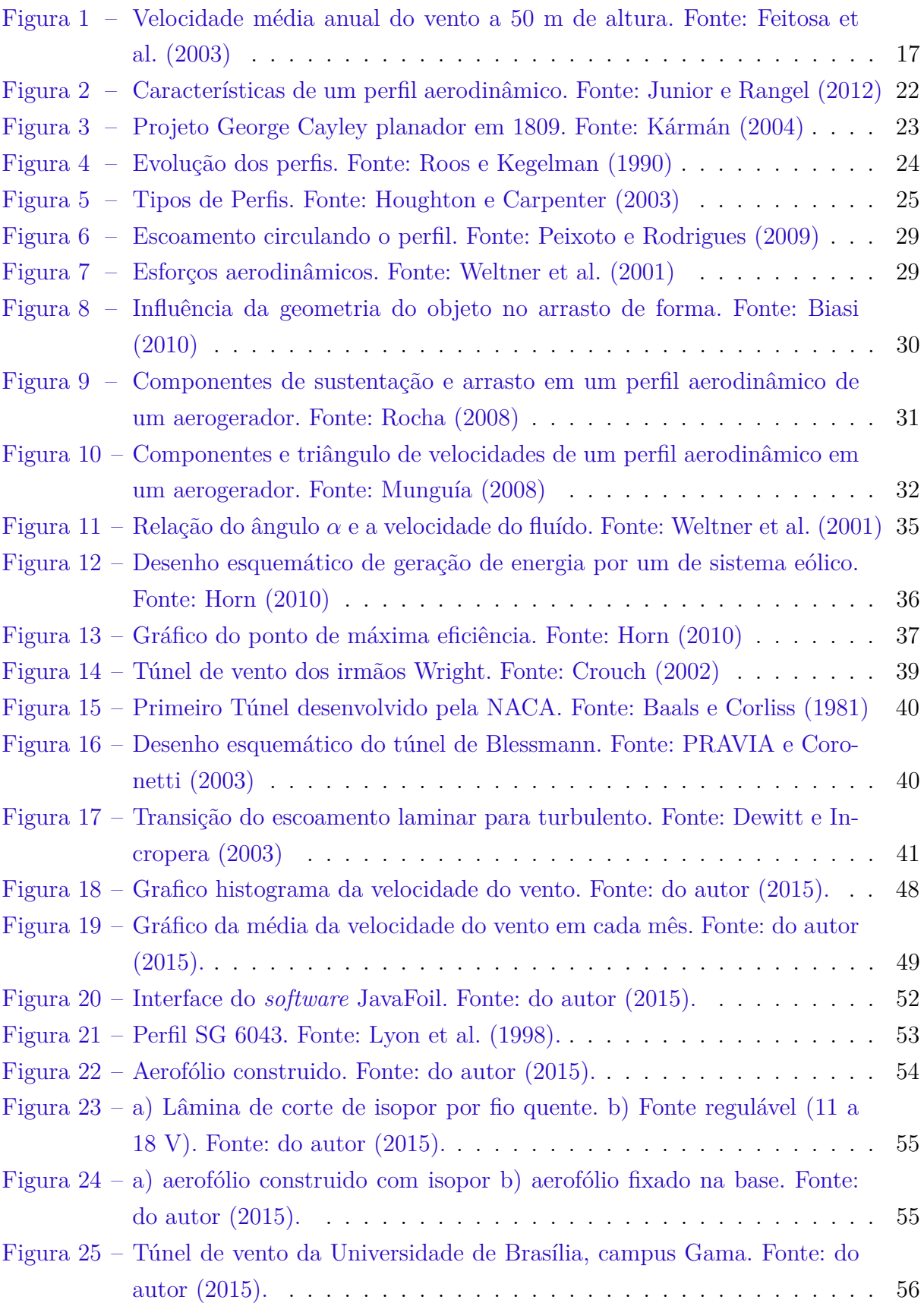

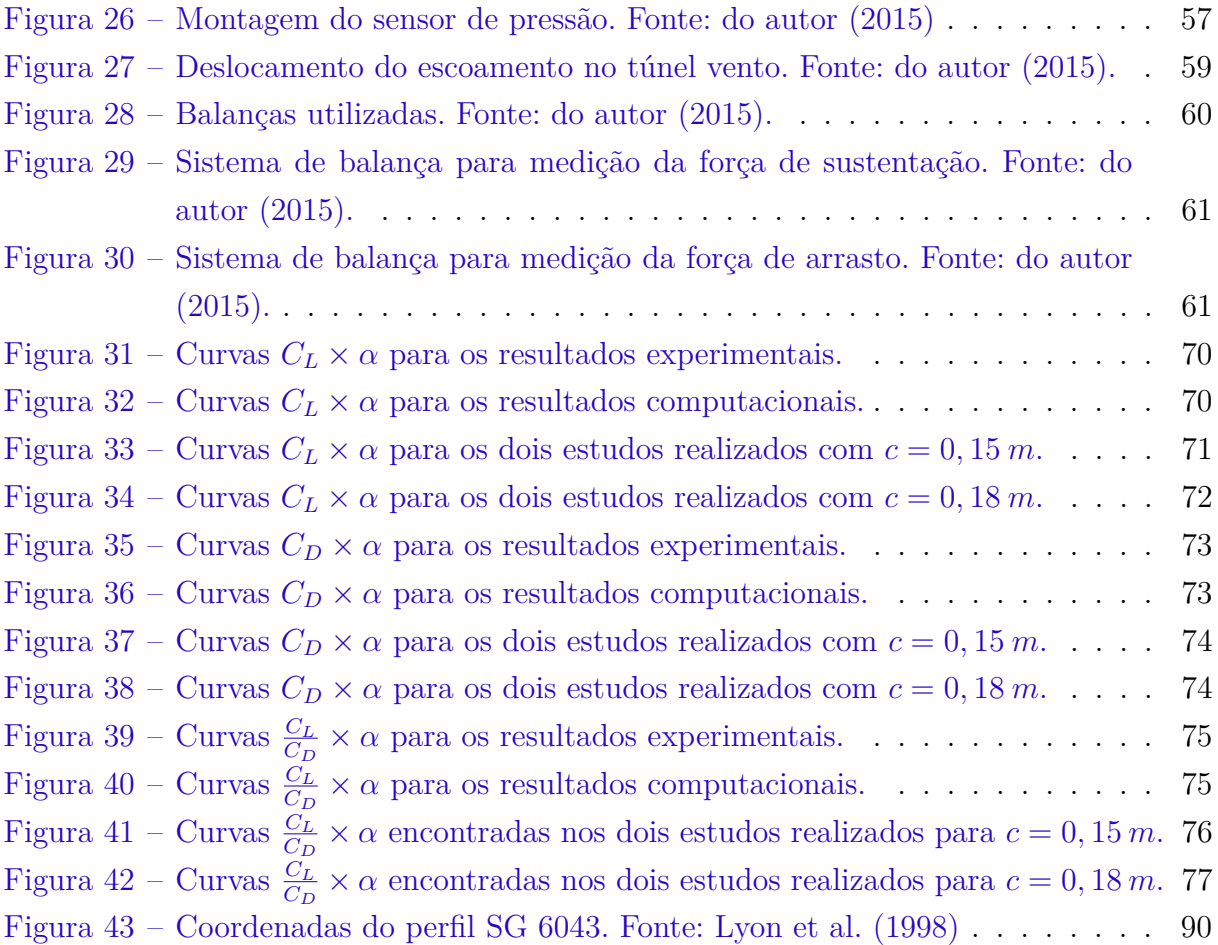

## Lista de tabelas

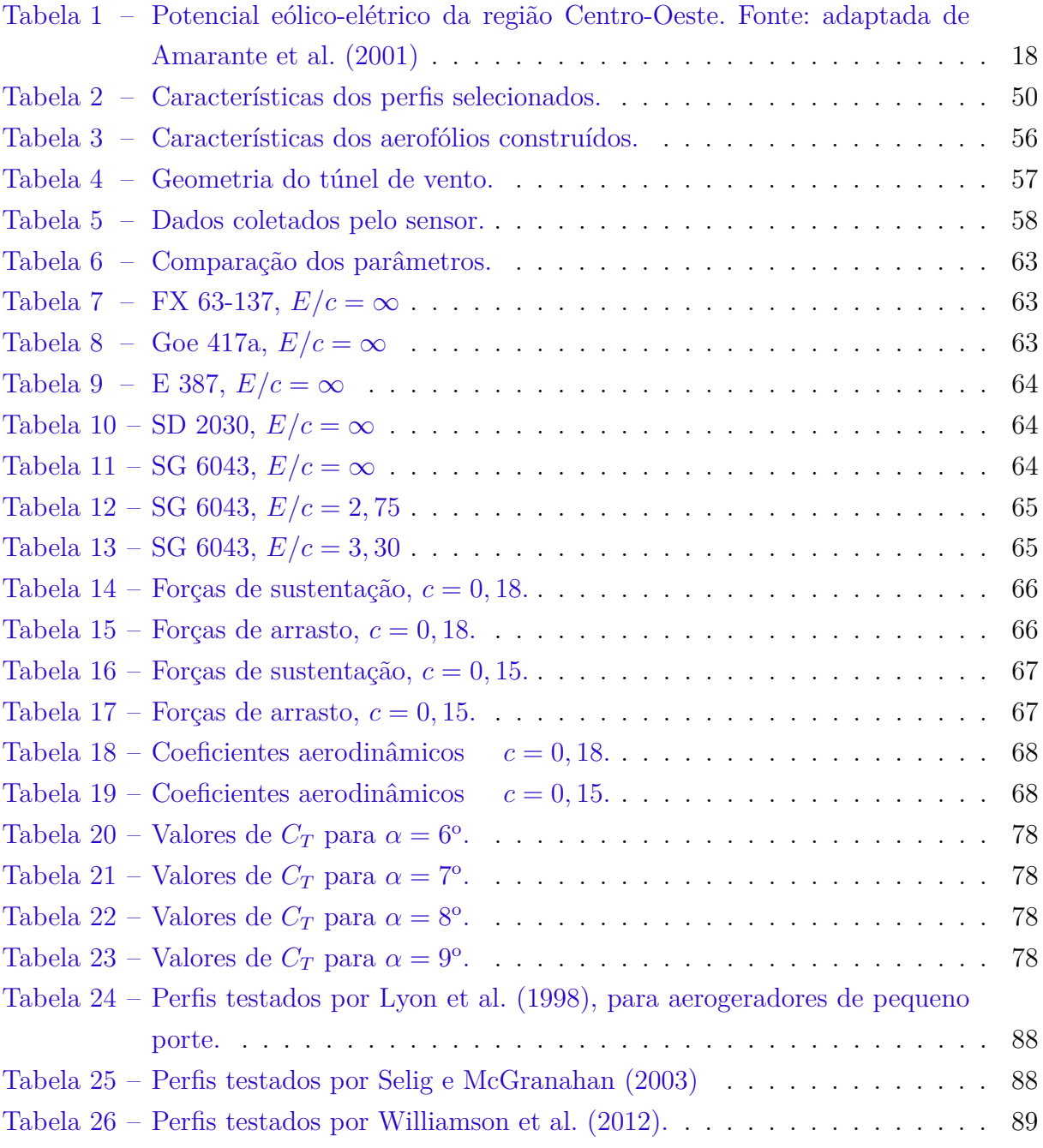

# Lista de abreviaturas e siglas

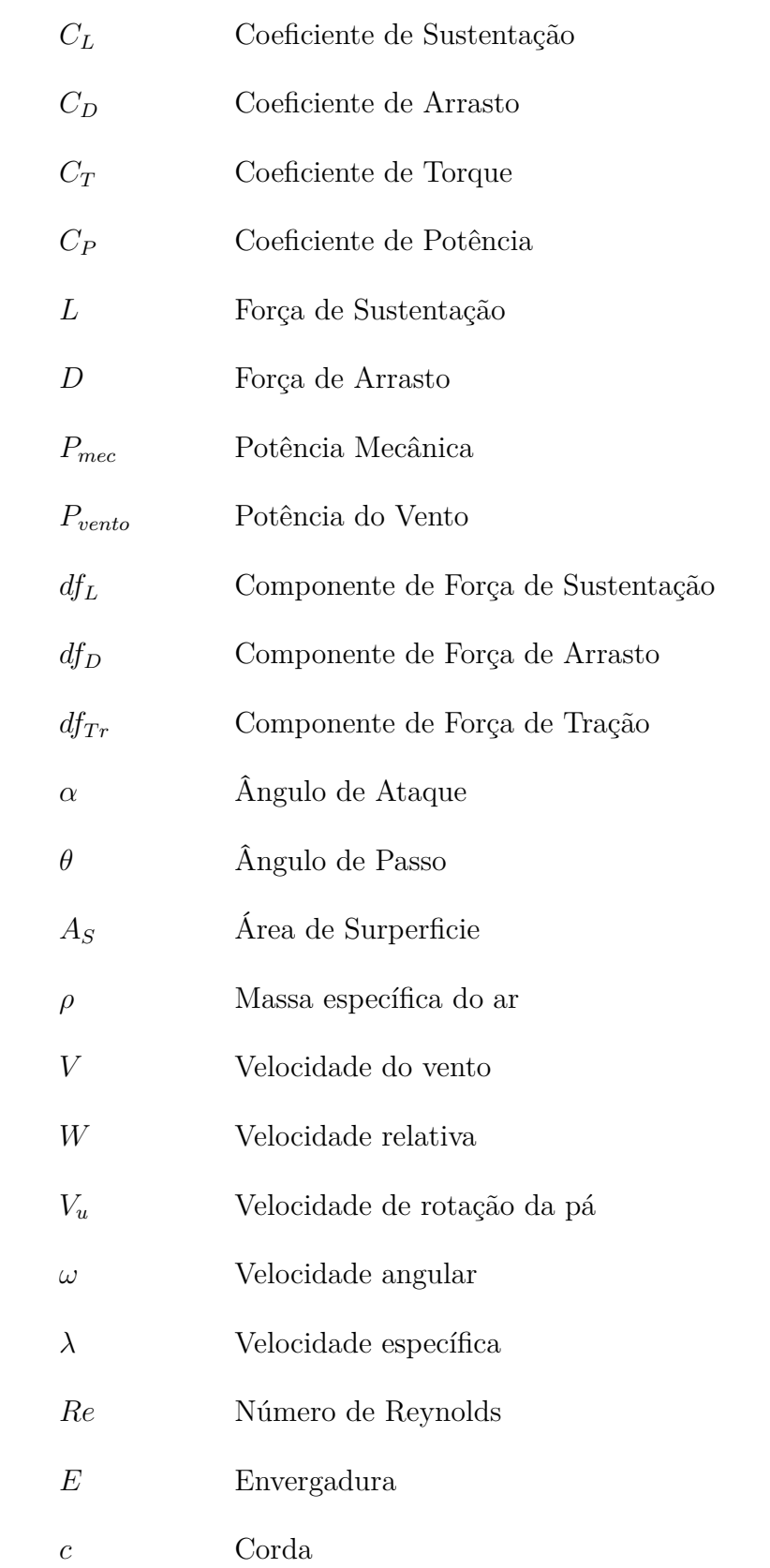

# Sumário

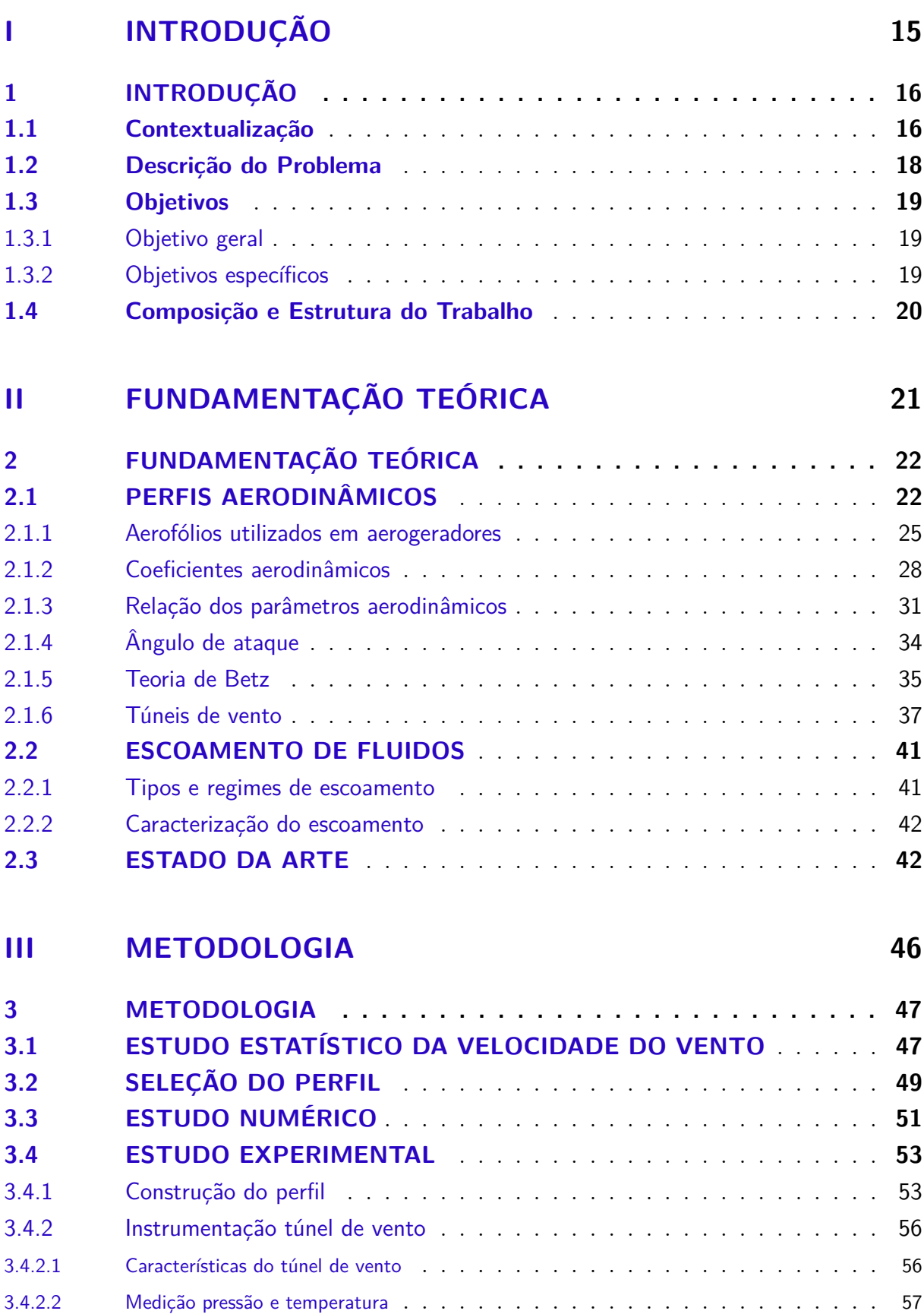

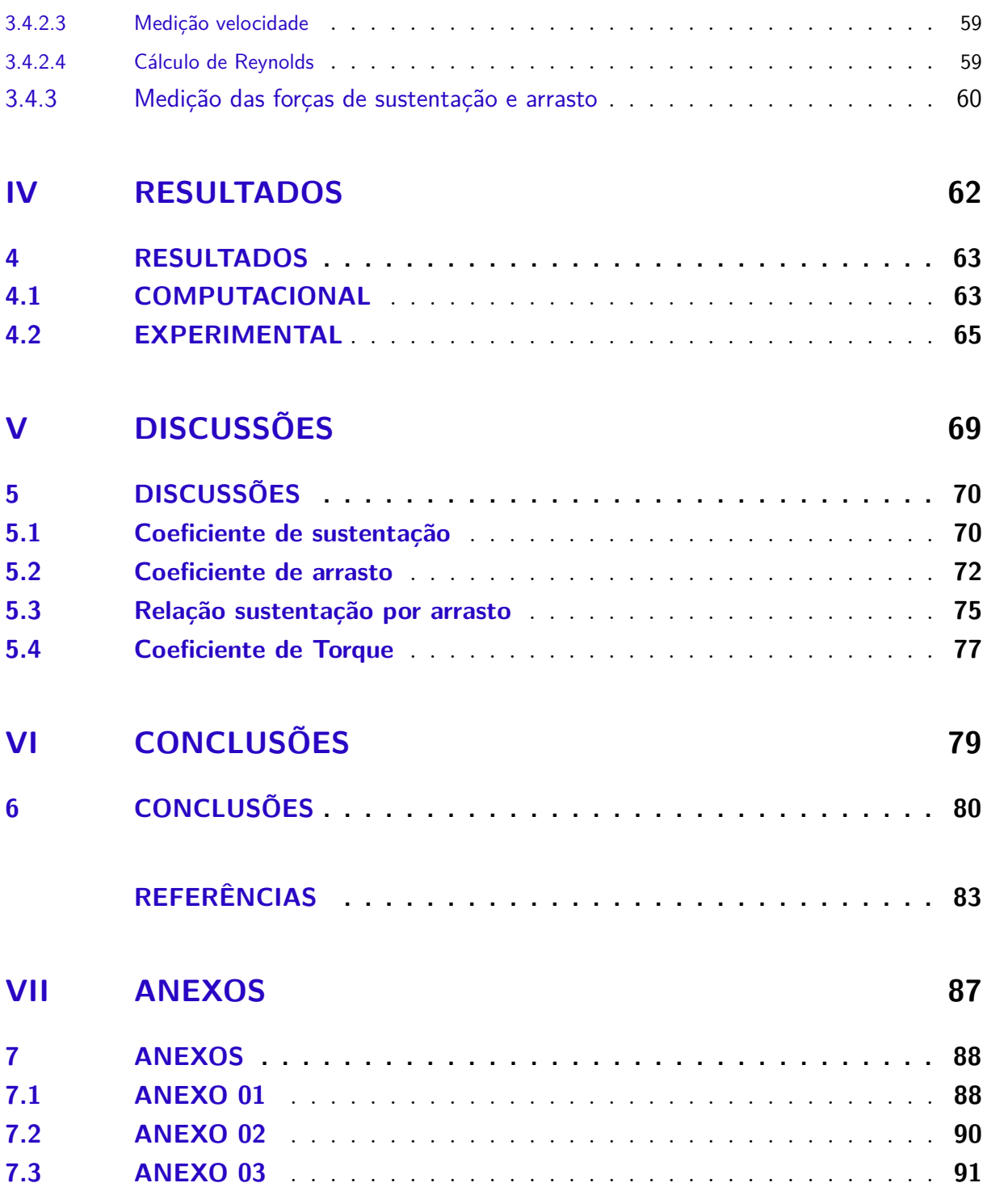

# <span id="page-15-0"></span>Parte I INTRODUÇÃO

# <span id="page-16-0"></span>1 INTRODUÇÃO

#### <span id="page-16-1"></span>1.1 Contextualização

O presente trabalho aborda o estudo de parâmetros aerodinâmicos de perfis dentro de um túnel de vento. Trata-se de um estudo numérico e experimental no qual seus resultados geram interesse na área da aerodinâmica, pois, apesar da grande quantidade de estudos já existentes, o trabalho propõem a otimização de um perfil aerodinâmico para alcançar melhores rendimentos em baixas velocidades de vento. Então os resultados podem ajudar tanto para comprovar a teoria, quanto para auxiliar em possíveis otimizações no funcionamento de sistemas de geração de energia eólica, ou qualquer outro sistema que possa ser assimilado.

Dentre as fontes de energias renováveis a energia eólica vem se destacando em todo o mundo, por ser uma fonte limpa e inesgotável. A utilização de aerogeradores é uma solução para se obter energia elétrica (converter energia cinética em energia mecânica e posteriormente em elétrica) aproveitando a força do vento. No Brasil o desenvolvimento da energia eólica busca ajudar o país a alcançar seus objetivos estratégicos de aumentar a segurança energética, reduzir as emissões de gases de efeito estufa e também criar mais empregos. Daí surgiu o parque eólico brasileiro que, atualmente, segundo [ABEEólica](#page-83-6) [\(2015\)](#page-83-6), Associação Brasileira de Energia Eólica, conta com 281 usinas instaladas no país, com uma capacidade de 7,07 GW de geração e é responsável por 2% de toda a geração de energia elétrica no Brasil.

No último ano, segundo o Ministério de Minas e Energia, a geração de energia eólica no Brasil teve uma expansão de 86%, equivalente a 5,6 TWh. Ainda assim, o Brasil está muito longe de outros países como China, Alemanha e Espanha, por exemplo, que buscam tornar a energia eólica a sua principal fonte de energia elétrica. O objetivo agora não é apenas expandir o sistema eólico brasileiro, mas também otimizar a eficiência dos aerogeradores buscando evoluir a tecnologia empregada e obter uma energia limpa, renovável e de baixo impacto ambiental. Uma solução está sendo desenvolver sistemas eólicos de pequeno porte, onde são utilizadas pequenos aerogeradores que aproveitam a energia cinética do vento sem agredir a natureza e com a grande vantagem de mobilidade, podendo ser instaladas em comunidades isoladas que carecem de energia elétrica.

Para se avaliar o potencial eólico de uma região é necessário realizar trabalhos sistemáticos de coleta e análise de dados sobre a velocidade e o regime de ventos naquela região [\(ANEEL,](#page-83-7) [2005\)](#page-83-7).

Segundo [Feitosa et al.](#page-84-0) [\(2003\)](#page-84-0) "os recursos eólicos de uma região dependem basica-

mente da posição geográfica, do clima, relevo e cobertura do solo existente."Dessa forma, podem ocorrer variações da energia contida nos ventos devido a efeitos topográficos, mudanças de rugosidade do solo ou a existência de microclimas.

O Brasil possui uma imensa extensão territorial, uma geografia diversificada, relevo variado e grande dinâmica das massas de ar, o que contribui para diferenciados regimes de precipitação e temperatura, retratando distintas características regionais [\(FEITOSA](#page-84-0) [et al.,](#page-84-0) [2003\)](#page-84-0).

Por meio de simulações computacionais e o auxílio de modelos atmosféricos, foram feitas estimativas do potencial eólico no país, dando origem a uma versão preliminar do Atlas Eólico Brasileiro. Segundo esses resultados, os melhores potenciais estão no litoral da região Nordeste, onde a velocidade média anual do vento, a 50 m do solo, é superior a 8 m/s. Entre outras regiões com grande potencial eólico destacam-se o Vale São Francisco, o Sudoeste do Paraná e o litoral sul do Rio Grande do Sul [\(AMARANTE et al.,](#page-83-4) [2001\)](#page-83-4).

<span id="page-17-0"></span>A Figura [\(1\)](#page-17-0) refere-se à velocidade média do vento e energia eólica média, a uma altura de 50 m acima da superfície para cinco condições topográficas distintas: zona costeira, campo aberto, mata, morro e montanha.

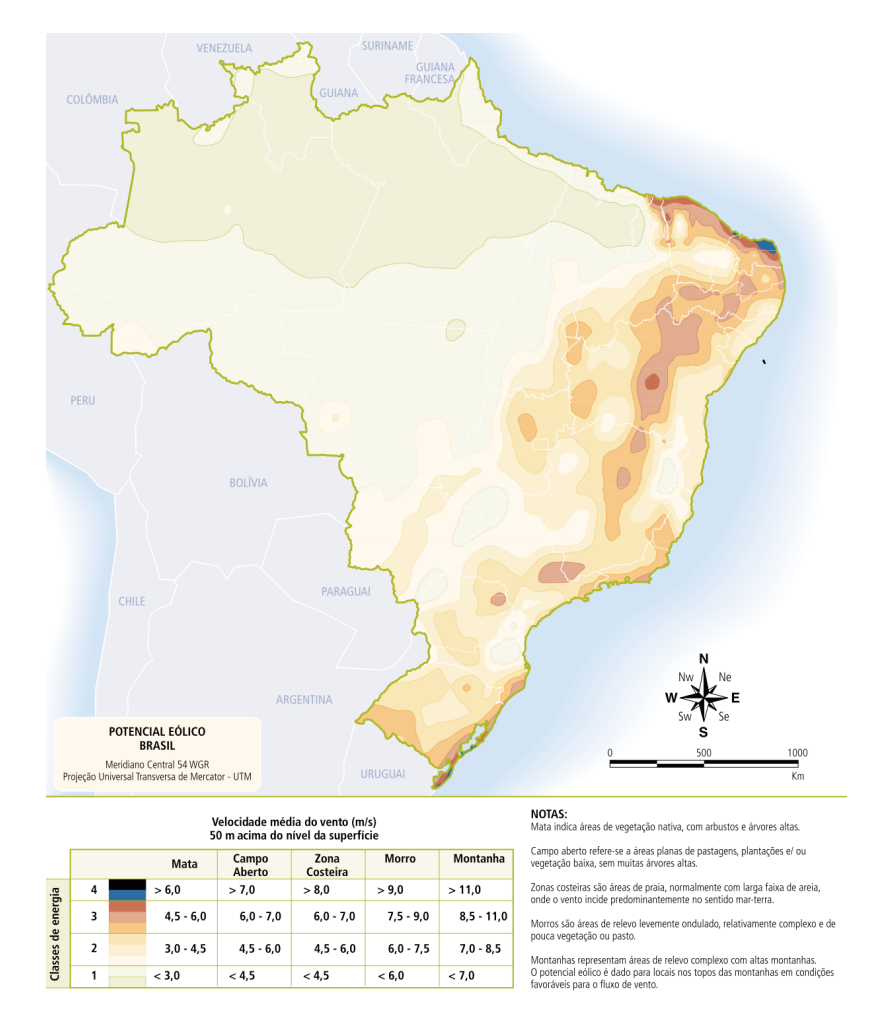

Figura 1 – Velocidade média anual do vento a 50 m de altura. Fonte: [Feitosa et al.](#page-84-0) [\(2003\)](#page-84-0)

Na legenda da Fig. [\(1\)](#page-17-0) é apresentado quatro classes de energia: a classe 1 representa regiões de baixo potencial eólico, de pouco ou nenhum interesse para o aproveitamento da energia eólica; as classes 2 e 3 podem ou não ser favoráveis, dependendo das condições topográficas; já a classe 4 corresponde aos melhores locais para aproveitamento dos ventos no Brasil [\(ANEEL,](#page-83-7) [2005\)](#page-83-7).

O maior potencial eólico no Brasil encontra-se na região nordeste do país, como pode ser observado pela Fig. [\(1\)](#page-17-0). A região Norte apresenta um baixo potencial eólico. As regiões sul e sudeste em alguns pontos, como as regiões litorâneas, apresentam velocidades média de vento maiores que 8 m/s. Já a região centro-oeste têm um potencial eólico razoável.

No planalto central, região situada no centro do país, compreendendo partes dos estados de Goiás, Minas Gerais, Mato Grosso, Tocantins e Mato Grosso do Sul, a velocidade média do vento anual situa-se geralmente entre 4 e 6 m/s. Sendo que as velocidades médias anuais de vento variam de 3 a 4 m/s ao norte dessa região para 5 a 6 m/s ao sul do planalto. Destacam-se nessa área algumas regiões a oeste mais elevadas, na fronteira com o Paraguai, onde as velocidades médias anuais aproximam-se de 7 m/s [\(AMARANTE et](#page-83-4) [al.,](#page-83-4) [2001\)](#page-83-4).

|           |       |       | Velocidade do Vento $[m/s]$ Área $[km^2]$ Potência $[GW]$ Energia Anual $[TWh/ano]$ |
|-----------|-------|-------|-------------------------------------------------------------------------------------|
| $6 - 6,5$ | 41110 | 82,22 | 91,76                                                                               |
| $6,5 - 7$ | 8101  | 16,20 | 23,65                                                                               |
| $7 - 7,5$ | 1395  | 2,79  | 4,79                                                                                |
| $7,5 - 8$ | 140   | 0,28  | 0,60                                                                                |
| $8 - 8,5$ | 6     | 0,01  | 0,03                                                                                |
| > 8,5     | 0,00  | 0,00  | 0,00                                                                                |

<span id="page-18-0"></span>Tabela 1 – Potencial eólico-elétrico da região Centro-Oeste. Fonte: adaptada de [Amarante](#page-83-4) [et al.](#page-83-4) [\(2001\)](#page-83-4)

A Tabela [\(1\)](#page-18-0) mostra o potencial eólico-elétrico da região Centro-Oeste do Brasil, região que compreende maior parte do planalto central, local referência de estudo desse presente trabalho. Pois para empregar aerogeradores em regiões que apresentem baixas velocidades de vento é necessário aprimorar as tecnologias de geração de energia eólica. Sendo as características aerodinâmicas, como os perfis utilizados em pás de turbinas eólicas, objeto de estudo desse trabalho, fatores que influenciam diretamente na potência gerada pelos aerogeradores.

#### <span id="page-18-1"></span>1.2 Descrição do Problema

Quando se trata de perfis aerodinâmicos, existe um vasto estudo tanto experimental quanto computacional que fazem medições dos esforços que atuam sobre tais perfis, por exemplo, do campo de pressão, velocidade do escoamento, coeficientes aerodinâmicos entre outros dos inúmeros dados que podem ser calculados. Trabalhos estes que estão se tornando bastante comuns, pois hoje em dia já existem várias técnicas e métodos empregados, os quais na maioria das vezes há comparativos entre os resultados experimentais e teóricos.

Nesse trabalho o tema em questão está diretamente relacionado ao estudo dos fenômenos que envolvem a aerodinâmica, pois ela é uma ciência que estuda o movimento de fluidos relativos às suas propriedades, características e as forças que exercem em corpos sólidos neles imersos.

Atualmente existem vários tipos de perfis aerodinâmicos conhecidos, cada qual utilizado para uma determinada aplicação. Como a geração de energia eólica depende diretamente do vento, que é um recurso natural incontrolável, a seleção do tipo de aerogerador a ser empregado em cada situação especifica depende dos recursos naturais que o local oferece. Diante disso, surge o questionamento de qual é a geometria de um perfil aerodinâmico, utilizado em um aerogerador, que apresente maior aproveitamento da energia cinética extraída do vento, trabalhando sob condições de baixas velocidades do escoamento.

#### <span id="page-19-0"></span>1.3 Objetivos

#### <span id="page-19-1"></span>1.3.1 Objetivo geral

Propor um perfil aerodinâmico para aerogeradores eólicos voltados a um tipo de aplicação específica, analisando os parâmetros aerodinâmicos desse perfil com base na variação do ângulo de ataque e observando o comportamento da relação sustentação sobre arrasto.

#### <span id="page-19-2"></span>1.3.2 Objetivos específicos

- ∙ Definir um perfil aerodinâmico, a partir da literatura existente e utilizando *software* computacional, que apresente alto rendimento em baixas velocidades de vento;
- ∙ Construir um aerofólio baseado no perfil selecionado;
- ∙ Definir o material a ser usado para construção de todo o sistema;
- ∙ Instrumentar o túnel de vento, que se encontra no laboratório de termofluídos na Universidade de Brasília (campus Gama), para realização de medições das componentes aerodinâmicas;
- ∙ Comparar os coeficientes de sustentação e arrasto obtidos através de simulação computacional com os dados encontrados experimentalmente;
- ∙ Relacionar os coeficientes de sustentação e arrasto com o Torque que atua na pá, correlacionando com a potência mecânica.

#### <span id="page-20-0"></span>1.4 Composição e Estrutura do Trabalho

Esse trabalho divide-se em sete capítulos da seguinte forma:

- 1. Introdução
- 2. Fundamentação Teórica
- 3. Metodologia
- 4. Resultados
- 5. Discussões
- 6. Conclusões

O Capítulo 2 apresenta os fundamentos teóricos para esse presente trabalho, abordando os conceitos e parâmetros aerodinâmicos pertinentes e realizando um levantamento histórico do tema e o seu estado da arte. Traz uma breve apresentação das classes de aerofólios existentes e dos perfis aerodinâmicos empregados em aerogeradores eólicos.

No Capítulo 3 busca-se descrever o experimento, o método utilizado para escolher o perfil aerodinâmico a ser estudado. Também apresenta os matérias utilizados e a metodologia empregada para construção do aerofólio que será testado, assim como a instrumentação do túnel de vento no qual será realizado os ensaios experimentais.

Já o Capítulo 4 mostra os resultados obtidos pelo experimento e pelas simulações realizadas no *software* JavaFoil. Apresenta as curvas  $C_L$  e  $C_D$  obtidas por meio da variação do ângulo de ataque do aerofólio. As discussões a respeito dos resultados obtidos experimentalmente e computacionalmente são apresentadas no Capítulo 5.

Por fim, o Capítulo 6 trará as conclusões desse trabalho. Em anexo, podem-se encontrar maiores detalhes dos perfis aerodinâmicos estudados, as coordenadas utilizadas no *software* JavaFoil para inserção do perfil SG 6043 e o código utilizado para medição de pressão barométrica no túnel de vento.

# <span id="page-21-0"></span>Parte II FUNDAMENTAÇÃO TEÓRICA

# <span id="page-22-1"></span>2 FUNDAMENTAÇÃO TEÓRICA

### <span id="page-22-2"></span>2.1 PERFIS AERODINÂMICOS

Um perfil aerodinâmico é um aerofólio eficiente capaz de gerar uma grande força de sustentação e uma pequena força de arrasto. Um perfil dessa categoria tem as seguintes características como mostra na Fig. [\(2\)](#page-22-0):

<span id="page-22-0"></span>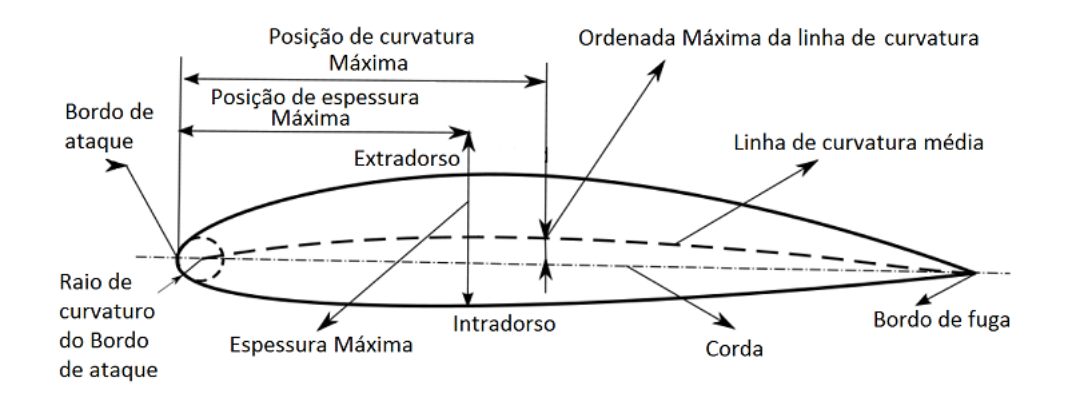

Figura 2 – Características de um perfil aerodinâmico. Fonte: [Junior e Rangel](#page-84-1) [\(2012\)](#page-84-1)

- ∙ Bordo de ataque e bordo de fuga: pontos à frente e atrás, respectivamente;
- ∙ Extradorso e intradorso: as superfícies superior e inferior, respectivamente, entre o bordo de ataque e de fuga;
- ∙ Linha de corda: refere-se à linha imaginária que une os bordos anterior e posterior do aerofólio;
- ∙ Corda: comprimento do segmento formado pelos pontos do bordo de ataque e bordo de fuga.
- ∙ Linha de curvatura: lugar geométrico dos pontos equidistantes do extradorso e intradorso na direção perpendicular à corda;
- ∙ Camber: é a assimetria entre a as superfícies inferior e superior de um aerofólio.

A evolução dos perfis aerodinâmicos se deu pela engajada busca do ser humano em conseguir voar. Após vários anos estudando esse fenômeno, observou-se que a ação aerodinâmica de sustentação dos aerofólios influenciava diretamente na ascensão do vôo logo, a importância de uma boa aerodinâmica tornou-se indispensável.

Surgindo assim em 1804, os primeiros testes científicos de aerofólios realizados pelo engenheiro inglês George Cayley, considerado por muitos o fundador da aerodinâmica. Com o auxílio de um dispositivo composto um braço giratório, permitiu-lhe identificar as forças que existem em uma asa, sendo o primeiro a explicar em termos de engenharia os conceitos de elevação e arrasto [\(KÁRMÁN,](#page-84-2) [2004\)](#page-84-2).

Continuando Cayley com os estudos, em 1807, analisando rigorosamente todos os detalhes ao seu redor que envolviam a aerodinâmica, ele observou que os pássaros conseguiam planar por longas distâncias com apenas um bater de suas asas em arco, logo chegou a conclusão de que uma superfície de elevação plana gerava menos sustentação do que uma superfície curva de área igual, surgindo assim as primeiras asas abauladas. A Fig. [\(3\)](#page-23-0) mostra seu primeiro projeto em 1809 - 1810 de um planador com uma asa curva de área igual a 18,5 metros quadrados. Após esse projeto ele desenvolveu outros experimentos em 1849, e em 1853 fazendo planar com sucesso um passageiro por mais de 100 metros [\(KÁRMÁN,](#page-84-2) [2004\)](#page-84-2).

<span id="page-23-0"></span>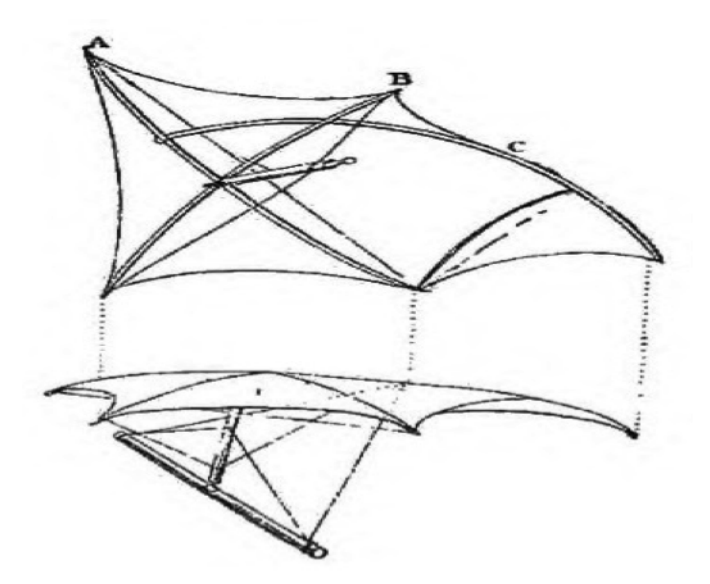

Figura 3 – Projeto George Cayley planador em 1809. Fonte: [Kármán](#page-84-2) [\(2004\)](#page-84-2)

Na época de 1901 e 1902, nota-se já a teoria das asas finas, onde se acreditava que com os aerofólios de espessuras mais finas resultavam menor força de arrasto, pioneiros da aviação como Otto Hlienthal na Alemanha, Samuel Pierpont nos Estados Unidos, e até mesmo os irmãos Wilbur e Orville Wright de fato seguiam essa tradição, como pode ser visto na Fig [\(4\)](#page-24-0) onde até 1915 os perfis eram extremamente finos [\(ROOS; KEGELMAN,](#page-85-0) [1990\)](#page-85-0).

<span id="page-24-0"></span>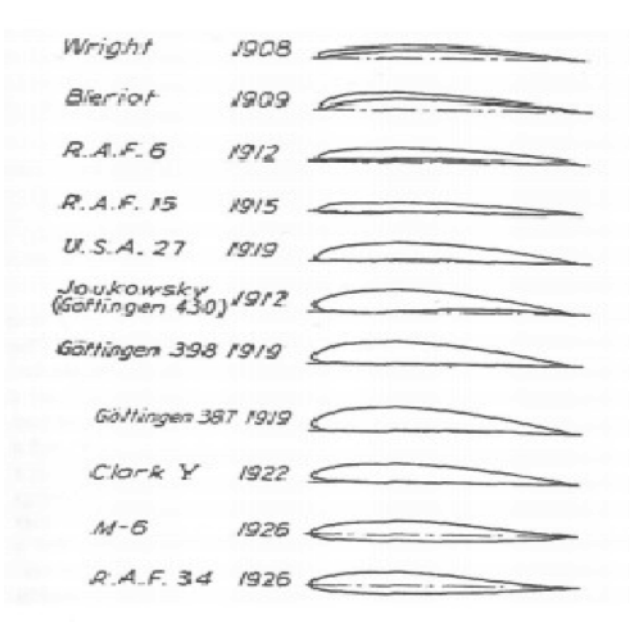

Figura 4 – Evolução dos perfis. Fonte: [Roos e Kegelman](#page-85-0) [\(1990\)](#page-85-0)

Segundo [Roos e Kegelman](#page-85-0) [\(1990\)](#page-85-0), houve uma grande mudança a respeito da espessura dos perfis em 1917, quando Ludwig Prandtl, considerado o fundador da mecânica dos fluídos, na cidade de Gottingen na Alemanha introduziu estudos sobre as resistências existentes nos fluidos e desenvolveu a teoria da camada limite (de fundamental importância para a hidráulica e aerodinâmica) demonstrando assim a melhor eficiência dos aerofólios grossos em relação aos finos.

Atualmente, já não são desenvolvidos perfis como antes, visto que a tecnologia impôs métodos de simulação de aerofólios por programas de computador eficientes e ágeis como o método dos elementos finitos, dos volumes finitos, método dos painéis, que conseguem descrever o desempenho de inúmeros perfis, frustrando assim o espírito criativo dos aeromodelistas da atualidade. Os principais tipos de perfis se dividem em côncavo, semi-simétrico, plano-convexo, chato e simétrico (Fig. [5\)](#page-25-0) [\(HOUGHTON; CARPENTER,](#page-84-3) [2003\)](#page-84-3).

<span id="page-25-0"></span>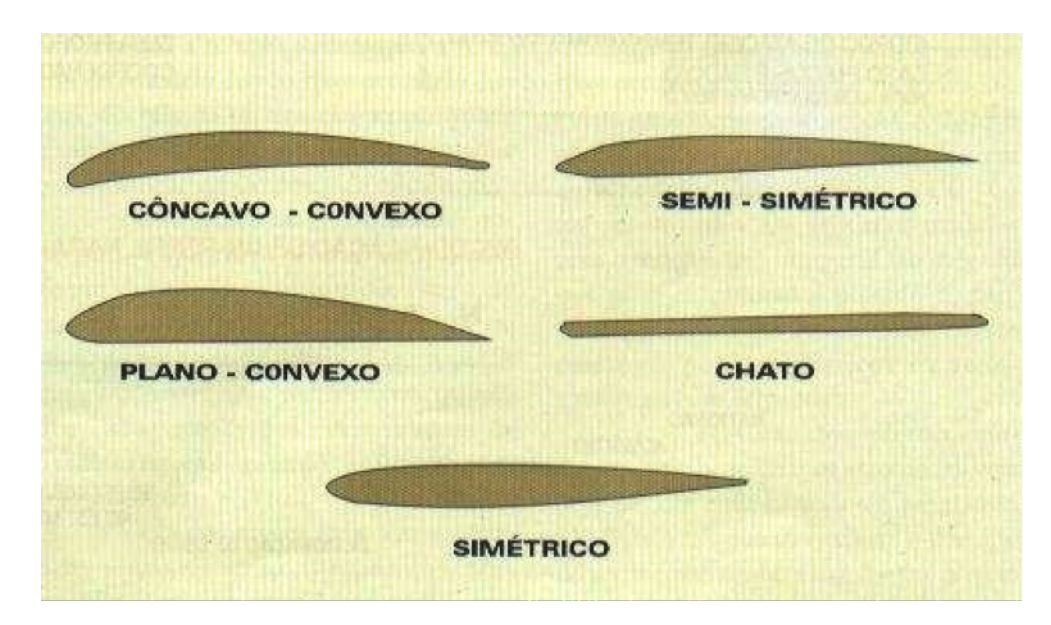

Figura 5 – Tipos de Perfis. Fonte: [Houghton e Carpenter](#page-84-3) [\(2003\)](#page-84-3)

#### <span id="page-25-1"></span>2.1.1 Aerofólios utilizados em aerogeradores

As secções transversais da pá de um aerogerador têm a forma de aerofólios (perfil aerodinâmico). A largura e o comprimento da pá estão diretamente relacionados com o desempenho aerodinâmico, a potência máxima desejada, entre outras propriedades. Dessa forma é importante o estudo dos conceitos aerodinâmicos relacionados aos aerofólios, para conseguir alcançar maiores rendimentos na produção de energia eólica [\(MANWELL;](#page-84-6) [MCGOWAN; ROGERS,](#page-84-6) [2002\)](#page-84-6).

De maneira geral, os aerofólios são superfícies aerodinâmicas que têm como objetivo causar uma diferença de pressões gerando um determinado efeito aerodinâmico. Por exemplo, criar uma força que sustente a aeronave para que ela seja capaz de voar, ou causar a diferença de pressão necessária para o funcionamento de um ventilador. Essa diferença de pressão é gerada a partir de uma diferença de velocidade entre o extradorso e o intradorso. Também atuam no aerofólio as forças viscosas, provocadas pela viscosidade do fluido no qual o aerofólio está imerso [\(SOUZA,](#page-86-2) [2008\)](#page-86-2).

Os aerofólios podem ser classificados em diferentes classes, devido a grande influência dos parâmetros geométricos sobre o comportamento aerodinâmico, cada qual voltada a um tipo de aplicação específica. Algumas dessa classes são citadas por [Souza](#page-86-2) [\(2008\)](#page-86-2):

- ∙ Aerofólios de alta sustentação: são voltados para aplicações que exigem grandes forças de sustentação, baixo angulo de incidência ( $\alpha \leq 4^{\circ}$ ) e baixos números de Reynolds ( $\text{Re} \leq 10^6$ ). Essa classe de aerofólios são normalmente aplicadas em aeronaves de competição de pequena escala e em planadores com alongamento moderado.
- ∙ Aerofólios laminares: possuem características geométricas que favorecem a perma-

nência de uma camada limite laminar ao longo de grande extensão da superfície do aerofólio. Os aerofólios desenvolvidos pela NACA, pertencentes à Série 6, são os mais conhecidos dessa classe. São indicados para aplicações que possam exigir pequenas faixas de operação a baixos números de Reynolds, por exemplo, pás de turbocompressores e planadores com grande alongamento.

∙ Aerofólios subsônicos: apresentam características geométricas semelhantes a dos aerofólios laminares, incorporando algumas características dos aerofólios supercríticos (aerofólios que possuem maiores raios de bordo de ataque, maiores espessuras e maiores inclinações do bissetor do bordo de fuga em relação à corda). Apresentam comportamento aerodinâmico semelhante ao dos aerofólios laminares, a baixas velocidades, mas gerando uma sustentação e arrasto ligeiramente maior.

Com maior razão de planeio e maior resistência à transição, os aerofólios subsônicos são indicados em aplicações que exigem grande autonomia. Por esse motivo, também são denominados aerofólios de grande autonomia. Esses aerofólios são aplicados em veículos aéreos não tripulados, os VANT's, projetados para permanecer em voo durante várias horas sem reabastecimento e em pás de turbinas eólicas, onde é necessário um baixo arrasto associado a uma sustentação razoável, de modo a aumentar a eficiência da geração [\(SOUZA,](#page-86-2) [2008\)](#page-86-2).

Existem várias famílias de perfis aerodinâmicos, normalmente denominadas segundo a empresa ou laboratório que as desenvolvem. No Estados Unidos, por exemplo, a maioria dos perfis aerodinâmicos começaram a ser desenvolvidos a partir de 1929, pelo Comitê Nacional de Aeronáutica (NACA - *National Advisory Committee of Aeronautics*), que foi a agência espacial norte-americana antecessora da NASA [\(GONZÁLEZ-LONGATT,](#page-84-7) [2007\)](#page-84-7).

Até 1948, a NACA dominava a indústria de testes experimentais dos aerofólios, mas logo em seguida a NASA decidiu investir nesses estudos o que proporcionou uma considerável evolução na história, surgindo assim até os aerofólios supercríticos que eram utilizados em aeronaves que atingiam a velocidade do som. Com a NASA no ramo foram criados inúmeros tipos aerofólios conhecidos e utilizados até hoje [\(ANDERSON,](#page-83-8) [2008\)](#page-83-8).

Os perfis NACA apresentam várias classes que se definem de acordo com o conjunto de números que estabelecem sua geometria. As primeiras séries estudadas foram chamadas de "4 dígitos". O primeiro digito indica o valor máximo da curvatura da corda, em porcentagem. O segundo indica a distância a partir do bordo de ataque até a máxima curvatura. Os dois últimos números inteiros indicar a espessura máxima, em %, respeito a corda. Depois veio as séries de perfis NACA de 5 dígitos, séries 1 e os chamados perfis de fluxo laminar, para altas velocidades, no qual correspondem as series 6 e 7 [\(MANWELL;](#page-84-6) [MCGOWAN; ROGERS,](#page-84-6) [2002\)](#page-84-6).

O *Ris*ø *National Laboratory* (organização de investigação cientifica localizado em Roskilde, Dinamarca), desenhou uma família de perfil para turbinas de vento, denominada família RISø-AX. Já o Instituto de Investigação Aeronáutica da Suécia (FFA), desenvolveram a família de perfis aerodinâmicos FFA-W3-XXX. Assim como o Laboratório Nacional de Energia Renovável (NREL) e o Centro Nacional de Tecnologia Eólica (NWTC), ambos localizados nos Estados Unidos, também vem desenvolvendo perfis aerodinâmicos específicos para turbinas eólicas [\(GONZÁLEZ-LONGATT,](#page-84-7) [2007\)](#page-84-7).

Entre 1970 e início de 1980, os designers de turbinas eólicas ainda não se importavam muito com as características de desempenho dos aerofólios. Por esta razão, pouca atenção foi dada para seleção adequada de um aerofólio. Assim, aerofólios que eram utilizados pela indústria da aviação, em helicóptero, foram escolhidos para serem utilizados também em turbinas eólicas. Aerofólios usados na aviação, como os modelos NACA 44xx e NACA 230xx, eram os mais utilizados pois tinham altos coeficientes de sustentação, baixo momento e baixo arrasto. A série de perfis NACA apresentam varias classes. Para as turbinas eólicas, a série de 4 dígitos são bastante utilizadas, por exemplo: NACA 4415 [\(MANWELL; MCGOWAN; ROGERS,](#page-84-6) [2002\)](#page-84-6).

A partir de 1980 designers de turbinas eólicas começaram a se importar com o desempenho dos aerofólios e passaram a utilizar o modelo NASA LS (1) MOD, muito utilizado por apresentar baixa sensibilidade para rugosidade no bordo de ataque, em comparação com os modelos NACA 44xx e NACA 230xx. Na mesma época designers dinamarqueses começaram a usar o perfil modelo NACA 63 (2) - XX, pelas mesmas razões [\(MANWELL; MCGOWAN; ROGERS,](#page-84-6) [2002\)](#page-84-6).

Designers começaram a perceber que uma melhor compreensão dos aerofólios e seu desempenho era importante. Por exemplo, a existência de rugosidade no bordo de ataque afeta diretamente o desempenho do rotor. Do mesmo modo que, quando nas pás se acumulam insetos e sujeira ao longo do bordo de ataque, a produção de energia pode cair até 40%. Mesmo os aerofólios LS (1) MOD, projetados para tolerar rugosidade na superfície, apresentavam perda de potência quando as pás ficavam sujas [\(MANWELL;](#page-84-6) [MCGOWAN; ROGERS,](#page-84-6) [2002\)](#page-84-6).

Dessa maneira, os critérios de seleção dos aerofólios para turbinas eólicas mudaram para alcançar um desempenho elevado e confiável. Novos códigos de projeto para aerofólios passaram a ser utilizados por engenheiros de energia eólica, buscando projetar aerofólios específicos para essa área. Um dos códigos mais usados nessa área foi desenvolvido por Eppler e Somers em 1980. Este código combina uma variedade de técnicas que buscam otimizar as características da camada limite, e diversos modelos de perfis aerodinâmicos, procurando alcançar critérios de desempenho específicos [\(MANWELL; MCGOWAN;](#page-84-6) [ROGERS,](#page-84-6) [2002\)](#page-84-6).

Usando o código Eppler, pesquisadores do Laboratório Nacional de Energia Re-

novável (NREL) desenvolveram os chamados "special purpose families", uma família de aerofólios para três diferentes classes de turbinas eólicas (classificação denominada SERI de aerofólios). As superfícies de sustentação da série têm demonstrado ser relativamente insensíveis a rugosidade da superfície do bordo de ataque, contribuindo para o aumento da produção de energia. Estes aerofólios são agora usados em algumas turbinas eólicas comerciais [\(MANWELL; MCGOWAN; ROGERS,](#page-84-6) [2002\)](#page-84-6).

*Ris*ø *National Laboratory* recomenda três sub-famílias de perfis NACA para aerogeradores eólicos: NACA63, NACA 54 e NACA 65. Esses perfis se diferem pela posição da corda na mínima pressão [\(GONZÁLEZ-LONGATT,](#page-84-7) [2007\)](#page-84-7).

Na seleção de um perfil aerodinâmico para aerogeradores eólicos, busca-se o perfil que possua elevado coeficiente de sustentação e baixo coeficiente de arrasto. Esses coeficientes variam de acordo com o ângulo de ataque e se relacionam por meio da expressão  $C_L/C_D$ . Dessa forma, procura-se perfis que tenham maiores valores na relação entre sustentação e arrasto [\(BASTIANON,](#page-83-9) [2008\)](#page-83-9).

Também é importante a seleção de perfis no qual o coeficiente de sustentação  $(C_L)$  alcance seu valor máximo de forma suave, evitando picos com a variação do ângulo de ataque. Do mesmo modo que bruscas caídas do  $C<sub>L</sub>$  podem provocar fortes vibrações [\(BASTIANON,](#page-83-9) [2008\)](#page-83-9).

Os coeficientes aerodinâmicos ideais são obtidos por perfis muito finos, no qual não são suficientemente resistentes para suportar os esforços que serão submetidos. Dessa maneira, deve-se conciliar os parâmetros aerodinâmicos com a resistência estrutural da pá a ser construída [\(BASTIANON,](#page-83-9) [2008\)](#page-83-9). Normalmente, a ponta da pá é projetado usando um aerofólio fino, para alta relação sustentação e arrasto, e a base é projetada usando uma versão de espessura do mesmo aerofólio para suporte estrutural [\(MANWELL; MC-](#page-84-6)[GOWAN; ROGERS,](#page-84-6) [2002\)](#page-84-6).

A resistência estrutural está diretamente ligada a geometria da pá, assim como os materiais utilizados para sua construção. Desse modo, é necessário calcular os esforços existentes sobre a pá em várias condições especificas, como em casos extremos possíveis durante a sua vida útil. Também deve-se levar em conta, no momento da seleção de um perfil, o seu custo de fabricação [\(BASTIANON,](#page-83-9) [2008\)](#page-83-9).

#### <span id="page-28-0"></span>2.1.2 Coeficientes aerodinâmicos

No momento em que o perfil é imerso no escoamento, uma parte do fluido circula sobre o perfil exatamente no extradorso, e a outra parte envolve o perfil no intradorso como ilustra a Fig. [\(6\)](#page-29-0):

<span id="page-29-0"></span>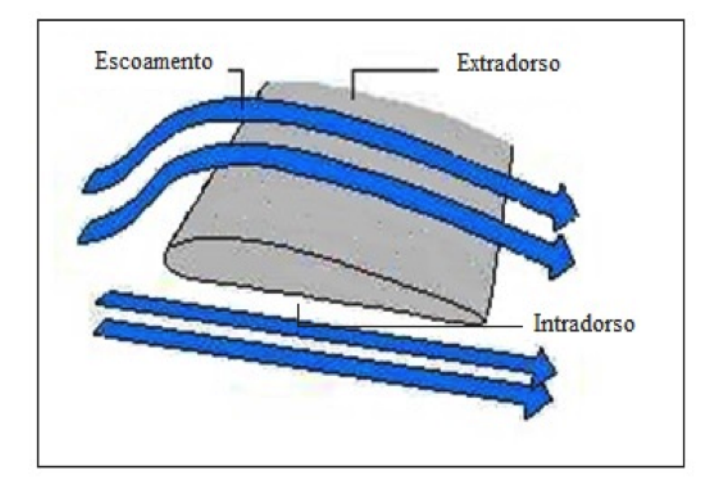

Figura 6 – Escoamento circulando o perfil. Fonte: [Peixoto e Rodrigues](#page-85-1) [\(2009\)](#page-85-1)

Esses perfis estão sujeitos às forças aerodinâmicas fundamentadas pelo teorema de Bernoulli conforme afirma [Halliday, Resnick e Walker](#page-84-8) [\(1996\)](#page-84-8), "se a velocidade de uma partícula de um fluido aumenta, enquanto se desloca ao longo de uma linha de corrente, a pressão do fluido diminui e vice-versa", ou seja, se a energia cinética aumenta, a energia determinada pelo valor da pressão diminui obrigatoriamente seguindo o princípio de continuidade. Essas reações provenientes do fluxo em torno do perfil gera uma resultante aerodinâmica que é decomposta em outras duas forças, a Força de Sustentação e a Força de Arrasto, indicadas na Fig. [\(7\)](#page-29-1):

<span id="page-29-1"></span>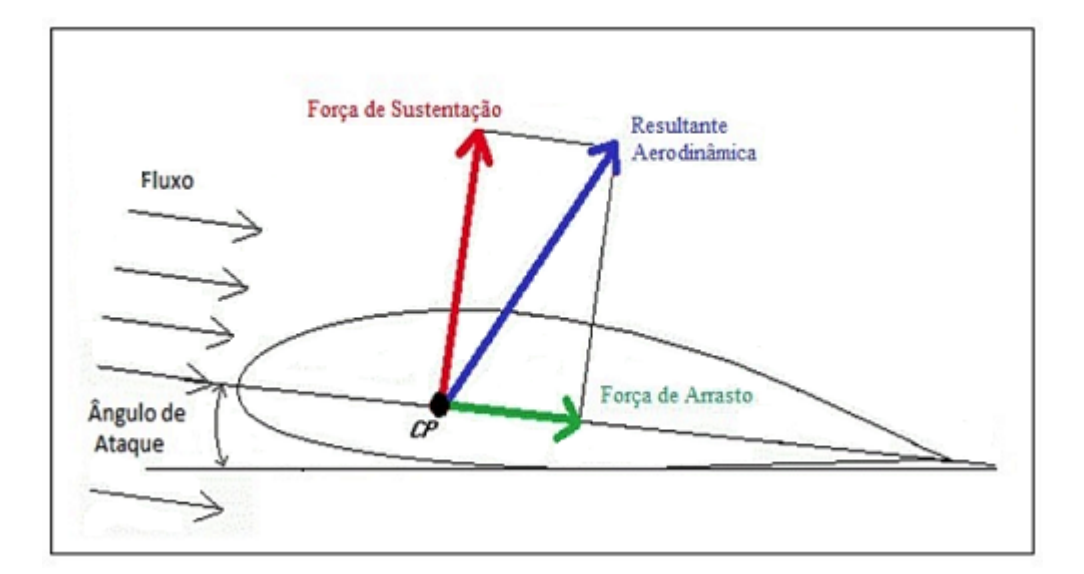

Figura 7 – Esforços aerodinâmicos. Fonte: [Weltner et al.](#page-86-0) [\(2001\)](#page-86-0)

A sustentação é a força indicada pela linha perpendicular à linha de fluxo, ela está relacionada com a diferença de pressão estática que surge entre o extradorso e intradorso do perfil devido à variação de velocidade das partículas; no extradorso a partícula precisa percorrer um caminho maior no mesmo intervalo de tempo aumentando sua velocidade e

diminuindo sua pressão estática, assim a pressão no intradorso acaba sendo maior, fazendo surgir essa força para cima chamada de sustentação.

A equação para obtenção da Força de Sustentação  $L$  se dá pela Eq. [\(2.1\)](#page-30-1) [\(HAL-](#page-84-8)[LIDAY; RESNICK; WALKER,](#page-84-8) [1996\)](#page-84-8):

<span id="page-30-1"></span>
$$
L = \frac{1}{2} \cdot \rho \cdot V^2 \cdot A_S \cdot C_L \tag{2.1}
$$

Já a força de arrasto é a linha paralela à linha de fluxo, ela é uma força que atua em oposição ao movimento do perfil. Ela está relacionada à fricção do aerofólio com o escoamento e ao desbalanceamento de pressão existente sobre a superfície, sendo subdivida assim em dois tipos: arrasto de atrito e arrasto de forma.

De acordo com [Biasi](#page-83-0) [\(2010\)](#page-83-0), o arrasto de atrito deve-se às tensões de cisalhamento atuantes na superfície do objeto, que está diretamente relacionada às características (lisa ou áspera) do material na sua superfície. Já o arrasto de forma, é criado devido ao desequilíbrio de pressão gerado pela separação do escoamento com a superfície do perfil. Esse de fato está diretamente relacionado à geometria do objeto imerso, podendo ser facilmente observado na Fig. [\(8\)](#page-30-0), que mostra o quanto a aerodinâmica da geometria influencia no arrasto de forma.

<span id="page-30-0"></span>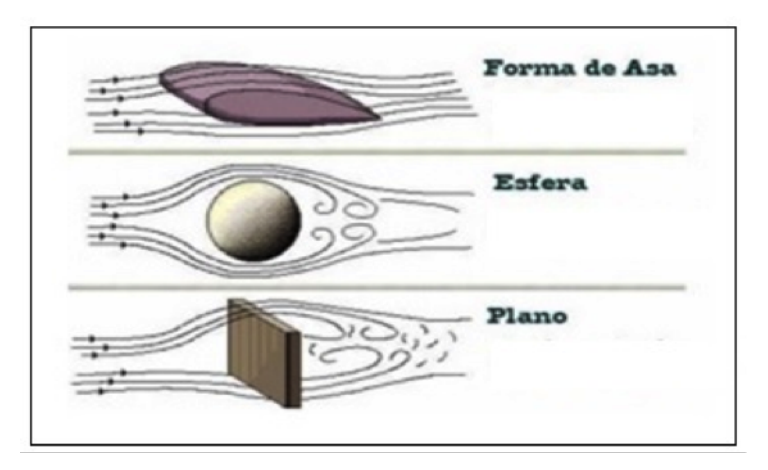

Figura 8 – Influência da geometria do objeto no arrasto de forma. Fonte: [Biasi](#page-83-0) [\(2010\)](#page-83-0)

A equação para obtenção da Força de Arrasto  $D$  se dá pela Eq. [\(2.2\)](#page-30-2) [\(HALLIDAY;](#page-84-8) [RESNICK; WALKER,](#page-84-8) [1996\)](#page-84-8):

<span id="page-30-2"></span>
$$
D = \frac{1}{2} \cdot \rho \cdot V^2 \cdot A_S \cdot C_D \tag{2.2}
$$

Matematicamente falando, observa-se nas Equações [\(2.1\)](#page-30-1) e [\(2.2\)](#page-30-2), que a Força de Sustentação e a Força de Arrasto dependem da densidade do vento  $\rho$ , velocidade do escoamento V, área da superfície do perfil  $A_s$  e os coeficientes aerodinâmicos ( $C_L$  e  $C_D$ ), parâmetros esses que serão medidos e controlados com o auxílio de um túnel de vento.

Esse é o ponto de suma importância ao projeto, pois a grande vantagem de utilizar um túnel de vento é o fato de que neste, os testes podem ser cuidadosamente controlados. No túnel de vento há a possibilidade de variar os perfis aerodinâmicos podendo ser testados inúmeros perfis, possibilita também uma análise variando ângulos de ataque com a grande vantagem do escoamento ser constante e uniforme. Logo, a partir de cada experimento é possível construir curvas  $C_L \times \alpha$ ,  $C_D \times \alpha$  e a razão  $C_L/C_D$  de variados perfis.

#### <span id="page-31-1"></span>2.1.3 Relação dos parâmetros aerodinâmicos

<span id="page-31-0"></span>Ao estudar detalhadamente as curvas de sustentação e arrasto, é possível definir os pontos de máxima taxa de */*. Esses pontos específicos definem o melhor ângulo de ataque que resulta na melhor eficiência aerodinâmica, a qual está relacionada ao principal objetivo do trabalho, propor uma pá de aerogerador onde a eficiência aerodinâmica consiga compensar as baixas velocidades do vento. A Fig. [\(10\)](#page-32-0) representa as componentes de sustentação e arrasto que atuam na pá de um aerogerador segundo o desenho do perfil.

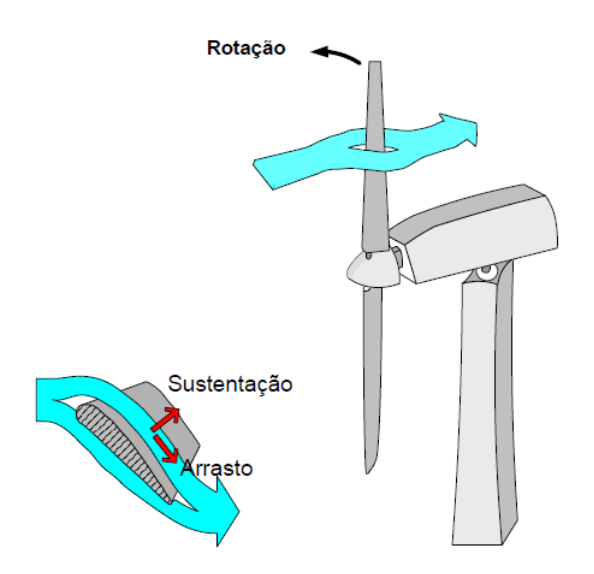

Figura 9 – Componentes de sustentação e arrasto em um perfil aerodinâmico de um aerogerador. Fonte: [Rocha](#page-85-2) [\(2008\)](#page-85-2)

Os parâmetros aerodinâmicos são cruciais para a determinação do perfil ao se projetar uma turbina eólica, pois parte da conversão da potência gerada está relacionada ao Torque nas pás do rotor, provocada justamente pela resultante aerodinâmica do perfil, gerando uma espécie de potência motriz à turbina.

[Rocha](#page-85-2) [\(2008\)](#page-85-2) diz que apenas uma parcela da energia cinética do vento que atinge a área das pás de uma turbina é convertida em energia rotacional. Dessa forma a potência total disponível em uma massa de ar em movimento, quando interceptada por uma turbina eólica é dada pela Eq. [\(2.3\)](#page-32-1).

<span id="page-32-1"></span>
$$
P_{vento} = \frac{1}{2} \cdot \rho \cdot A \cdot V_{vento}^{3}
$$
\n(2.3)

A Figura [\(10\)](#page-32-0) mostra as componentes de um perfil em uma pá de um aerogerador e o seu respectivo triângulo de velocidade. São derivadas quatro componentes do perfil: componente de força de sustentação  $(df<sub>L</sub>)$ , componente de força de arrasto  $(df<sub>D</sub>)$ , componente de tração  $(df_{Tr})$  e componente de torque  $(df_T)$ . Também apresenta o ângulo de ataque  $(\alpha)$  e o ângulo de passo  $(\theta)$ . O triângulo de velocidade é composto pela velocidade relativa  $(W)$ , a velocidade do vento  $(V)$  e a velocidade de rotação da pá  $(V_u)$ .

<span id="page-32-0"></span>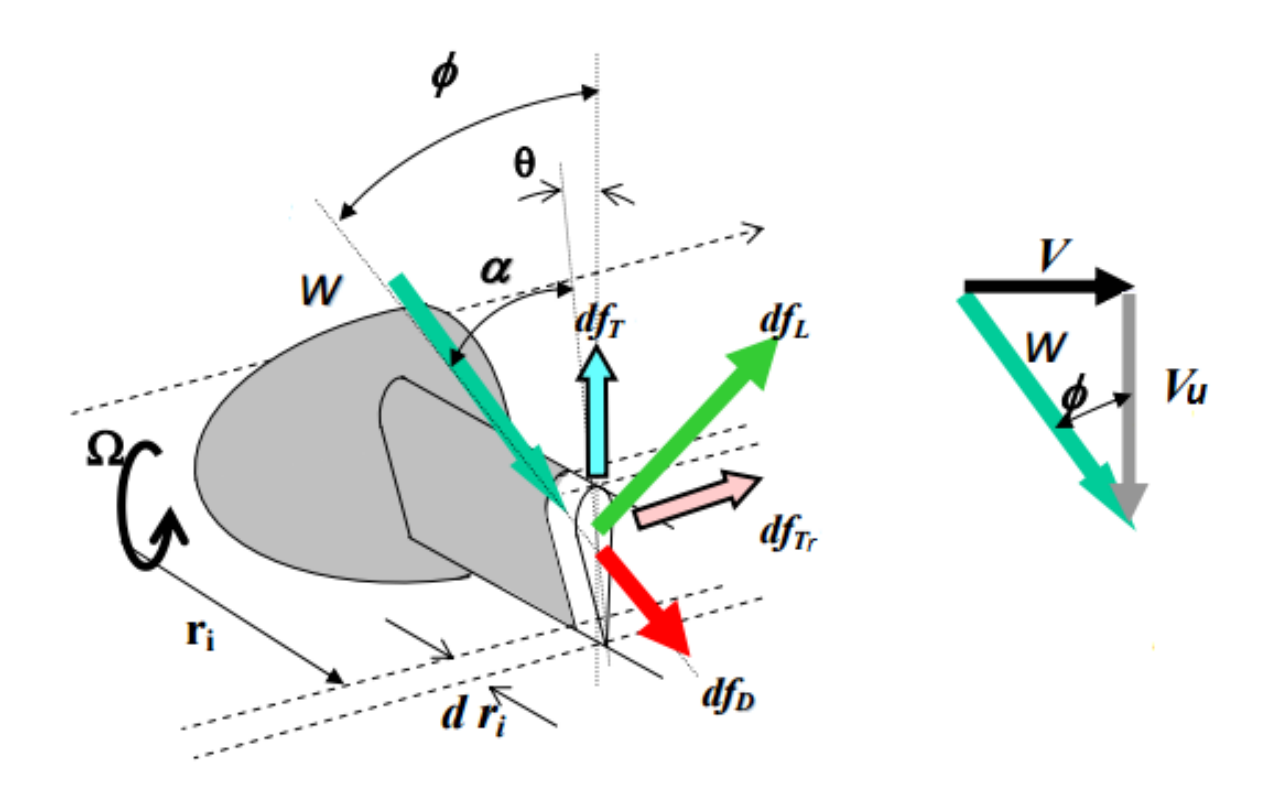

Figura 10 – Componentes e triângulo de velocidades de um perfil aerodinâmico em um aerogerador. Fonte: [Munguía](#page-85-3) [\(2008\)](#page-85-3)

Conforme o triângulo de velocidade apresentado na Fig. [\(10\)](#page-32-0), a resultante da velocidade do vento incidente na pá é chamada de velocidade relativa, expressa pela Eq.  $(2.4).$  $(2.4).$ 

<span id="page-32-2"></span>
$$
W^2 = V^2 + V_u^2 \tag{2.4}
$$

Sendo  $V_u$  a velocidade de rotação  $(\omega)$  em um determinado raio  $(r_i)$  da pá. Dessa forma as Eq. [\(2.1\)](#page-30-1) e [\(2.2\)](#page-30-2) em função do ângulo de ataque tornam-se, respectivamente:

<span id="page-33-0"></span>
$$
L = \frac{1}{2} \cdot \rho \cdot W^2 \cdot A_S \cdot C_L(\alpha) \tag{2.5}
$$

<span id="page-33-1"></span>
$$
D = \frac{1}{2} \cdot \rho \cdot W^2 \cdot A_S \cdot C_D(\alpha) \tag{2.6}
$$

Pela decomposição das forças podemos obter a componente de torque em função das componentes de sustentação e arrasto:

<span id="page-33-2"></span>
$$
T = L \cdot sen\phi - D \cdot cos\phi \tag{2.7}
$$

Substituindo as Eq.  $(2.5)$  e  $(2.6)$  na Eq.  $(2.7)$ , obtemos:

$$
T = \left(\frac{\rho}{2} \cdot W^2 \cdot A_S \cdot C_L(\alpha) \cdot \text{sen}\phi\right) - \left(\frac{\rho}{2} \cdot W^2 \cdot A_S \cdot C_D(\alpha) \cdot \text{cos}\phi\right) \tag{2.8}
$$

Logo:

<span id="page-33-3"></span>
$$
T = \frac{\rho}{2} \cdot W^2 \cdot A_S \cdot (C_L(\alpha) \cdot \text{sen}\phi - C_D(\alpha) \cdot \text{cos}\phi) \tag{2.9}
$$

Dessa forma evidenciamos o coeficiente de Torque  $(C_T)$  em função de  $\alpha$ :

$$
C_T(\alpha) = C_L(\alpha) \cdot \text{sen}\phi - C_D(\alpha) \cdot \text{cos}\phi \tag{2.10}
$$

A Equação [\(2.9\)](#page-33-3) então se reduz para (Eq. [2.11\)](#page-33-4). Sendo o Torque dependente dos coeficientes de sustentação e arrasto.

<span id="page-33-4"></span>
$$
T = \frac{\rho}{2} \cdot W^2 \cdot A_S \cdot C_T(\alpha) \tag{2.11}
$$

A potência mecânica pode ser obtida através da multiplicação entre o Torque pela velocidade angular  $(\omega)$  do rotor de uma turbina (Eq. [2.12\)](#page-33-5).

<span id="page-33-5"></span>
$$
P_{mec} = T \cdot \omega \tag{2.12}
$$

Logo:

$$
P_{mec} = \omega \cdot \frac{\rho}{2} \cdot W^2 \cdot A_S \cdot C_T(\alpha) \tag{2.13}
$$

Dessa forma obtemos a potência mecânica de um aerogerador em função do coeficiente de Torque  $(C_T)$ . Por sua vez  $C_T$  está diretamente relacionado com  $C_L$  e  $C_D$ , parâmetros que serão estudados nesse presente trabalho.

Outro parâmetro indispensável em qualquer projeto de turbinas eólicas, que por sua vez está diretamente relacionado ao torque, é o coeficiente de potência  $(C_p)$ . Esse indica o rendimento efetivo da conversão da energia advindo do escoamento, ou seja, representa a fração de potência do vento que é extraída pela turbina [\(ANEEL,](#page-83-10) [2009\)](#page-83-10).

$$
C_p = \frac{P_{mec}}{P_{vento}} \longrightarrow C_p = \frac{P_{mec}}{\frac{1}{2} \cdot \rho \cdot A_S \cdot V_{vento}^3}
$$
(2.14)

A eficiência da conversão da energia cinética dos ventos em rotacional pela turbina varia com o ponto de operação da máquina, sendo dependente do ângulo de passo  $(\theta)$  e da velocidade específica  $(\lambda)$ , essa última sendo a relação entre a velocidade de rotação da pá  $(V_u)$  e a velocidade do vento  $(V)$ , conforme Eq. [\(2.15\)](#page-34-1) [\(ROCHA,](#page-85-2) [2008\)](#page-85-2).

<span id="page-34-1"></span>
$$
\lambda = \frac{V_u \cdot R}{V} \tag{2.15}
$$

Dessa forma  $C_p$  está em função da velocidade específica  $(\lambda)$  e do ângulo de passo  $(\theta)$ . Logo temos que a potência mecânica é igual a:

$$
P_{mec} = \frac{1}{2} \cdot \rho \cdot A_S \cdot V_{vento}^3 \cdot C_p(\lambda, \theta)
$$
\n(2.16)

Essa é uma segunda definição da potência mecânica resultante da conversão da potência dos ventos em energia rotacional no rotor, que será transmitida para o gerador elétrico por meio do sistema de engrenagens. Sendo ela a multiplicação da potência total dos ventos pelo coeficiente de potência.

Logo, observa-se que as grandes responsáveis pela conversão da energia cinética do escoamento em energia rotacional são as pás. Os maiores valores de sustentação e menores arrastos, atuam a favor do aumento da potência do rotor, influenciando diretamente no torque nas pás do rotor e no coeficiente de potência. Esse é um dos variados métodos de relacionar a aerodinâmica com a eficiência energética das turbinas, cálculos esses que não são inéditos, eles já existem há muito tempo podendo ser encontrados em artigos e projetos que mostram ensaios tanto experimentais quanto computacionais, analisando diversos aerofólios de rotores de turbinas hidráulicas e eólicas ensaiando não somente perfis isolados, mas também com as próprias turbinas, variando o ângulo de ataque  $(\alpha)$ , o número de pás, o número de Reynolds, os perfis aerodinâmicos; como o de [Abbott e](#page-83-11) [Doenhoff](#page-83-11) [\(1959\)](#page-83-11), [Gorlov](#page-84-9) [\(1995\)](#page-84-9), [Souza](#page-86-3) [\(1999\)](#page-86-3), [Houghton e Carpenter](#page-84-3) [\(2003\)](#page-84-3), [Biasi](#page-83-0) [\(2010\)](#page-83-0), [Junior](#page-84-10) [\(2014\)](#page-84-10).

#### <span id="page-34-0"></span>2.1.4 Ângulo de ataque

Outro parâmetro importante é a análise do ângulo entre o perfil e a direção do escoamento, chamado ângulo de ataque (*attack angle*). A Fig. [\(11\)](#page-35-0) ilustra como funciona

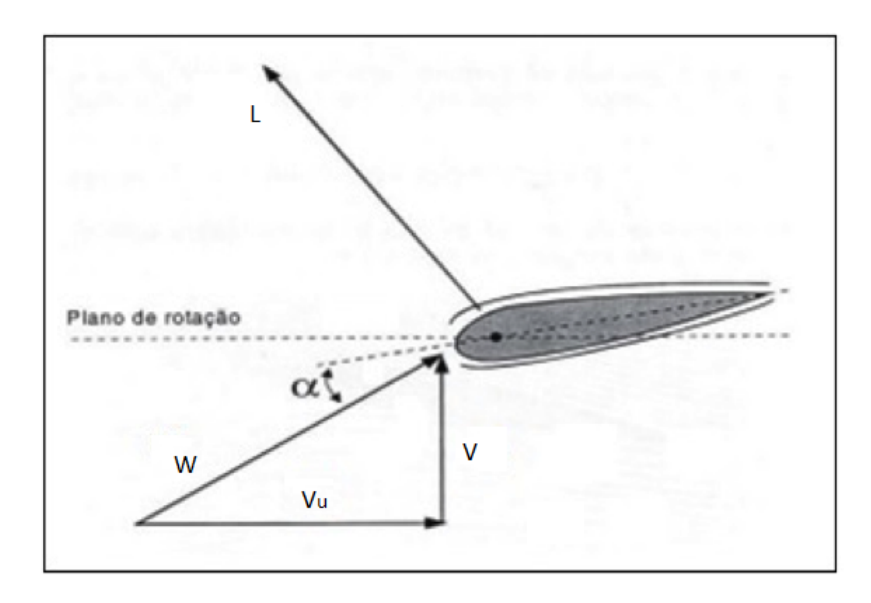

<span id="page-35-0"></span>a relação entre a velocidade do escoamento, o plano de rotação da pá e o ângulo.

Figura 11 – Relação do ângulo  $\alpha$  e a velocidade do fluído. Fonte: [Weltner et al.](#page-86-0) [\(2001\)](#page-86-0)

A velocidade do fluído representado por  $V$  soma geometricamente à velocidade de rotação  $(V_u)$  compondo uma nova resultante W. O ângulo de ataque é justamente o ângulo formado entre W e a corda do perfil. A força de sustentação  $(L)$  é a resultante perpendicular a  $W$ .

O ângulo de ataque tem uma grande influência principalmente sobre a força de sustentação, devido ao efeito de ação e reação, pois a disposição angular do perfil faz com que o vento seja forçado a mudar de direção, assim a parcela de escoamento na parte inferior da asa é forçada para baixo, e em reação a essa mudança de direção do escoamento na parte inferior do perfil, o mesmo é forçada para cima na mesma magnitude somando assim à força de sustentação, esse efeito é explicado pelo princípio da terceira lei de Newton, que afirma que em qualquer força de ação aplicada existe uma reação de mesma intensidade, direção e sentido oposto [\(PEIXOTO; RODRIGUES,](#page-85-1) [2009\)](#page-85-1).

#### <span id="page-35-1"></span>2.1.5 Teoria de Betz

Uma teoria que pode ser utilizado como parâmetro comparativo, é a Teoria de Betz de máximo coeficiente de potência alcançável. Calculado por Albert Betz em 1919. Ele concluiu que o máximo fator de conversão de energia que uma turbina pode alcançar é 16/27, ou seja, 59% da energia cinética do escoamento [\(OLIVEIRA; SOUZA,](#page-85-6) [2006\)](#page-85-6).

Apesar de ser direcionado às turbinas eólicas, o limite de Betz pode servir como um bom parâmetro, pois ele indicaria uma alta eficiência quando comparado às turbinas eólicas. Abaixo segue a demonstração do cálculo de coeficiente máximo [\(BURTON et al.,](#page-83-12) [2001\)](#page-83-12):
<span id="page-36-0"></span>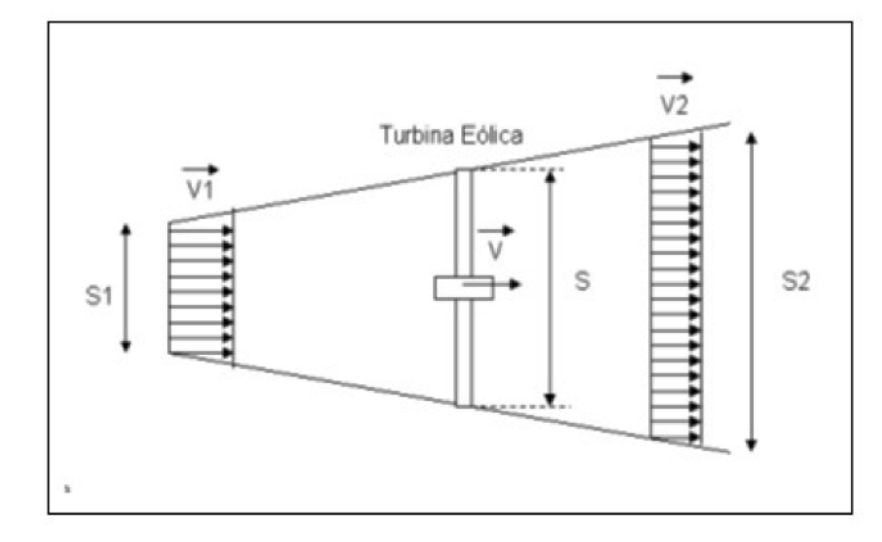

Figura 12 – Desenho esquemático de geração de energia por um de sistema eólico. Fonte: [Horn](#page-84-0) [\(2010\)](#page-84-0)

Analisando a Fig. [\(12\)](#page-36-0), considerando que a velocidade média se dá por:

$$
V = \frac{V_1 + V_2}{2} \tag{2.17}
$$

Considerando que o escoamento seja fechado, logo se aplica a 1ª Lei da Termodinâmica de conservação de massa, onde a vazão mássica é dada por:

$$
m = \rho \cdot A_{\text{seq} \tilde{\mathbf{a}} o} \cdot V_{\text{med}} \to m = \rho \cdot S \cdot \frac{(V_1 + V_2)}{2} \tag{2.18}
$$

Analisando a energia cinética extraída do vento pela turbina:

<span id="page-36-1"></span>
$$
P_{vento} = m \cdot \frac{(V_1^2 - V_2^2)}{2} \tag{2.19}
$$

Substituindo os valores da vazão mássica na Eq. [\(2.19\)](#page-36-1) de potência:

$$
P_{vento} = \rho \cdot S \cdot \frac{(V_1 + V_2)}{2} \cdot \frac{(V_1^2 - V_2^2)}{2}
$$
\n(2.20)

Considerando agora, a potência do vento sem bloqueio do rotor:

<span id="page-36-3"></span>
$$
P_0 = m \cdot \frac{V^2}{2} \tag{2.21}
$$

Onde:

<span id="page-36-2"></span>
$$
V = V_1 \tag{2.22}
$$

<span id="page-37-0"></span>
$$
m = \rho \cdot S \cdot V_1 \tag{2.23}
$$

Substituindo as Eq. [\(2.22\)](#page-36-2) e [\(2.23\)](#page-37-0) na Eq. [\(2.21\)](#page-36-3):

$$
P_0 = \rho \cdot S \cdot \frac{V_1^3}{2} \tag{2.24}
$$

Fazendo uma razão entre $P_{vento}$  e  $P_0$  temos:

$$
\frac{P_{vento}}{P_0} = \frac{(V_1 + V_2) \cdot (V_1^2 - V_2^2)}{V_1^3} \cdot \frac{1}{2}
$$
\n(2.25)

Logo:

$$
\frac{P_{vento}}{P_0} = (1 + \frac{V_2}{V_1}) \cdot (1 - \frac{V_2^2}{V_1^2}) \cdot \frac{1}{2}
$$
\n(2.26)

<span id="page-37-1"></span>Com essa relação, obtém-se um gráfico de  $P_{vento}/P_0$  em função de  $V_2/V_1$ , conforme Fig. [\(13\)](#page-37-1).

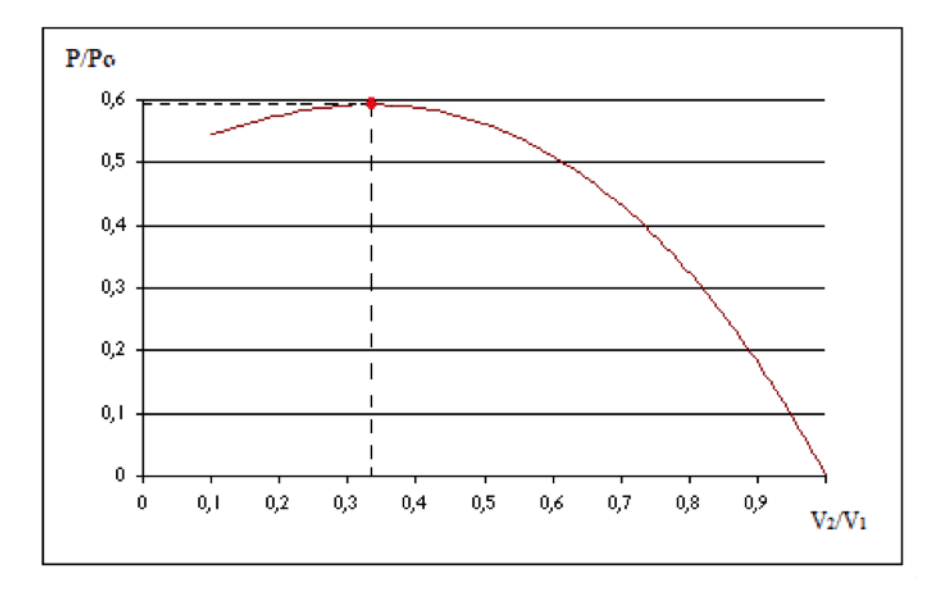

Figura 13 – Gráfico do ponto de máxima eficiência. Fonte: [Horn](#page-84-0) [\(2010\)](#page-84-0)

Ou seja, analisando o ponto de máximo da curva, a relação  $P_{vento}/P_0$  define que a potência máxima absorvida é no máximo de aproximadamente 0,59 (59%). Pode-se dizer também pela relação de  $V_2/V_1$ , quase  $2/3$  da sua velocidade inicial será perdida pelo rotor.

#### 2.1.6 Túneis de vento

De acordo com [Halliday, Resnick e Walker](#page-84-1) [\(1996\)](#page-84-1), a mecânica dos fluidos é a ciência que estuda o comportamento dos fluidos líquidos e gasosos, no qual cada análise

normalmente consiste em calcular as propriedades do escoamento como a velocidade, pressão, densidade, viscosidade e temperatura. Atualmente suas aplicações auxiliam em uma vasta área da hidrodinâmica e aerodinâmica, principalmente temas relacionados às turbinas hidráulicas, turbinas eólicas, eficiência energética e variados tipos de análise onde os fenômenos de um escoamento influenciam diretamente sobre os esforços existentes.

Para compreender melhor o comportamento e obter uma melhor visualização de cada escoamento, surgiu a necessidade de realizar simulações práticas, o que apresentou certa dificuldade, pois havia casos que era necessário fazer o objeto mover-se a velocidades significantemente altas. Devido a essa problemática, cientistas observaram que um líquido que flui passando por um objeto fixo produz as mesmas interações como aquelas que ocorrem quando o objeto se move através do fluido em repouso, surgindo assim à tecnologia dos túneis de vento e de água [\(BAALS; CORLISS,](#page-83-0) [1981\)](#page-83-0).

Os túneis de água surgiram principalmente devido ao interesse naval referente à otimização de um navio sobre um fluido, sendo criados tanques de prova que durante muito tempo foi o método tradicional no desenvolvimento das formas dos navios [\(PÉREZ;](#page-85-0) [SOUTO; ROCA,](#page-85-0) [2001\)](#page-85-0).

O primeiro túnel de vento conhecido foi construído na Inglaterra, em *Greenwich* por Francis Wenham em 1871. Ele foi feito de madeira e suas dimensões eram de 12 pés de comprimento e 18  $cm<sup>2</sup>$  de área, era aberto na extremidade oposta ao ventilador. A princípio o túnel foi feito para auxiliar nos estudos da aerodinâmica desenvolvidos pela aeronáutica britânica da época, que dependiam do uso inteligente de equipamentos e ferramentas sofisticadas. Fazia parte desse aparato de ferramentas dinamômetros, tanques de reboque, bancadas de ensaio de motores, entre outros, porém a tecnologia que obteve maior destaque foi a de túnel de vento [\(PRITCHARD,](#page-85-1) [1957\)](#page-85-1).

O projeto Wenham foi um grande marco para a história, pois todos os túneis sucessivos a ele compartilhavam o mesmo princípio de produzir um fluxo de ar controlado, onde seus efeitos em um modelo de escala reduzido eram precisamente avaliados e medidos [\(PRITCHARD,](#page-85-1) [1957\)](#page-85-1).

Mas foi apenas em 1903, que a importância do túnel de vento tornou-se verdadeiramente conhecida, devido ao evento da aviação onde os irmãos Wilbur e Orville Wright realizaram com sucesso o primeiro vôo controlado e motorizado, no avião batizado de Flyer I, que permaneceu no ar por tempo recorde de 12 segundos. Seus primeiros testes foram realizados em planadores que acabaram revelando grandes imprecisões nos dados aerodinâmicos, até que em 1901 após um longo tempo de análise e amadurecimento de ideias, os irmãos Wright decidiram fazer ensaios utilizando um túnel de vento, o qual foi feito de madeira na forma retangular, dimensões de 0,16 metros de largura, 0,16 metros de altura e 6 metros de comprimento (Figura [14\)](#page-39-0) [\(CROUCH,](#page-83-1) [2002\)](#page-83-1).

<span id="page-39-0"></span>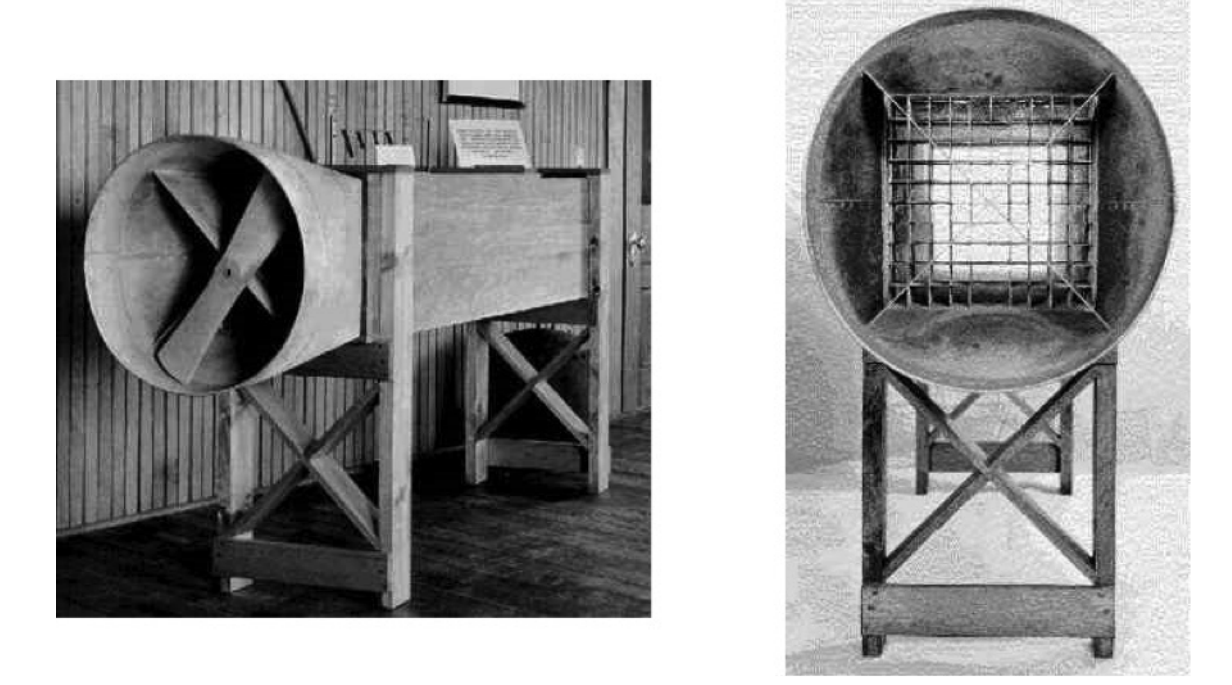

Figura 14 – Túnel de vento dos irmãos Wright. Fonte: [Crouch](#page-83-1) [\(2002\)](#page-83-1)

Utilizando o túnel de vento foram observados então resultados gradativamente mais confiáveis, sendo capazes de testar cerca de 200 modelos diferentes de asas, o que acabou auxiliando a descobrir qual a geometria aerodinâmica mais eficiente para se obter maior ascensão no vôo. Sabe-se que o primeiro túnel de vento foi construído por Francis Wenham e ao logo do tempo vários outros pesquisadores usaram essa mesma tecnologia para investigações *aero/hidrodinâmicas*, porém o túnel dos irmãos Wright foi o primeiro túnel onde os dados medidos foram de fato conflitados na prática em testes com vôos reais. Um detalhe peculiar foram os simples instrumentos utilizados para as medições no túnel: uma balança de mola e um clinômetro. E assim com os dados obtidos, usando a simples trigonometria foram capazes de calcular a força de sustentação e a força arrasto [\(CROUCH,](#page-83-1) [2002\)](#page-83-1).

Em 1923, Max M. Munk, engenheiro aeroespacial alemão que trabalhava na NACA (*National Advisory Committee for Aeronautics*), desenvolveu um túnel de vento de grande escala, o primeiro túnel criado na cidade de Langley, cidade onde foi construída a primeira instalação da NACA. Os testes sobre os aerofólios renderam resultados positivos tornando a instituição líder mundial em pesquisa aerodinâmica na década de 1920. Na Fig. [\(15\)](#page-40-0) mostra o túnel em questão, a extremidade exposta na imagem é a entrada do túnel onde o ar é puxado para dentro da tubulação passando por uma colmeia com o objetivo de suavizar o escoamento [\(BAALS; CORLISS,](#page-83-0) [1981\)](#page-83-0).

<span id="page-40-0"></span>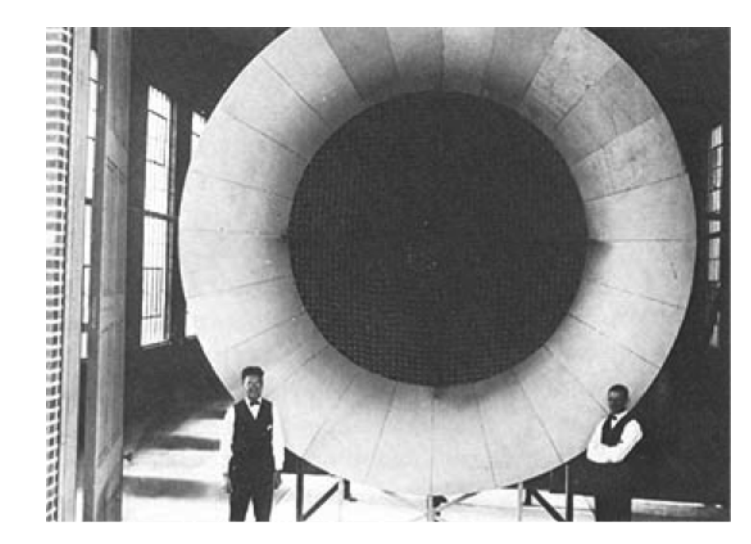

Figura 15 – Primeiro Túnel desenvolvido pela NACA. Fonte: [Baals e Corliss](#page-83-0) [\(1981\)](#page-83-0)

Já no Brasil o primeiro túnel de vento a ser construído foi na UFRGS (Universidade Federal do Rio Grande do Sul) no Laboratório de Aerodinâmica das Construções em 1977. Ele possui 1,3 metros de largura, 0,9 metros de altura e 9,32 metros de comprimento, podendo alcançar velocidade de escoamento máxima de 42 metros por segundo. O ventilador acoplado é acionado por um motor elétrico de 101,38 CV. Desenvolvido por Joaquim Blessmann, a Fig. [\(16\)](#page-40-1) mostra um desenho esquemático do túnel [\(PRAVIA;](#page-85-2) [CORONETTI,](#page-85-2) [2003\)](#page-85-2).

<span id="page-40-1"></span>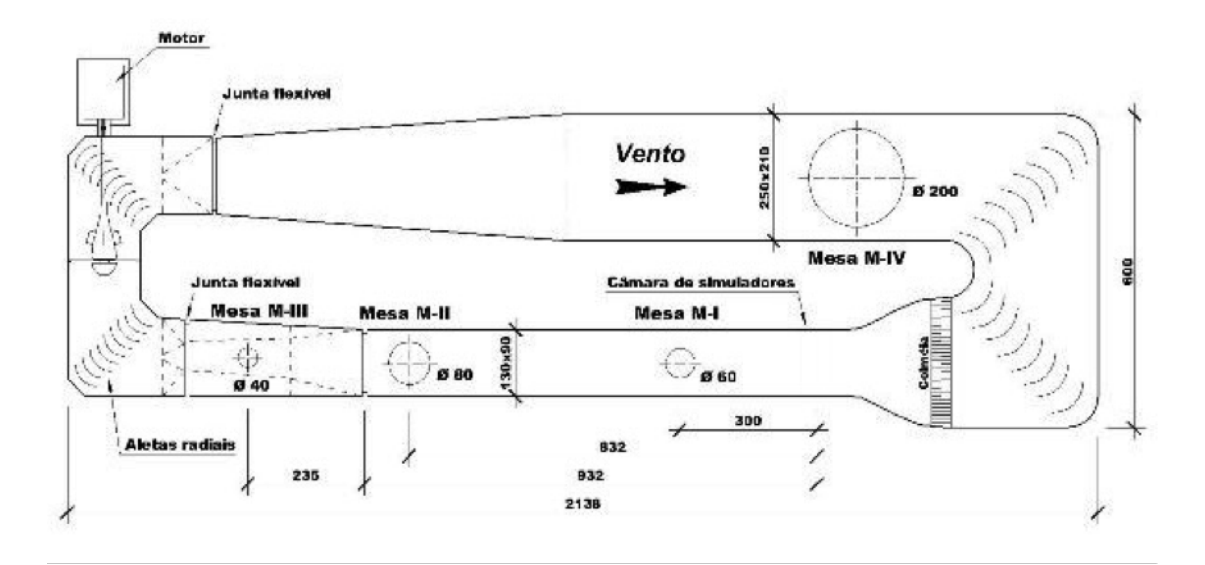

Figura 16 – Desenho esquemático do túnel de Blessmann. Fonte: [PRAVIA e Coronetti](#page-85-2) [\(2003\)](#page-85-2)

# 2.2 ESCOAMENTO DE FLUIDOS

#### 2.2.1 Tipos e regimes de escoamento

Segundo [Fortuna](#page-84-2) [\(2000\)](#page-84-2) a matéria existe em basicamente dois estados: sólido e fluido. Sendo que o estado fluido é normalmente dividido em líquido e gasoso. Os fluidos diferem dos sólidos em diversos aspectos, enquanto os sólidos podem resistir as chamadas tensões de cisalhamento, forças que causam a ruptura do material, os fluidos são incapazes de suportá-las, dessa forma eles se deformam e escoam.

Nos escoamentos de fluidos a região onde os efeitos das forças de cisalhamento viscosas são sentidas é chamada de camada limite, e os escoamentos dentro dessa região podem ser divididos em dois tipos: laminares e turbulentos. Os chamados escoamentos laminares apresentam lâminas, camadas muito finas de fluido que aparentam deslizar umas sobre as outras. Nesse tipo de escoamento a viscosidade age no sentido de amortecer a tendência de surgimento da turbulência. Já os escoamentos turbulentos apresentam uma trajetória das partículas de fluido desordenada, de forma irregular. Os estados laminar ou turbulento "não são propriedade intrínsecas do fluido, mas um estado em que ele se encontra devido as condições do escoamento [\(FORTUNA,](#page-84-2) [2000\)](#page-84-2)."

A transição do escoamento laminar para turbulento não ocorre repentinamente. A região na qual o escoamento flutua entre os escoamentos laminar e turbulento é chamada de região de transição, conforme observa-se a Fig. [\(17\)](#page-41-0), e alguns autores classificam como escoamento de transição [\(CENGEL; CIMBALA,](#page-83-2) [2015\)](#page-83-2).

<span id="page-41-0"></span>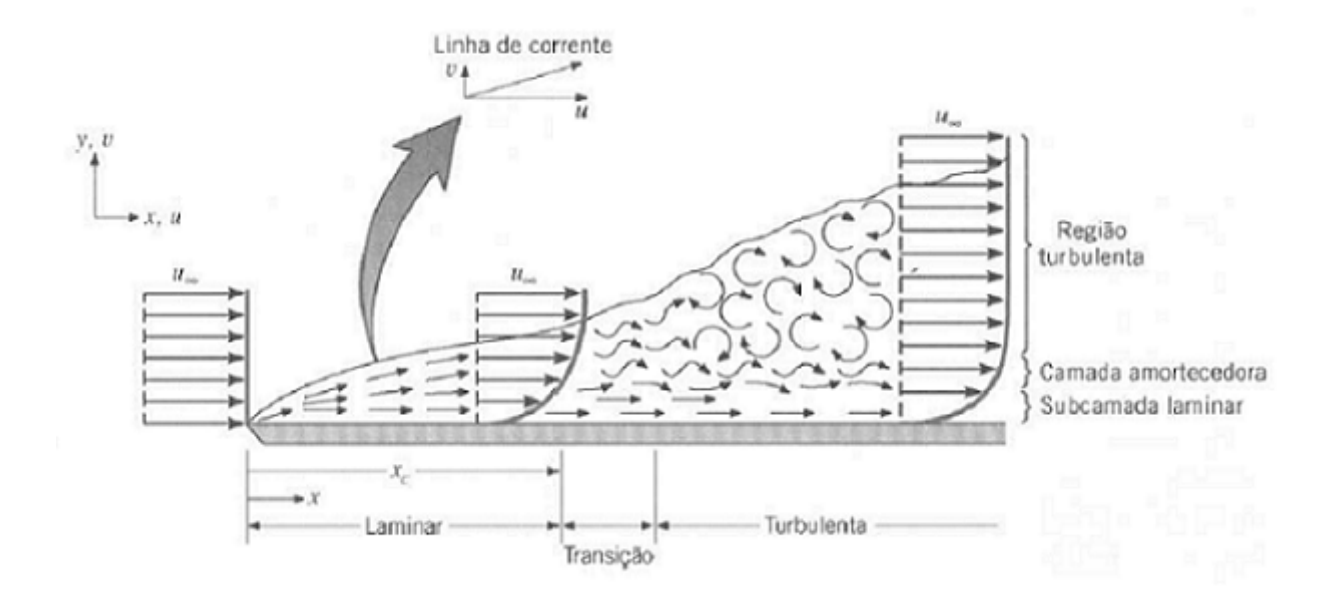

Figura 17 – Transição do escoamento laminar para turbulento. Fonte: [Dewitt e Incropera](#page-83-3) [\(2003\)](#page-83-3)

#### 2.2.2 Caracterização do escoamento

Por volta de 1880 um engenheiro britânico chamado Osborne Reynolds descobriu que o regime de escoamento depende do tipo de fluido, da rugosidade superficial, da velocidade do escoamento, da temperatura e principalmente da razão entre as forças inercias e as forças viscosas do fluido. Essa razão é conhecida como número de Reynolds, expressada pela Eq. [\(2.27\)](#page-42-0) [\(CENGEL; CIMBALA,](#page-83-2) [2015\)](#page-83-2).

<span id="page-42-0"></span>
$$
Re = \frac{\rho \cdot V \cdot D}{\mu} \tag{2.27}
$$

Segundo [Cengel e Cimbala](#page-83-2) [\(2015\)](#page-83-2) na maioria das condições práticas o escoamento em um duto pode ser caracterizado pela seguinte forma:

- $Re \leq 2300$  Escoamento laminar
- 2300 $\leq Re \leq 4000$  Escoamento de transição
- $Re \geq 4000$  Escoamento turbulento

Quando o número de Reynolds é grande, observa-se pela Eq. [\(2.27\)](#page-42-0) que para essa situação as forças inerciais (proporcionais a densidade  $\rho$  e velocidade do fluído V) são grandes em relação às forças viscosas  $(\mu)$  o que explica o desordenamento e flutuação aleatória das partículas. Já quando o número de Reynolds é baixo, as forças viscosas conseguem suprimir esse movimento desordenado mantendo o fluido alinhado com linhas de corrente suaves [\(CENGEL; CIMBALA,](#page-83-2) [2015\)](#page-83-2).

No interior de um duto a velocidade do escoamento não será uniforme em todos os pontos. Será máxima no centro e mínima nas paredes do duto. Dessa forma é necessário a caracterização do perfil de velocidade do escoamento.

Além da influencia do número de Reynolds na transição da camada limite de laminar para turbulenta, outro fator importante é o gradiente de pressão no escoamento. Obtendo a força de arrasto por meio de análise dos perfis aerodinâmicos é possível quantificar os efeitos da viscosidade que geram a camada limite ao redor do aerofólio [\(SOUZA,](#page-86-0) [2008\)](#page-86-0).

## 2.3 ESTADO DA ARTE

[Oliveira](#page-85-3) [\(2011\)](#page-85-3) realizou um estudo experimental analisando o efeito de estol dinâmico em um perfil NACA 0018. Os ensaios foram realizados em um túnel de água marca *Armfield* modelo HAN 5, localizado no bloco G do Laboratório de Energia e Ambiente na Universidade de Brasília, no Brasil. A primeira fase de seu trabalho foi a medição

dos esforços dinâmicos, onde ele mediu a força de sustentação, a força de arrasto e o momento de arfagem no perfil tanto estaticamente quanto dinamicamente, a modo que foi necessário o desenvolvimento de uma célula de carga específica (extensômetros) para a medição dos esforços. Para os ensaios com o perfil estático foram utilizado os números de Reynolds iguais a 97.000, 124.000 e 150.000, já para o caso com perfil dinâmico foi utilizado Reynolds igual a 124.000 e 150.000. O estudo do aerofólio estático tinha como objetivo calibrar a célula de carga, pois os dados obtidos foram diretamente comparados à literatura assegurando assim precisão e eficiência nos métodos e instrumentos utilizados. Logo, a parte principal do projeto foi mesmo o estudo do perfil com movimento angular, para isso foi necessário um motor de passo que movia 1,8<sup>o</sup> por passo. Os ensaios dinâmicos foram realizados com o objetivo de analisar o fenômeno de estol dinâmico e a influência das diferentes velocidades angulares e assim obter parâmetros para controle do descolamento da camada limite. Foi realizado também um método de visualização do escoamento com o objetivo de observar a conformidade do escoamento. Para tanto foi utilizado inúmeros instrumentos de medição, amplificadores e o *software* LabView que foi de grande auxílio tanto na aquisição de dados das células de carga quanto no controle do motor de passo. O estuda possibilita mostrar uma estimativa do comportamento do coeficiente de sustentação de um perfil sujeito ao estol dinâmico. Seus resultados foram assimilados com a teoria, porém a comparação entre o ensaio estático e dinâmico gerou uma análise importante, houve um aumento significativo nos coeficientes de sustentação máximo quando ensaiado dinamicamente.

[Yang et al.](#page-86-1) [\(2014\)](#page-86-1), realizou um estudo computacional onde foi utilizado o código BEM (*Blade element momentum*) para obter dados de aerofólios com o objetivo de prever o desempenho aerodinâmico de turbinas eólicas. Com a preocupação na precisão dos dados, foi utilizado o programa CFD (*Computational Fluid Dynamics*) para realizar as simulações dos escoamentos. Os resultados foram bons e os desvios existentes se deram pelo fato do código BEM simular aerofólios 2D estáticos, que diferem dos aerofólios com rotação tridimensional da realidade. Estudo feito na China, Universidade de Yangzhou em parceria com o Departamento de Energia Eólica localizado na Dinamarca.

No trabalho de [Fischer e Devenport](#page-84-3) [\(2013\)](#page-84-3), intitulado como *"Aerodynamic Measurements on a Wind Turbine Airfoil"*, realizaram um estudo experimental abordando sobre esforços aerodinâmicos sobre o aerofólio DU96. Os testes foram feitos no túnel de vento chamado *"Virginia Tech Stability Wind Tunnel"*, localizado em *Virginia Polytechnic Institute and State University*, Estados Unidos. Foi medida por integração a distribuição de pressão média na superfície do aerofólio, método esse que forneceu os coeficientes de sustentação. Ao desenvolver do experimento, os ensaios foram comparados com o programa de simulação XFOIL. Um detalhe importante reconhecido é que a pressão do escoamento em um circuito aberto é diferente, pois nota-se que as paredes que confinam o túnel de vento têm alguma influência na distribuição de pressão no aerofólio.

No estudo experimental realizado por [Varghese](#page-86-2) [\(2013\)](#page-86-2) intitulado *"Lift, drag and Moment coefficients of a 2-dimensional airfoil"* foi utilizado o túnel de vento chamado "*The L.A. Comp Subsonic Wind Tunnel*", nome dado em homenagem ao professor L. A. "Doc"Comp que foi orientador de mestrado do P. O. Tauson, o qual em sua tese de mestrado projetou esse túnel de vento, localizado hoje na Universidade de Oklahoma, Estados Unidos. Ele possui sistema de circuito fechado, e os perfis são ajustados por um sistema de controle de passo por um motor elétrico. Neste memorando, foi calculado o coeficientes de sustentação, arrasto e momento ao longo de um perfil NACA 0024, para dois números de Reynolds  $(4,1x105$  e  $5,1x105)$ , variando o ângulo de ataque entre -4<sup>o</sup> e 14,5°. Os dados obtidos foram comparados aos dados de um perfil NACA 0012 e a partir da teoria de aerofólios finos desenvolveu-se uma correlação entre eles.

[Freitas](#page-84-4) [\(2014\)](#page-84-4) fez um estudo relacionado às turbinas eólicas com o objetivo de desenvolver um protótipo de aerogerador de eixo horizontal. Foram estudadas as condições de vento e as condições de potência desejada sendo definido a partir dessas condições o diâmetro do rotor. As pás do aerogerador foram escolhidas embasadas na velocidade do vento e o número de Reynolds além de um vasto estudo na literatura, e o projeto da torre foi determinado através dos cálculos de carga de flambagem e deflexão na extremidade da torre. Foram encontrados resultados satisfatórios para todas as análises englobadas neste projeto.

[Pires](#page-85-4) [\(2010\)](#page-85-4) apresentou um trabalho chamado *"Estudo de rotor para turbina eólica de eixo horizontal de pequeno porte com aplicação de modelagem e simulação virtual "*, trata-se de um estudo sobre aerogeradores para microgeração, seu foco está na modelagem geométrica da pá do aerogerador utilizando o *software CAD3D*. O perfil escolhido foi MH110 por apresentar boa relação entre coeficiente de sustentação, coeficiente de arrasto e devido sua facilidade de fabricação. Para análise do perfil o autor utiliza o método dos Elementos Finitos no qual permitiu variar a espessura da pá obtendo a relação de que quanto menor a espessura da parede da pá, maior é o deslocamento na ponta. Por fim, para maior aproximação com a realidade devem ser levantados os dados de velocidade do vento, massa específica, temperatura, entre outros parâmetros que não são possíveis incluir na simulação computacional, porém essas ferramentas ainda assim são consideradas confiáveis e auxiliam consideravelmente no desenvolvimento de projetos de aerogeradores.

[Carantoña](#page-83-4) [\(2009\)](#page-83-4), apresenta um trabalho chamado *"Análise do comportamento Aerodinâmico de perfis utilizados em aerogeradores de baixa Potência "*, onde foram analisados cinco perfis criteriosamente selecionados com base nos parâmetros aerodinâmicos de cada perfil (coeficiente de sustentação  $C_L$ , coeficiente de arrasto  $C_D$  e a relação entre ambos */*). Os perfis escolhidos são: S-822, E- 387, MH-106, SG-6040 e S-8036. Após selecionados, foi feito o estudo do comportamento de cada perfil quando imersos em uma corrente de vento para diferentes ângulos de ataque, para isto foi feito simulações compu-

tacional utilizando o *software* JavaFoil. Com o auxílio dessa ferramenta foi possível obter os curvas  $C_L \times \alpha$ ,  $C_D \times \alpha$  e  $\frac{C_L}{C_D}$  $\frac{C_L}{C_D} \times \alpha$  além da curva de variação de pressão ao longo da geometria do perfil. Por fim, é apresentado uma tabela comparativa que mostra as características principais dos cinco perfis de modo a facilitar o processo de seleção de acordo com as necessidades apresentadas.

O Departamento de Engenharia Aeronáutica e Astronáutica da Universidade de Illinois (UIUC) situado na cidade de Urbana, Estados Unidos, tem sido referência na área de pesquisa em aerofólios que são aplicados em veículos aéreos não tripulados, pequenas turbinas eólicas, modelos de aeronaves e muitas outras aplicações. Mais de 200 aerofólios para baixo número de Reynolds foram construídos e validados no túnel de vento *"UIUC Subsonic Aerodinâmica Lab"* com os resultados sendo documentados em livros, relatórios e periódicos. A maioria desses aerofólios foram documentados em um livro chamado *"Summary of Low-Speed Airfoil Data"* formado por 5 volumes. [Selig et al.](#page-85-5) [\(1995\)](#page-85-5) apresentam os testes realizados em 34 aerofólios, no primeiro volume, para número de Reynolds entre 30.000 e 500.000. O segundo volume documentado por [Selig et al.](#page-85-6) [\(1996\)](#page-85-6), apresenta os testes realizados em 25 aerofólios com números de Reynolds que vão desde 40.000 a 400.000. O terceiro volume escrito por [Lyon et al.](#page-84-5) [\(1998\)](#page-84-5), apresenta o resultado dos testes realizados em 37 aerofólios com números de Reynolds entre 60.000 e 500.000. Já o volume número quatro escrito por [Selig e McGranahan](#page-85-7) [\(2003\)](#page-85-7), traz 6 aerofólios testados, com números de Reynolds que variam de 100.000 a 500.000. O quinto e último volume lançado apresenta 16 aerofólios testados para baixos números de Reynolds [\(WILLIAMSON et al.,](#page-86-3) [2012\)](#page-86-3) .

Parte III METODOLOGIA

# 3 METODOLOGIA

# 3.1 ESTUDO ESTATÍSTICO DA VELOCIDADE DO VENTO

Este trabalho trata-se de um projeto de geração de energia eólica, e o primeiro parâmetro a ser analisado é a velocidade média do vento onde será instalado o aerogerador. É de suma importância o estudo do vento no local uma vez que ele determinará a viabilidade potencial e econômica para a implantação do projeto, pois sabe-se que a energia gerada pelas turbinas eólicas é advinda diretamente da energia cinética proveniente do vento.

Então para o presente trabalho foi feito o estudo do vento na Universidade de Brasília, campus Gama, local escolhido devido ser um ambiente onde o vento possui baixas velocidades (geralmente entre 2 e 7 m/s analisando o histograma realizado, Fig. [18\)](#page-48-0). Isso justifica a utilização de turbinas eólicas especificamente projetadas para funcionamento nessa faixa de velocidade, e também por apresentar uma estação meteorológica, facilitando o acesso aos dados necessários.

A Figura [\(18\)](#page-48-0) apresenta o histograma de frequência da velocidade do vento obtida através dos dados coletados na estação da Universidade de Brasília, campus Gama, no período entre fevereiro de 2012 e fevereiro de 2013. Esse gráfico indica o número de vezes que determinado valor de velocidade foi repetido em um período de tempo. Mostrando assim quais as velocidades apresentam maiores frequência nesse determinado período. A velocidade de 5,326 m/s apresentou a maior frequência, igual a 3,11% , nesse estudo.

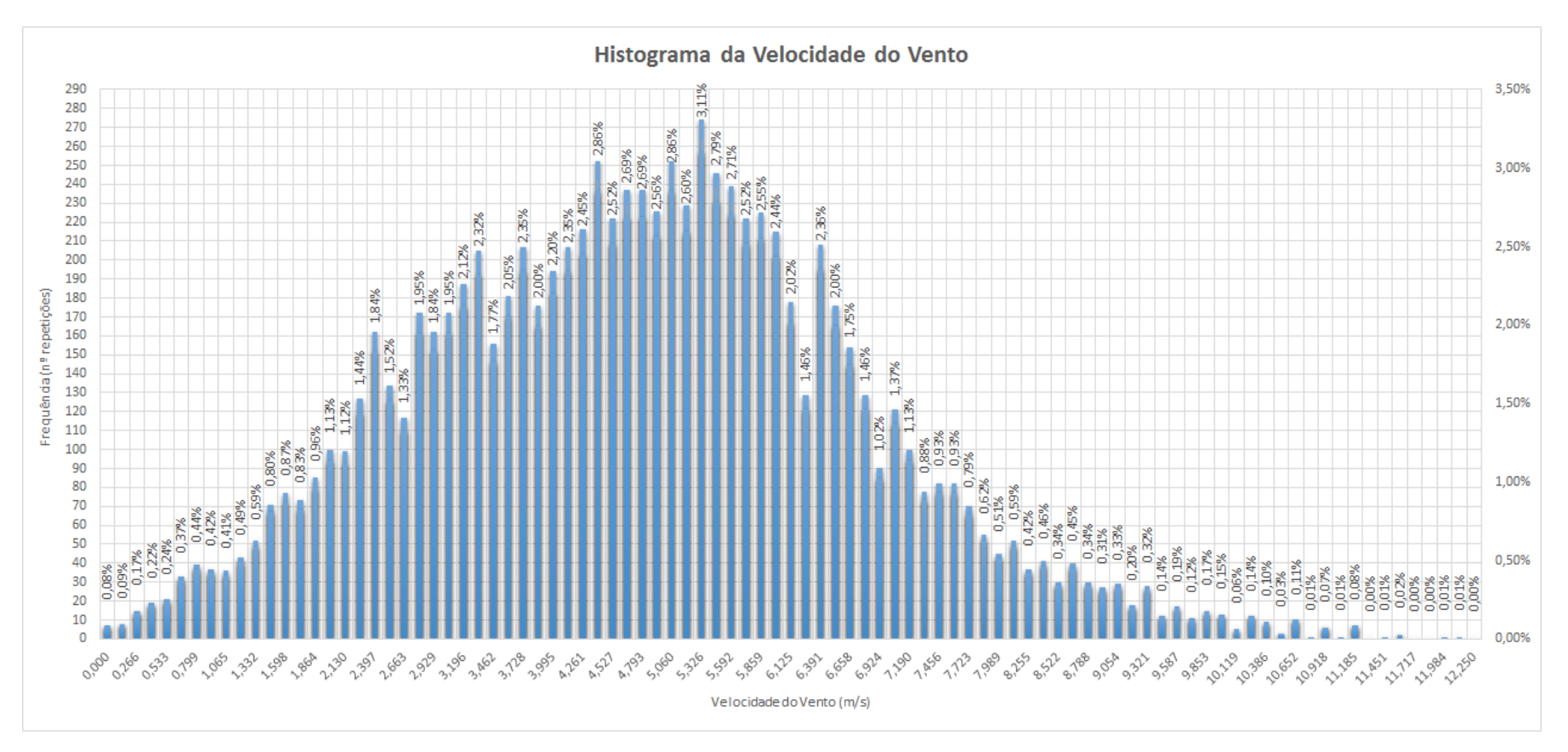

<span id="page-48-0"></span>Figura 18 – Grafico histograma da velocidade do vento. Fonte: do autor (2015).<br>
A context do autor (2015).

A Figura [\(19\)](#page-49-0) indica a média de velocidade do vento em cada mês do ano. O maiores valores estão entre julho e outubro, sendo agosto o mês que apresenta os ventos mais fortes, com velocidade média de 6,26 m/s. E dezembro o mês que apresenta a menor média de velocidade, 3,82 m/s.

<span id="page-49-0"></span>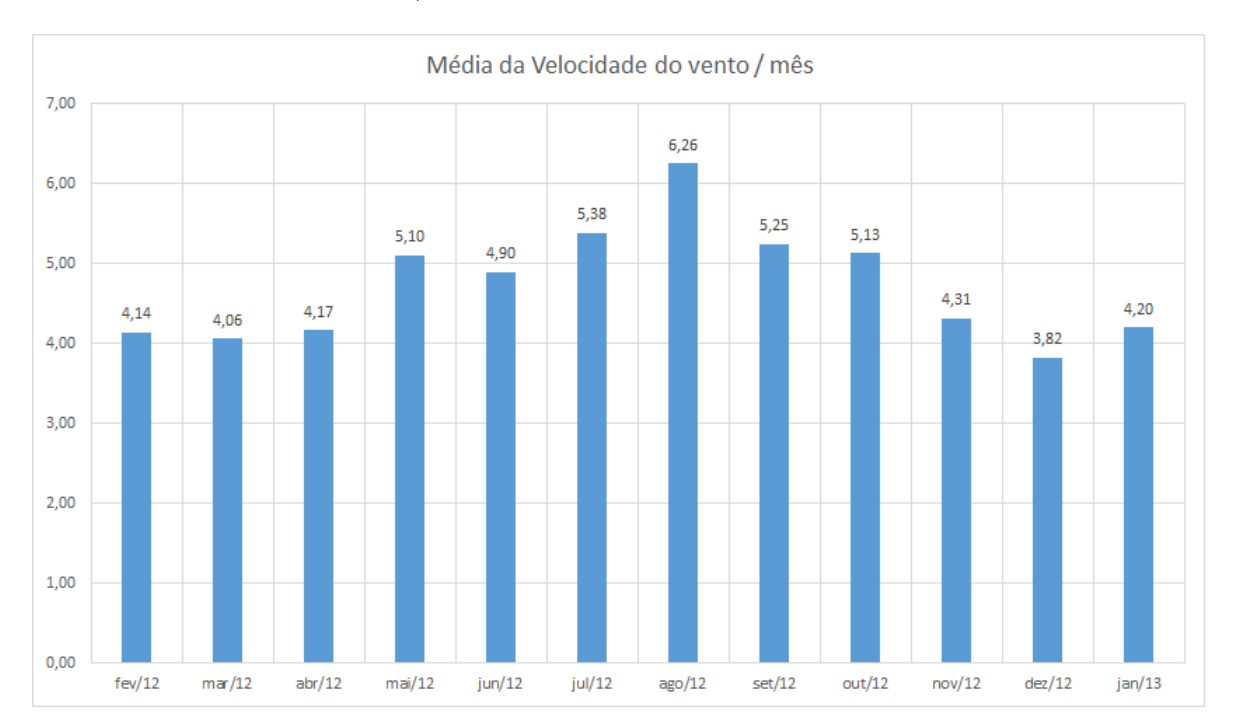

Figura 19 – Gráfico da média da velocidade do vento em cada mês. Fonte: do autor (2015).

Por fim, calculando a velocidade média anual obtêm-se o valor de 4,72 m/s, valor considerado baixo para a geração de energia eólica. Justificando assim a proposta desse trabalho de analisar um perfil aerodinâmico que apresente bons rendimentos para baixas velocidades de vento.

# 3.2 SELEÇÃO DO PERFIL

O presente trabalho avaliou diversos perfis aerodinâmicos empregados em aerogeradores. A seleção dos perfis foi baseada em uma ampla pesquisa bibliográfica específica sobre aerofólios para turbinas de pequeno porte e baixo número de Reynolds, entre eles estão: [Pires](#page-85-4) [\(2010\)](#page-85-4), [Freitas](#page-84-4) [\(2014\)](#page-84-4), [Carantoña](#page-83-4) [\(2009\)](#page-83-4), [Ferri](#page-84-6) [\(2012\)](#page-84-6), [Selig et al.](#page-85-5) [\(1995\)](#page-85-5), [Selig et al.](#page-85-6) [\(1996\)](#page-85-6), [Lyon et al.](#page-84-5) [\(1998\)](#page-84-5), [Selig e McGranahan](#page-85-7) [\(2003\)](#page-85-7), [Williamson et al.](#page-86-3) [\(2012\)](#page-86-3), [Bertagnolio et al.](#page-83-5) [\(2001\)](#page-83-5). O anexo [7.1](#page-88-0) mostra os maiores valores encontrados para a relação sustentação e arrasto nos vários perfis estudados em diferentes bibliografias, considerando um mesmo número de Reynolds.

Dessa forma, levando em conta os parâmetros aerodinâmicos, foram escolhidos inicialmente cinco perfis que possuem as melhores relação sustentação por arrasto. São eles:

- ∙ SG 6043;
- ∙ FX 63 137;
- ∙ Goe 417a;
- ∙ E387;
- ∙ SD 2030.

<span id="page-50-0"></span>A Tabela [\(2\)](#page-50-0) mostra os maiores coeficientes de sustentação e arrasto, segundo as bibliografias estudadas, dos perfis selecionados para um número de Reynolds = 200 000. Assim como o ângulo de ataque correspondente.

| Perfil    | $C_{L}$ | $C_D$  | $C_L/C_D$ | $\alpha$ | Fonte |
|-----------|---------|--------|-----------|----------|-------|
| SG 6043   | 1,325   | 0,0153 | 86,6      | 6,46     | Lyon  |
| FX 63-137 | 1,484   | 0,0190 | 78,11     | 7,25     | Selig |
| Goe 417a  | 1,067   | 0,0140 | 76,2      | 5,64     | Lyon  |
| E 387     | 1,119   | 0,0149 | 75,1      | 7,14     | Selig |
| SD 2030   | 0.917   | 0,0193 | 71,88     | 7.36     | Selig |

Tabela 2 – Características dos perfis selecionados.

Na última década foram desenvolvidos um número considerável de aerofólios para aplicações em turbinas eólicas de eixo horizontal. Por exemplo, os avançados aerofólios projetados pelo laboratório americano especializado NREL, modelos S822 e S823, que proporcionam vantagens estruturais e aerodinâmicas em comparação aos aerofólios desenhados para aeronaves e adaptados para turbinas eólicas. Porém, há um número pequeno de aerofólios desenvolvidos exclusivamente para pequenas turbinas eólicas [\(LYON et al.,](#page-84-5) [1998\)](#page-84-5).

Em ocasião disso foram realizados vários estudos na área de design aerodinâmico, procurando criar uma série de aerofólios que poderiam ser aplicados em aerogeradores de pequeno porte (potência de 1 a 5 kW), ao longo de uma faixa de velocidade variável. Esses aerofólios são os modelos SG 6040, SG 6041, SG 6042 e SG 6043 desenvolvidos por Michael S. Selig. Sendo que segundo os testes realizados por [Lyon et al.](#page-84-5) [\(1998\)](#page-84-5) o perfil SG 6043 apresenta maior relação entre os coeficientes de sustentação e arrasto, para o mesmo ângulo de ataque e número de Reynolds.

O segundo perfil escolhido é o FX 63-137, projetado por F.X. Wortmann para aviões de propulsão humana. Desde então tem sido usado para varias aplicações de baixo número de Reynolds, devido a sua alta sustentação e por apresentar um bom desempenho global. Esse perfil já vem sendo utilizado em alguns pequenos aerogeradores [\(SELIG;](#page-85-7) [MCGRANAHAN,](#page-85-7) [2003\)](#page-85-7).

O Perfil aerodinâmico Goe 417a, pertence à família de perfis Göttingen. Ele é utilizado como ponto de referência aos estudos de perfis para baixo Reynolds. Sua espessura é do tipo fina, fazendo com que do ponto de vista das aplicações ele apresente alguns problemas estruturais. Muitas vezes é utilizado em seu lugar o perfil BW-3, que apresenta uma maior espessura [\(LYON et al.,](#page-84-5) [1998\)](#page-84-5).

O perfil E 387 foi criado em 1960 por Richard Eppler, modelo planejado inicialmente para utilização em planadores sendo bem sucedido e usado ainda hoje. Da mesma maneira que perfil Goe 147a, ele também se tornou referência para comparações de aerofólios para baixo Reynolds. O último perfil selecionado foi SD 2030, criado por Michael S. Selig e John F. Donovan. Ele foi originalmente criado para modelos de planadores, porém atualmente é utilizado em pequenas turbinas eólicas como o modelo *Air X Wind Generator Turbine* [\(SELIG; MCGRANAHAN,](#page-85-7) [2003\)](#page-85-7).

# 3.3 ESTUDO NUMÉRICO

Este trabalho utilizou o *software* JavaFoil para realizar os estudos numéricos apresentados. Depois da seleção dos perfis aerodinâmicos apropriados para o uso em baixas velocidades de escoamento através das pesquisas bibliográficas realizadas, foi utilizado o *software* JavaFoil para avaliar o comportamento desses perfis em determinados números de Reynolds e ângulos de ataques.

O *software* JavaFoil auxiliou nos ensaios virtuais dos perfis selecionados, ele foi desenvolvido pelo professor Dr. Martin Hepperle, da Universidade de Stuttgart, Alemanha. Essa plataforma foi desenvolvido em linguagem Java e é utilizada principalmente em análises de aerofólios para modelos de aeronaves, no entanto também é utilizada para analisar os usados em pás de aerogeradores, pois os perfis de um aerogerador é semelhante aos perfis empregados em asas de aeronaves.

O JavaFoil é um programa relativamente simples, que utiliza vários métodos tradicionais para a análise dos perfis aerodinâmicos em escoamento subsônico. Ele apresenta uma lista pré-determinada com diferentes perfis e caso deseja-se é possível introduzir as coordenadas no plano x e y em relação a corda de um novo perfil estabelecido. Assim como pode-se definir os valores de espessura máxima, curvatura e ângulo de ataque. Nesse trabalho as coordenadas x e y em função das cordas dos perfis selecionados foram inseridas no *software*, pois o mesmo não as possuía em seu banco de dados. Essas coordenadas estão apresentadas no anexo [7.2](#page-90-0) desse trabalho. A Fig. [\(20\)](#page-52-0) mostra a interface gráfica do *software* JavaFoil.

<span id="page-52-0"></span>

|                                                   | Geometria                | Modificar                | Desenho        |                | Velocidade                     | Flowfield                                      | Sub Camada | Polar        | Aircraft                                  | Opções |  |
|---------------------------------------------------|--------------------------|--------------------------|----------------|----------------|--------------------------------|------------------------------------------------|------------|--------------|-------------------------------------------|--------|--|
| Geometria do perfil                               |                          |                          |                |                |                                |                                                |            |              |                                           |        |  |
| Nome:                                             | SG6043_LivroV3           |                          |                |                |                                |                                                |            |              |                                           |        |  |
| Coordenadas:                                      | 1,00000000               | 0,00000000               | ×.             | Familia:       |                                |                                                | Selig      |              |                                           |        |  |
| Limpar                                            | 0,99811000<br>0,99274000 | 0,00066000<br>0,00271000 |                |                | Numero de pontos:              |                                                | 81         |              | $[ \cdot ]$                               |        |  |
|                                                   | 0,98439000               | 0,00607000               |                |                |                                |                                                |            |              |                                           |        |  |
| decimal digits:                                   | 0,97343000<br>0,96007000 | 0,01047000<br>0,01552000 |                |                | espessura máx t/c:             |                                                | 10,016     |              | $\blacktriangle$ $\blacktriangledown$ [%] |        |  |
| B                                                 | 0,94429000               | 0.02092000               |                |                | localização espessura máxixVc: |                                                | 30         |              | [%]<br>A                                  |        |  |
|                                                   | 0,92597000<br>0,90516000 | 0,02655000<br>0,03248000 |                | Curvatura f/c: |                                |                                                | 5,452      |              | 시호<br>[%]                                 |        |  |
|                                                   | 0,88207000               | 0,03868000               |                |                | Curvatura(localização) xf/c:   |                                                |            |              | 시키<br>[%]                                 |        |  |
|                                                   | 0,85688000<br>0,82979000 | 0,04510000<br>0,05165000 |                |                |                                |                                                |            |              | A<br>×<br>[%]                             |        |  |
|                                                   | 0,80101000<br>0,77074000 | 0,05824000<br>0,06478000 |                |                |                                |                                                |            |              |                                           |        |  |
|                                                   | 0,73922000               | 0,07114000               |                |                |                                | Modificar Secção NACA p/ Bordo de fuga Fechado |            |              |                                           |        |  |
|                                                   | 0,70666000<br>0,67320000 | 0,07717000<br>0,08268000 |                |                | Este é um Perfil de uso geral  |                                                |            |              |                                           |        |  |
|                                                   | 0.63889000               | 0.08761000               | $\rightarrow$  |                |                                |                                                |            | Criar Perfil |                                           |        |  |
|                                                   |                          |                          |                |                |                                |                                                |            |              |                                           |        |  |
|                                                   |                          |                          |                |                |                                | Forma do Perfil                                |            |              |                                           |        |  |
|                                                   |                          |                          |                |                |                                |                                                |            |              |                                           |        |  |
|                                                   |                          |                          |                |                |                                |                                                |            |              |                                           |        |  |
|                                                   |                          |                          |                |                |                                |                                                |            |              |                                           |        |  |
| oggreno o                                         |                          |                          |                |                |                                |                                                |            |              |                                           |        |  |
|                                                   |                          |                          |                |                |                                |                                                |            |              |                                           |        |  |
|                                                   |                          |                          |                |                |                                |                                                |            |              |                                           |        |  |
|                                                   |                          |                          |                |                |                                |                                                |            |              |                                           |        |  |
|                                                   |                          |                          |                |                |                                |                                                |            |              |                                           |        |  |
|                                                   |                          |                          |                |                |                                |                                                |            |              |                                           |        |  |
|                                                   |                          |                          |                |                |                                |                                                |            |              |                                           |        |  |
| p/ análise posterior o use bordo de fuga fechado. |                          |                          |                |                |                                |                                                |            |              |                                           |        |  |
|                                                   |                          |                          |                |                |                                |                                                |            |              |                                           |        |  |
|                                                   |                          | Actualizar a vista       | Copier (Texto) |                | Color (Text)                   | Abrir                                          | Gravar     | Imprimir     | Compare                                   |        |  |

Figura 20 – Interface do *software* JavaFoil. Fonte: do autor (2015).

Para determinar os coeficientes de sustentação, arrasto e de momento no aerofólio o JavaFoil primeiramente calcula-se a distribuição de velocidade na superfície do aerofólio. Para isso ele utiliza um módulo de análise de potencial de fluxo que se baseia em um método de painel de ordem superior. A velocidade local e pressão local estão relacionados pela equação de Bernoulli. A fim de encontrar a sustentação e o coeficiente de momento de pitching a distribuição da pressão pode ser integrado ao longo da superfície [\(HEPPERLE,](#page-84-7) [2011\)](#page-84-7).

Em seguida o JavaFoil calcula o comportamento da camada limite. Ele processa um conjunto de equações diferenciais para encontrar os diversos parâmetros da camada limite. Esses dados podem ser usados para calcular a resistência do aerofólio e suas propriedades no bordo de fuga. Todas as análises citadas são repetidas para cada ângulo de ataque, que produz um polar completo do aerofólio para um número de Reynolds fixo [\(HEPPERLE,](#page-84-7) [2011\)](#page-84-7).

Depois de realizados os ensaios virtuais de cada perfil com auxílio *software* Java-Foil, foi feito um levantamento de dados incluindo curvas de sustentação e arrasto, tudo isto de acordo com diferentes valores do ângulo de ataque e para uma faixa de número de Reynolds entre 40.000 e 80.000.

Baseado nas simulações escolheu-se o perfil SG 6043 que garante a maior relação sustentação por arrasto em torno de Reynolds testado, prometendo assim um maior aproveitamento da energia cinética em relação aos outros perfis testados.

O JavaFoil constitui uma ferramenta importante para a análise de perfis aerodinâmicos, entretanto para se obter resultados com alto nível de confiabilidade, torna-se necessário adquirir dados experimentais sobre os perfis analisados e comparar com os dados obtidos pelos ensaios virtuais no *software*. O que será realizado nesse presente trabalho.

## 3.4 ESTUDO EXPERIMENTAL

<span id="page-53-0"></span>Depois de realizar os ensaios virtuais com o auxílio do *software* JavaFoil, foi selecionado apenas um perfil para ser testado experimentalmente. O perfil selecionado foi o SG 6043 (Fig. [21\)](#page-53-0).

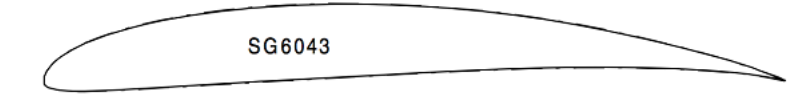

Figura 21 – Perfil SG 6043. Fonte: [Lyon et al.](#page-84-5) [\(1998\)](#page-84-5).

O perfil SG 6043, com as coordenadas definidas no anexo [7.2,](#page-90-0) apresenta uma espessura de 10,016 % em relação a corda e uma curvatura de 5,452 % também em relação ao tamanho da corda do perfil.

Nesse trabalho foi realizado um estudo experimental por meio da construção de um pequeno aerofólio, com base no perfil selecionado, que foi analisado em um túnel de vento sobre um regime de escoamento semelhante as condições reais. Dessa forma foi possível medir as forças de sustentação e arrasto que agem sobre o aerofólio, por meio de um sistema de balanças. Todos os passos efetuados para a realização do estudo experimental são descritos a seguir.

#### 3.4.1 Construção do perfil

Depois da seleção do perfil foi feita a construção do mesmo para realização dos testes experimentais.

Para a construção do perfil foi utilizado os seguintes materiais:

- ∙ 1 x chapa de compensado 0,05 x 0,60 x 0,90 m;
- ∙ 1 placa de isopor de 100 mm de espessura;
- ∙ 1 micro retífica;
- ∙ 1 lâmina de corte para isopor por fio quente;
- ∙ 1 fonte de alimentação regulável;
- ∙ 1 pistola de cola quente;
- ∙ 1 lixa para madeira P220.

<span id="page-54-0"></span>Primeiramente foi desenhado o perfil com seu tamanho real sobre a chapa de compensado. Com o auxílio de uma micro retífica (série 300, marca Dremel) foi realizado o corte do desenho na chapa obtendo-se os moldes do perfil. Esses moldes foram lixados para suavizar e igualar suas superfícies. A Fig. [\(22\)](#page-54-0) mostra os dois moldes confeccionados.

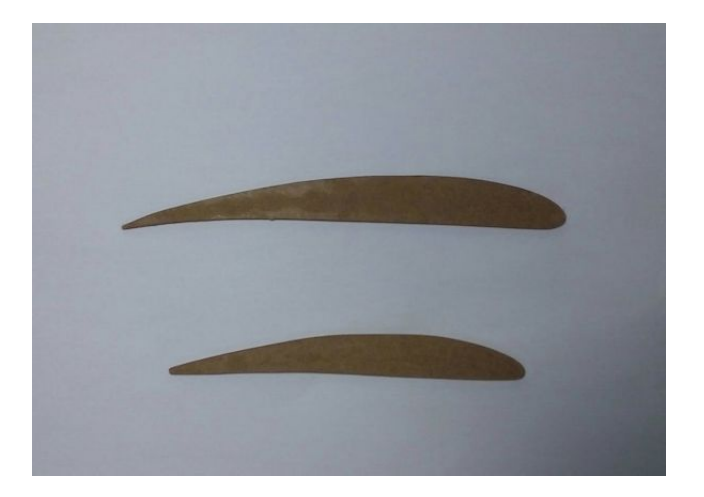

Figura 22 – Aerofólio construido. Fonte: do autor (2015).

Depois de confeccionados os moldes, os mesmos foram alinhados e colados nas extremidades laterais da placa de isopor. E por fim, com uma lâmina de fio quente ligada a uma fonte de alimentação regulável (Fig. [23\)](#page-55-0), realizou-se o corte do perfil no isopor, seguindo o contorno dos moldes.

<span id="page-55-0"></span>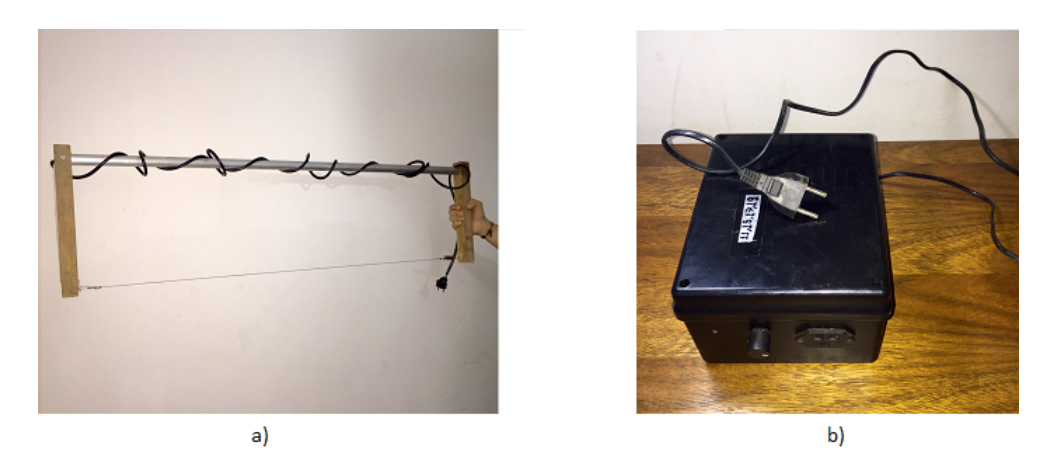

Figura 23 – a) Lâmina de corte de isopor por fio quente. b) Fonte regulável (11 a 18 V). Fonte: do autor (2015).

A Figura [\(24\)](#page-55-1) mostra o aerofólio depois de ser cortado pela lâmina de fio quente no isopor e o mesmo fixado em uma base por meio de uma haste de alumínio, para que este seja testado experimentalmente em um túnel de vento.

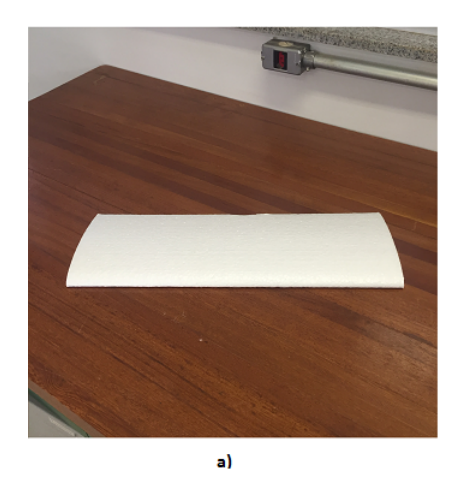

<span id="page-55-1"></span>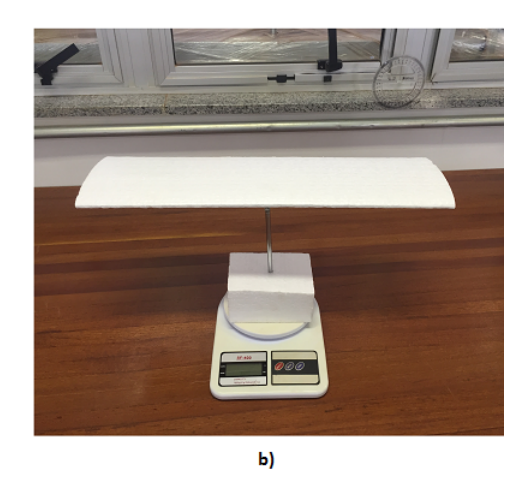

Figura 24 – a) aerofólio construido com isopor b) aerofólio fixado na base. Fonte: do autor (2015).

Foi realizado a construção de dois aerofólios SG 6043, um apresentando 0,18 m e o outro 0,15 m de corda  $(c)$ , com área de superfície  $(A_S)$  igual a 0,09 e 0,075  $m^2$ , respectivamente. Os dois aerofólios possuem a mesma envergadura  $(E)$ , 0,495 m, devido as limitações construtivas, e alongamento  $(E/c)$  de 2,75 e 3,30, respectivamente. As características dos aerofólios construídos são apresentados na Tab. [\(3\)](#page-56-0).

<span id="page-56-0"></span>

|          |      |       | Corda $(m)$ Espessura $(m)$ Curvatura $(m)$ Alongamento |      |
|----------|------|-------|---------------------------------------------------------|------|
| Perfil 1 | 0.18 | 0,019 | 0,0099                                                  | 2.75 |
| Perfil 2 | 0.15 | 0,015 | 0,0082                                                  | 3,30 |

Tabela 3 – Características dos aerofólios construídos.

#### 3.4.2 Instrumentação túnel de vento

#### 3.4.2.1 Características do túnel de vento

Para a realização dos testes experimentais desse presente trabalho foi utilizado o túnel de vento encontrado no laboratório de termofluídos da Universidade de Brasília, campus Gama (Fig. [25\)](#page-56-1). O túnel possui na sua entrada altura de 1,6 metros e largura de 1,7 metros, a seção de testes é formada por uma seção quadrática possuindo uma área mais estreita que a entrada onde suas dimensões são 0,75 metros de altura e 0,8 metros de largura. O Ventilador de sucção possui uma potência de aproximadamente 2,17 HP e está instalado a montante da tubulação.

<span id="page-56-1"></span>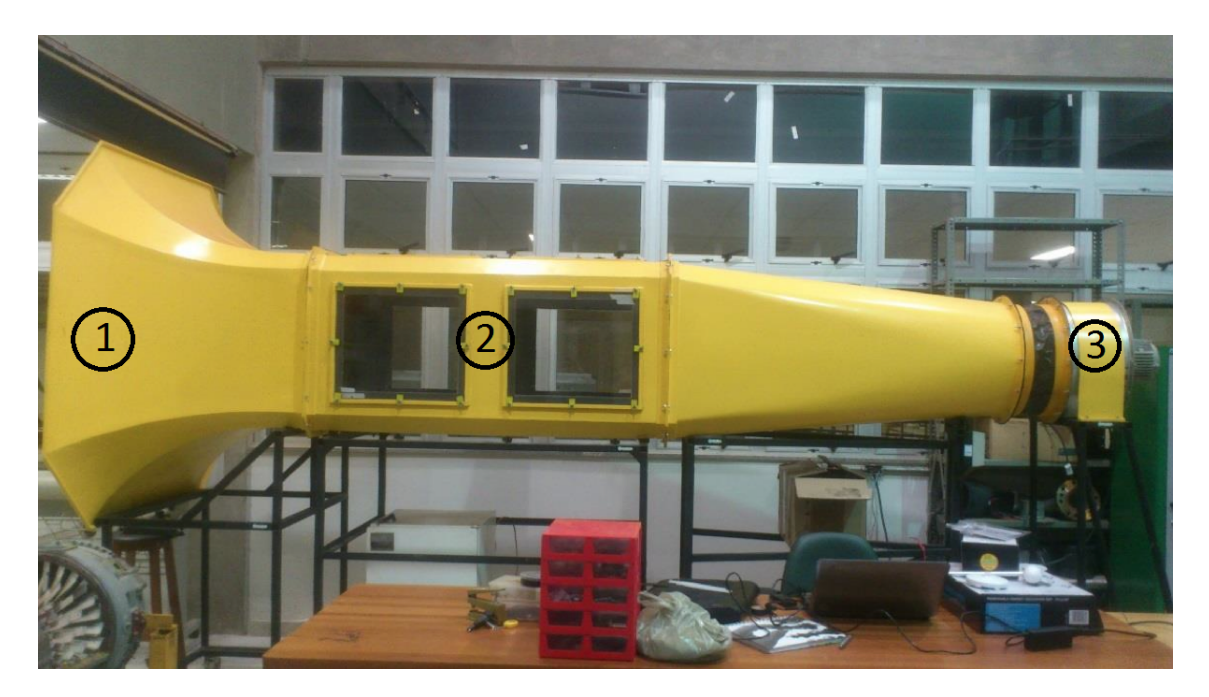

Figura 25 – Túnel de vento da Universidade de Brasília, campus Gama. Fonte: do autor (2015).

As características geométricas do túnel são apresentadas mais detalhadamente na Tab. [\(4\)](#page-57-0).

Foram realizadas as medições de velocidade, pressão e temperatura, a fim de caracterizar o escoamento dentro do túnel por meio do número de Reynolds. A metodologia empregada para efetuar essas medições serão apresentadas nos próximos itens desse trabalho.

<span id="page-57-0"></span>

|             |                 |              |              | Item Descrição (m) Altura (m) Largura (m) Comprimento (m) |
|-------------|-----------------|--------------|--------------|-----------------------------------------------------------|
|             | Entrada         | 1.6          | 1.7          | 0,85                                                      |
| $2^{\circ}$ | Seção de testes | 0.75         | 0.8          | $1{,}5$                                                   |
| 3           | Saída           | $0.55m \phi$ | $0.55m \phi$ | 1.9                                                       |

Tabela 4 – Geometria do túnel de vento.

Em um túnel de vento a temperatura e a pressão são grandezas que devem ser rigorosamente analisadas, pois são parâmetros de entrada, que possibilitam a determinação dos parâmetros de saída: velocidade, massa específica e a viscosidade do escoamento.

#### 3.4.2.2 Medição pressão e temperatura

A pressão e temperatura dentro do túnel de vento foram medidas por meio de um sensor de pressão barométrica. O sensor utilizado foi o modelo BMP 180 fabricado pela empresa Bosch Sensortec. Ele tem uma precisão de até 0.02 hPA, e sua faixa de leitura de pressão é de 300 a 1100 hPa, o que permite determinar altitudes desde 9000 metros acima do nível do mar, até -500 metros. O BMP 180 se conecta diretamente com um microcontrolador, por apenas 2 pinos, usando a interface serial  $I^2C$ . Ele também realiza medição de temperatura, com uma faixa de alcance de -40 a +85 $^{\circ}$ C.

O sensor BMP 180 foi conectado ao microcontrolador por meio de uma protoboard (placa com conexões condutoras para montagem de circuitos elétricos experimentais). Foi utilizado uma placa de microcontrolador Arduíno Uno, que conectada ao computador por uma porta USB recebeu os dados de pressão e temperatura enviados pelo sensor, e os apresentou pelo monitor serial do Arduíno, conforme ilustrado na Fig. [\(26\)](#page-57-1). O código utilizado para as leituras dos dados recebidos pelo Arduíno é apresentado no anexo [7.3.](#page-91-0)

<span id="page-57-1"></span>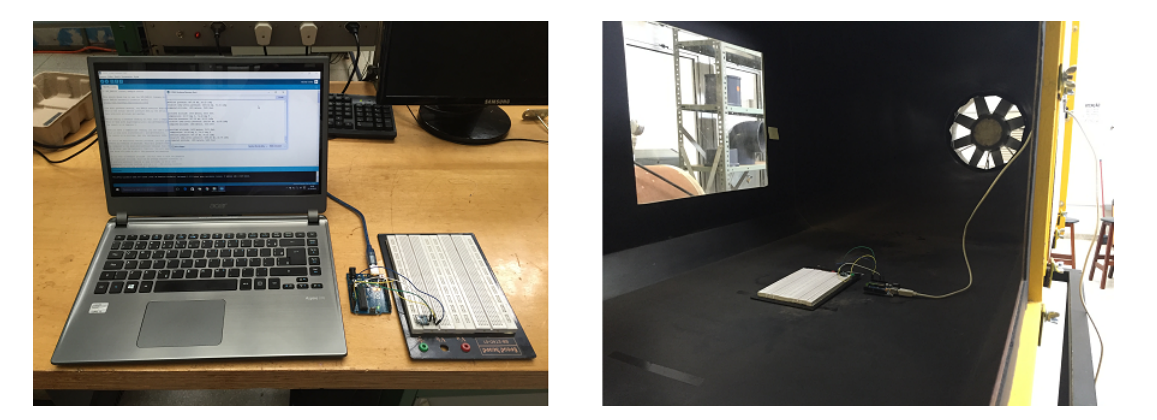

Figura 26 – Montagem do sensor de pressão. Fonte: do autor (2015)

O sensor realizou medidas de temperatura, pressão e altitude em um intervalo de amostragem de 5 segundos, apresentando os resultados da temperatura em graus Celsius,

da pressão em  $mBar$  e da altitude, em metros. No entanto os dados de altitude não foram considerados nesse trabalho.

Foi analisado uma amostra de 30 dados de pressão e temperatura coletados pelo sensor dentro e fora do túnel de vento, e se obteve a média tanto para a pressão barométrica quanto para a temperatura. Os valores médios são apresentados na Tab. [\(5\)](#page-58-0).

<span id="page-58-0"></span>

|                           | Pressão barométrica $(Pa)$ Temperatura (°C) |       |
|---------------------------|---------------------------------------------|-------|
| Dentro do túnel           | 88.596                                      | 22,67 |
| For ado túnel $(P_{atm})$ | 88 604                                      | 23,80 |

Tabela 5 – Dados coletados pelo sensor.

Nota-se que a variação de pressão dentro e fora do túnel é muito pequena, apenas 8 Pa.

Depois de determinada à pressão barométrica e a temperatura no interior do túnel, podemos, através da equação dos gases perfeitos (Clasius Clayperon), obter a Eq. [\(3.1\)](#page-58-1) para calcular a massa específica do escoamento em  $kg/m^3$ :

<span id="page-58-1"></span>
$$
P \cdot v = n \cdot R \cdot T \to P = \frac{m}{v} \cdot \frac{R}{mol} \cdot T \to \rho = \frac{P}{\frac{R}{mol} \cdot T}
$$
(3.1)

Onde:

- $\rho$  é a massa específica  $(kg/m^3)$ ,
- $P$  é a pressão absoluta ( $Pa$ ),
- $T$  é a temperatura  $(K)$ ,
- *mol* do ar  $(0,028 \ kg/mol)$ ,
- $R$  é a constante universal dos gases perfeitos  $(8,314 \text{ J/kg} \cdot \text{mol})$ ,

Logo:

$$
\rho = \frac{88596 \cdot 0,028}{8,314 \cdot (22,67 + 273,16)} \rightarrow \rho = 1.009 \, kg/m^3 \tag{3.2}
$$

De maneira semelhante, segundo [Monqueiro e Moraes](#page-85-8) [\(2010\)](#page-85-8), podemos obter a viscosidade absoluta (Eq. [3.3\)](#page-58-2).

<span id="page-58-2"></span>
$$
\mu = 18 \times 10^{-6} \cdot \left(\frac{T + 273, 16}{293}\right)^{1,5} \left(\frac{293 + 110}{T + 273, 16 + 110}\right) \tag{3.3}
$$

$$
\mu = 18,18 \times 10^{-6} Pa \cdot s \tag{3.4}
$$

#### 3.4.2.3 Medição velocidade

A determinação da velocidade média do escoamento no interior do túnel (Fig. [32\)](#page-70-0) utilizado nos ensaios para o estudo experimental, foi calculada analisando os princípios físicos da conservação de massa, pela equação de Bernoulli, considerando que a velocidade e a pressão em um determinado ponto não variam com o tempo (regime permanente) e a massa específica  $(\rho)$  é constante (escoamento incompressível).

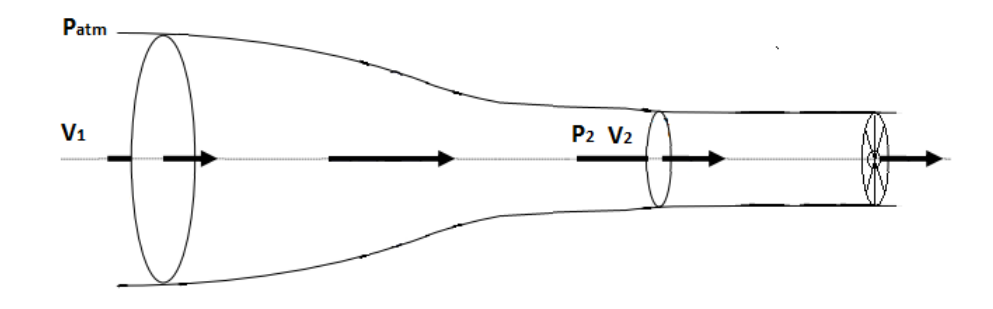

Figura 27 – Deslocamento do escoamento no túnel vento. Fonte: do autor (2015).

Segundo a equação de Bernoulli:

$$
\frac{P_1}{\rho} + \frac{V_1^2}{2} + g \cdot z_1 = \frac{P_2}{\rho} + \frac{V_2^2}{2} + g \cdot z_2 \tag{3.5}
$$

Como  $z_1 = z_2$  e  $V_1 = 0$   $m/s$ :

$$
\frac{P_1 - P_2}{\rho} = \frac{V_2^2}{2} \quad \to \quad \sqrt{2 \cdot \frac{(P_1 - P_2)}{\rho}} = V_2 \tag{3.6}
$$

Substituindo os valores encontrados de pressão e massa específica por meio das medições efetuadas, e considerando  $P_1 = P_{atm}$ , temos que:

$$
\sqrt{2 \cdot \frac{(88604 - 88596)}{1.009}} = V_2 \tag{3.7}
$$

$$
V_2 = 3,98 \, m/s \tag{3.8}
$$

#### 3.4.2.4 Cálculo de Reynolds

Para cálculo do número de Reynolds dentro do túnel foi utilizado os valores (massa específica, viscosidade absoluta, velocidade do escoamento e corda do perfil) medidos e calculados nas subseções anteriores:

$$
\rho = 1,009 \ kg/m^3
$$

 $\mu = 18, 18 \times 10^{-6} Pa \cdot s$  $V = 3,98 \, m/s$ 

Foi calculado o Reynolds para os dois tamanhos de cordas dos perfis que serão utilizados para o teste experimental.

Para  $c = 0, 15 m$ :

$$
Re = \frac{\rho \cdot V \cdot c}{\mu} \longrightarrow Re = 33.134 \tag{3.9}
$$

Para  $c = 0, 18 m$ :

$$
Re = \frac{\rho \cdot V \cdot c}{\mu} \longrightarrow Re = 39.770 \tag{3.10}
$$

### 3.4.3 Medição das forças de sustentação e arrasto

Para medição das forças de sustentação e arrasto nesse trabalho, foi desenvolvido um sistema de balança que permite mensurar as forças aplicadas sobre o perfil testado.

<span id="page-60-0"></span>Foram utilizadas duas balanças digitais de alta precisão (Fig. [28\)](#page-60-0), uma modelo SF 400 com precisão de 1 grama, usada para medir as forças de sustentação, e a outra modelo *pocket scale* com precisão de 0,1 grama, usada para medir as forças de arrasto pois as mesmas apresentam dados de menor escala.

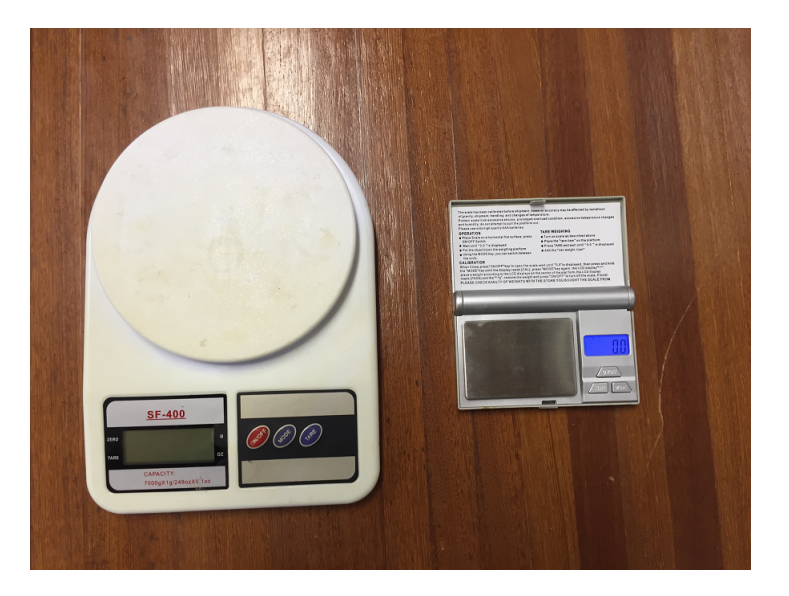

Figura 28 – Balanças utilizadas. Fonte: do autor (2015).

Na medição da força de sustentação foi posicionado a base que segura o perfil, por meio de um haste, em cima de uma balança com precisão de 1 grama, conforme ilustra a Fig. [\(29\)](#page-61-0).

<span id="page-61-0"></span>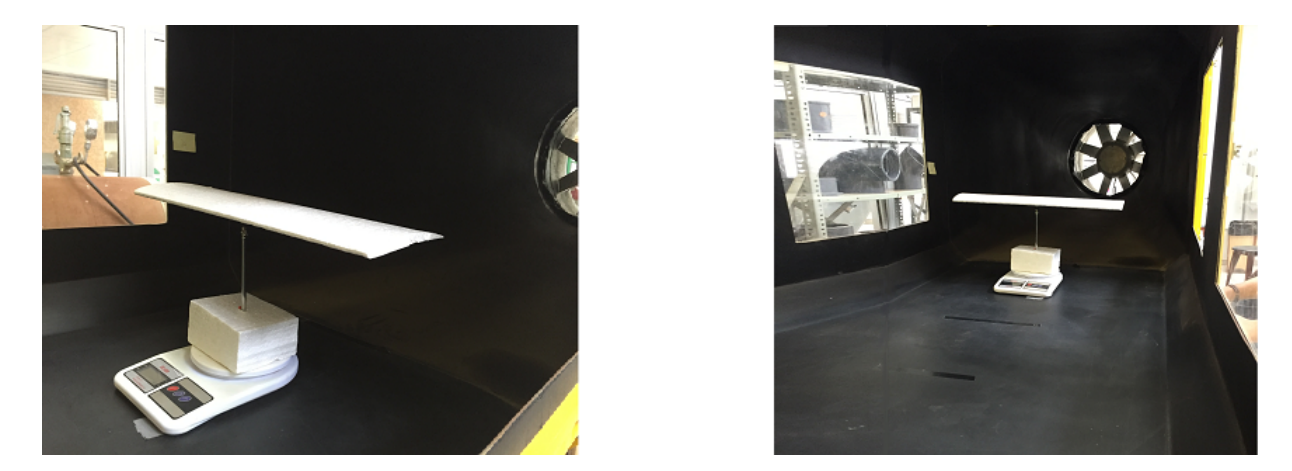

Figura 29 – Sistema de balança para medição da força de sustentação. Fonte: do autor (2015).

Já para mensurar a força de arrasto que age sobre o perfil foi utilizado um sistema de polia. Foi posicionado uma balança que mensurava um determinado peso, que por sua vez estava unido ao perfil por um fio, a força de arrasto era encarregada de levantar o peso, conforme ilustra a Fig. [\(30\)](#page-61-1).

<span id="page-61-1"></span>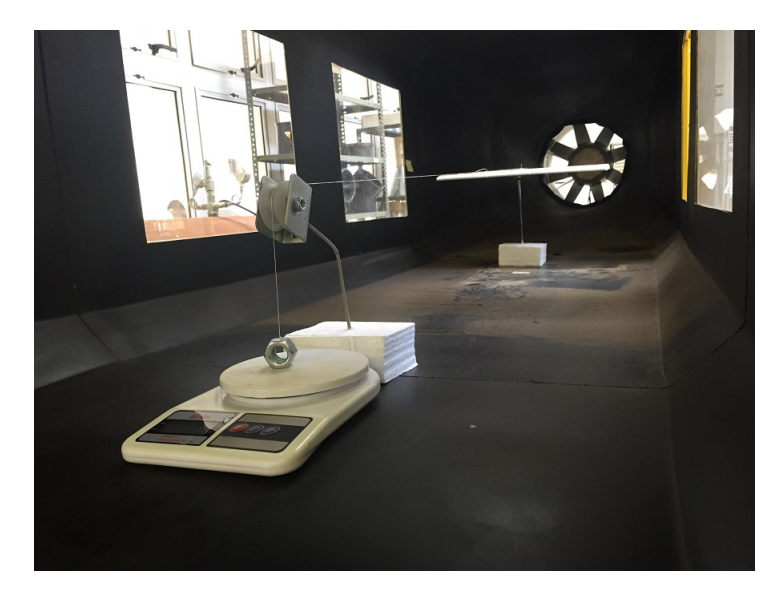

Figura 30 – Sistema de balança para medição da força de arrasto. Fonte: do autor (2015).

Para tomada dos valores das forças de sustentação e arrasto que atuam sobre o aerofólio, variou-se o ângulo de ataque do perfil, gradativamente, em 1 grau, com o auxílio de um transferidor.

Parte IV RESULTADOS

# 4 RESULTADOS

## 4.1 COMPUTACIONAL

Com o auxílio do *software* JavaFoil primeiramente obteve-se os parâmetros aerodinâmicos dos 5 perfis selecionados para um número de Reynolds entre 40.000 a 80.000, próximo ao calculado anteriormente nesse presente trabalho para as condições de testes existentes. Nessas simulações foi utilizado alongamento infinito  $(E/c = \infty)$  para seleção do perfil em condições ideias. A Tab. [\(6\)](#page-63-0) apresenta uma comparação dos parâmetros utilizados na simulação computacional e no ensaio experimental.

<span id="page-63-0"></span>

|             | Simulação computacional |                     | Ensaio experimental |                  |
|-------------|-------------------------|---------------------|---------------------|------------------|
| Reynolds    | $40.000$ a $80.000$     | $40.000$ a $80.000$ | 33.134              | 39.770           |
| $Kq/m^2$    | 0,6                     | 0,6                 | 0.64                | 0,62             |
| Corda       | $0,15 \; \mathrm{m}$    | $0,18$ m            | $0.15 \;{\rm m}$    | $0.18 \text{ m}$ |
| Alongamento | 3,3                     | 2.75                | 3.3                 | 2.75             |

Tabela 6 – Comparação dos parâmetros.

As Tabelas [\(7\)](#page-63-1) a [\(11\)](#page-64-0) apresentam os resultados encontrados no estudo numérico desse trabalho. Os parâmetros analisados, de acordo com a variação do ângulo de ataque ( $\alpha$ ), foram o coeficiente de sustentação ( $C_L$ ), coeficiente de arrasto ( $C_D$ ) e a relação coeficiente de sustentação por coeficiente de arrasto  $(C_L/C_D)$ .

<span id="page-63-1"></span>Tabela 7 – FX 63-137,  $E/c = \infty$ 

Tabela 8 – Goe 417a,  $E/c = \infty$ 

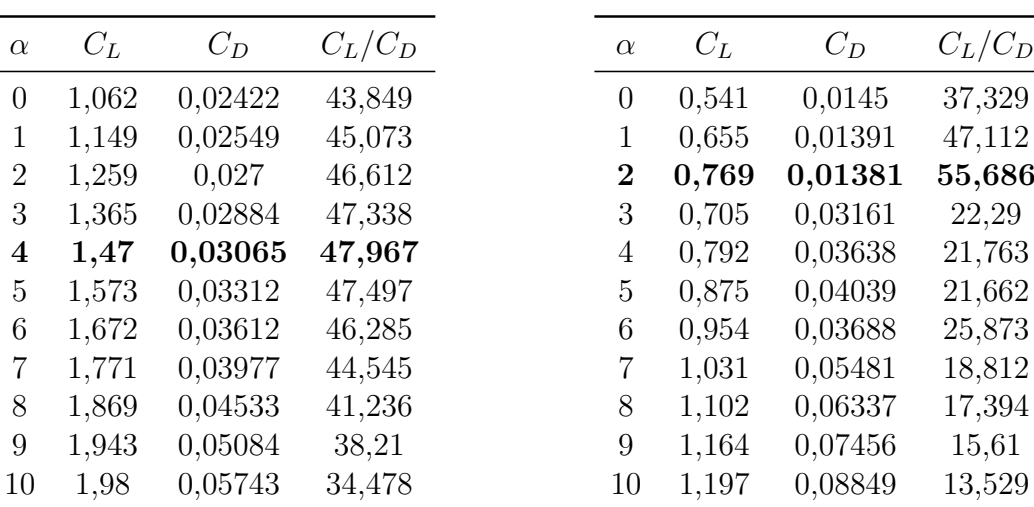

| $\alpha$       | $C_L$ | $C_D$   | $C_L/C_D$ |
|----------------|-------|---------|-----------|
| $\overline{0}$ | 0,416 | 0,01774 | 23,478    |
| $\mathbf{1}$   | 0,517 | 0,01885 | 27,419    |
| $\overline{2}$ | 0,62  | 0,02044 | 30,34     |
| 3              | 0,723 | 0,02211 | 32,698    |
| $\overline{4}$ | 0,823 | 0,02414 | 34,086    |
| $\bf{5}$       | 0,920 | 0,02658 | 34,614    |
| 6              | 1,007 | 0,02941 | 34,246    |
| $\overline{7}$ | 0,942 | 0,05309 | 17,74     |
| 8              | 0,995 | 0,06156 | 16,169    |
| 9              | 1,03  | 0,07316 | 14,073    |
| 10             | 1,042 | 0,0879  | 11,86     |

Tabela 9 – E 387,  $E/c = \infty$ 

Tabela 11 – SG 6043,  $E/c = \infty$ 

<span id="page-64-0"></span>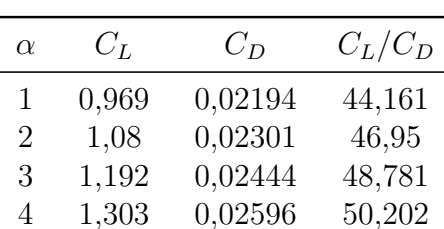

**5 1,413 0,02804 50,387** 6 1,526 0,03169 48,141 7 1,616 0,03587 45,059 8 1,691 0,03955 42,748 9 1,727 0,0449 38,455 10 1,508 0,08597 17,537

Observando as tabelas apresentadas e tomando como método de escolha o perfil aerodinâmico que apresenta a maior relação  $C_L/C_D$ , como já apresentado na metodologia desse trabalho, o perfil escolhido para o estudo experimental foi o SG 6043, pois o perfil Goe 417a apesar de apontar a maior relação  $C_L/C_D$ , no ponto de vista das aplicações, não apresenta benefícios estruturais devido sua pequena espessura. O perfil SG 6043 tem seus parâmetros aerodinâmicos evidenciados na Tab. [\(11\)](#page-64-0). A sua maior relação entre sustentação e arrasto acontece para um ângulo de ataque de  $5^{\circ}$ , sendo  $C_L/C_D$  igual a 50,39.

No estudo experimental foram construídos dois aerofólios do modelo SG 6043, desse modo também foram simulados esses dois perfis no *software* JavaFoil para fins de comparação, utilizando os mesmos valores de corda, alongamento e Reynolds. As Tab. [\(12\)](#page-65-0) e [\(13\)](#page-65-0) apresentam os resultados encontrados na simulação do perfil SG 6043, para Reynolds = 40 000, com alongamento de 2,75 e 3,30, respectivamente, e com variação do ângulo de ataque de  $0^{\circ}$  a  $25^{\circ}$ .

Tabela 10 – SD 2030,  $E/c = \infty$ 

|                  | $C_L$ | $C_D$ | $C_L/C_D$ |
|------------------|-------|-------|-----------|
|                  | 0,174 | 0,03  | 6,21      |
|                  | 0,199 | 0,03  | 6,70      |
|                  | 0,223 | 0,03  | 7,06      |
|                  | 0,248 | 0,03  | 7,35      |
| $\overline{4}$   | 0,271 | 0,04  | 7,51      |
| $\mathbf 5$      | 0,295 | 0,04  | 7,62      |
| $\!6\,$          | 0,318 | 0,04  | 7,66      |
| $\overline{7}$   | 0,340 | 0,04  | 7,70      |
| $8\,$            | 0,361 | 0,05  | 7,55      |
| $\boldsymbol{9}$ | 0,380 | 0,05  | 8,09      |
| 10               | 0,397 | 0,05  | 7,39      |
| 11               | 0,409 | 0,06  | 7,12      |
| 12               | 0,419 | 0,06  | 6,75      |
| 13               | 0,428 | 0,07  | 6,32      |
| 14               | 0,435 | 0,07  | 5,93      |
| $15\,$           | 0,441 | 0,08  | 5,54      |
| 16               | 0,444 | 0,09  | 5,10      |
| 17               | 0,443 | 0,10  | 4,60      |
| 18               | 0,441 | 0,11  | 4,17      |
| 19               | 0,385 | 0,19  | 2,06      |
| $20\,$           | 0,381 | 0,20  | 1,88      |
| 21               | 0,376 | 0,22  | 1,72      |
| 22               | 0,369 | 0,24  | 1,56      |
| 23               | 0,360 | 0,26  | 1,40      |
| 24               | 0,350 | 0,28  | 1,26      |
| 25               | 0,338 | 0,30  | 1,14      |
|                  |       |       |           |

<span id="page-65-0"></span>Tabela 12 – SG 6043,  $E/c = 2,75$ 

Tabela 13 – SG 6043,  $E/c = 3,30$ 

 $C_L/C_D$ 6,68  $7,21$ 7,61 7,90 8,11 8,22

1,26

#### 8,24  $8,30$ 8,15 8,18 7,95 7,65 7,26 6,79 6,39 5,96 5,48 4,96 4,49 2,27  $2,08$ 1,89 1,71 1,54 1,39

# 4.2 EXPERIMENTAL

Por meio dos testes experimentais realizados nesse trabalho foram obtidos diversos valores de  $C_L$ e $C_D$ para o perfil SG 6043. As Tab. [\(14\)](#page-66-0) e [\(15\)](#page-66-0) apresentam as forças de sustentação (L) e arrasto (D), respectivamente, medidas pelo sistema de balança, que atuam sobre o aerofólio com corda igual a 0,18 m, segundo a alteração do ângulo de ataque.

| $\alpha$ ( <sup>o</sup> ) | Força L $(kg)$ | Força L $(N)$ | $\alpha$ ( <sup>o</sup> ) | Força D $(kg)$ | Força D $(N)$ |
|---------------------------|----------------|---------------|---------------------------|----------------|---------------|
| $\overline{0}$            | 0,0060         | 0,059         | $\boldsymbol{0}$          | 0,00180        | 0,018         |
| $\mathbf{1}$              | 0,0080         | 0,078         | $\mathbf{1}$              | 0,00240        | 0,024         |
| $\overline{2}$            | 0,0130         | 0,128         | $\overline{2}$            | 0,00270        | 0,026         |
| 3                         | 0,0180         | 0,177         | 3                         | 0,00300        | 0,029         |
| $\overline{4}$            | 0,0190         | 0,186         | $\overline{4}$            | 0,00300        | 0,029         |
| $\overline{5}$            | 0,0210         | 0,206         | $\bf 5$                   | 0,00330        | 0,032         |
| $\overline{6}$            | 0,0240         | 0,235         | $\!6\,$                   | 0,00330        | 0,032         |
| $\overline{7}$            | 0,0260         | 0,255         | $\overline{7}$            | 0,00360        | 0,035         |
| $8\,$                     | 0,0280         | 0,275         | 8                         | 0,00360        | 0,035         |
| 9                         | 0,0290         | 0,284         | $\overline{9}$            | 0,00420        | 0,041         |
| 10                        | 0,0300         | 0,294         | 10                        | 0,00450        | 0,044         |
| 11                        | 0,0310         | 0,304         | 11                        | 0,00450        | 0,044         |
| 12                        | 0,0310         | 0,304         | 12                        | 0,00480        | 0,047         |
| 13                        | 0,0320         | 0,314         | 13                        | 0,00510        | 0,050         |
| 14                        | 0,0330         | 0,324         | 14                        | 0,00510        | 0,050         |
| 15                        | 0,0350         | 0,343         | 15                        | 0,00540        | 0,053         |
| 16                        | 0,0350         | 0,343         | 16                        | 0,00540        | 0,053         |
| 17                        | 0,0350         | 0,343         | 17                        | 0,00570        | 0,056         |
| 18                        | 0,0340         | 0,334         | $18\,$                    | 0,00570        | 0,056         |
| $19\,$                    | 0,0340         | 0,334         | 19                        | 0,00700        | 0,069         |
| 20                        | 0,0350         | 0,343         | 20                        | 0,00880        | 0,086         |
| 21                        | 0,0340         | 0,334         | 21                        | 0,00960        | 0,094         |
| 22                        | 0,0330         | 0,324         | 22                        | 0,01080        | 0,106         |
| 23                        | 0,0330         | 0,324         | 23                        | 0,01200        | 0,118         |
| 24                        | 0,0320         | 0,314         | 24                        | 0,01360        | 0,133         |
| 25                        | 0,0320         | 0,314         | 25                        | 0,01440        | 0,141         |

<span id="page-66-0"></span>Tabela 14 – Forças de sustentação,  $c = 0, 18$ .

Tabela 15 – Forças de arrasto,  $c = 0, 18$ .

As Tabelas [\(16\)](#page-67-0) e [\(17\)](#page-67-0) apresentam, respectivamente, as forças de sustentação e arrasto medidas para o aerofólio com corda igual a 0,15 m, conforme a varição do ângulo de ataque.

| $\alpha$ ( <sup>o</sup> ) | Força L $(kg)$ | Força L $(N)$ | $\alpha$ ( <sup>o</sup> ) | Força D $(kg)$ | Força D $(N)$ |
|---------------------------|----------------|---------------|---------------------------|----------------|---------------|
| $\theta$                  | 0,0080         | 0,078         | $\boldsymbol{0}$          | 0,00240        | 0,024         |
| $\mathbf{1}$              | 0,0140         | 0,137         | $\mathbf{1}$              | 0,00260        | 0,026         |
| $\sqrt{2}$                | 0,0150         | 0,147         | $\overline{2}$            | 0,00280        | 0,027         |
| 3                         | 0,0170         | 0,167         | 3                         | 0,00288        | 0,028         |
| $\overline{4}$            | 0,0230         | 0,226         | $\overline{4}$            | 0,00306        | 0,030         |
| $\bf 5$                   | 0,0270         | 0,265         | $\overline{5}$            | 0,00324        | 0,032         |
| 6                         | 0,0270         | 0,265         | $\!6\,$                   | 0,00285        | 0,028         |
| $\overline{7}$            | 0,0280         | 0,275         | $\overline{7}$            | 0,00315        | 0,031         |
| 8                         | 0,0290         | 0,284         | 8                         | 0,00330        | 0,032         |
| $\boldsymbol{9}$          | 0,0290         | 0,284         | $\boldsymbol{9}$          | 0,00330        | 0,032         |
| $10\,$                    | 0,0300         | 0,294         | 10                        | 0,00360        | 0,035         |
| 11                        | 0,0310         | 0,304         | 11                        | 0,00405        | 0,040         |
| 12                        | 0,0320         | 0,314         | $12\,$                    | 0,00435        | 0,043         |
| 13                        | 0,0330         | 0,324         | 13                        | 0,00510        | 0,050         |
| 14                        | 0,0340         | 0,334         | 14                        | 0,00570        | 0,056         |
| $15\,$                    | 0,0350         | 0,343         | $15\,$                    | 0,00585        | 0,057         |
| 16                        | 0,0360         | 0,353         | 16                        | 0,00615        | 0,060         |
| 17                        | 0,0350         | 0,343         | 17                        | 0,00660        | 0,065         |
| 18                        | 0,0330         | 0,324         | $18\,$                    | 0,00675        | 0,066         |
| $19\,$                    | 0,0300         | 0,294         | 19                        | 0,00920        | 0,090         |
| $20\,$                    | 0,0280         | 0,275         | 20                        | 0,00940        | 0,092         |
| 21                        | 0,0280         | 0,275         | 21                        | 0,00980        | 0,096         |
| $22\,$                    | 0,0270         | 0,265         | 22                        | 0,01060        | 0,104         |
| $23\,$                    | 0,0270         | 0,265         | 23                        | 0,01100        | 0,108         |
| 24                        | 0,0260         | 0,255         | 24                        | 0,01120        | 0,110         |
| $25\,$                    | 0,0260         | 0,255         | $25\,$                    | 0,01220        | 0,120         |

<span id="page-67-0"></span>Tabela 16 – Forças de sustentação,  $c = 0, 15$ .

Tabela 17 – Forças de arrasto,  $c = 0, 15$ .

Com as forças medidas pelo sistema de balança e utilizando as Eq. [\(2.1\)](#page-30-0) e Eq. [\(2.2\)](#page-30-1), calculou-se os coeficientes de sustentação e arrasto dos aerofólios testados. Esses coeficientes, assim como a relação entre eles  $(C_L/C_D)$ , são apresentados nas Tab. [\(18\)](#page-68-0) e [\(19\)](#page-68-0), para as cordas de 0,18 e 0,15 m, respectivamente, de acordo com a variação do ângulo de ataque.

| $\alpha$         | $C_L$ | $C_D$ | $C_L/C_D$ |
|------------------|-------|-------|-----------|
| 0                | 0,098 | 0,029 | 3,33      |
| $\mathbf 1$      | 0,131 | 0,039 | 3,33      |
| $\overline{2}$   | 0,213 | 0,044 | 4,81      |
| 3                | 0,295 | 0,049 | 6,00      |
| 4                | 0,311 | 0,049 | 6,33      |
| 5                | 0,344 | 0,054 | 6,36      |
| $\boldsymbol{6}$ | 0,393 | 0,054 | 7,27      |
| 7                | 0,426 | 0,059 | 7,22      |
| 8                | 0,458 | 0,059 | 7,78      |
| 9                | 0,475 | 0,069 | 6,90      |
| 10               | 0,491 | 0,074 | 6,67      |
| 11               | 0,507 | 0,074 | 6,89      |
| 12               | 0,507 | 0,079 | 6,46      |
| 13               | 0,524 | 0,083 | 6,27      |
| 14               | 0,540 | 0,083 | 6,47      |
| 15               | 0,573 | 0,088 | 6,48      |
| 16               | 0,573 | 0,088 | 6,48      |
| 17               | 0,573 | 0,093 | 6,14      |
| 18               | 0,556 | 0,093 | 5,96      |
| 19               | 0,556 | 0,115 | 4,86      |
| 20               | 0,573 | 0,144 | 3,98      |
| 21               | 0,556 | 0,157 | 3,54      |
| 22               | 0,540 | 0,177 | 3,06      |
| 23               | 0,540 | 0,196 | 2,75      |
| 24               | 0,524 | 0,223 | 2,35      |
| 25               | 0,524 | 0,236 | 2,22      |

<span id="page-68-0"></span>Tabela 18 – Coeficientes aerodinâmicos Tabela 19 – Coeficientes aerodinâmicos  $c = 0, 18.$ 

 $c = 0, 15.$ 

| $\alpha$       | $C_L$ | $C_D$ | $C_L/C_D$ |
|----------------|-------|-------|-----------|
| 0              | 0,131 | 0,039 | 3,33      |
| 1              | 0,229 | 0,043 | 5,38      |
| $\overline{2}$ | 0,246 | 0,046 | 5,36      |
| 3              | 0,278 | 0,047 | 5,90      |
| 4              | 0,376 | 0,050 | 7,52      |
| 5              | 0,442 | 0,053 | 8,33      |
| 6              | 0,442 | 0,047 | 9,47      |
| $\overline{7}$ | 0,458 | 0,052 | 8,89      |
| 8              | 0,475 | 0,054 | 8,79      |
| 9              | 0,475 | 0,054 | 8,79      |
| 10             | 0,491 | 0,059 | 8,33      |
| 11             | 0,507 | 0,066 | 7,65      |
| 12             | 0,524 | 0,071 | 7,36      |
| 13             | 0,540 | 0,083 | 6,47      |
| 14             | 0,556 | 0,093 | 5,96      |
| 15             | 0,573 | 0,096 | 5,98      |
| 16             | 0,589 | 0,101 | 5,85      |
| 17             | 0,573 | 0,108 | 5,30      |
| 18             | 0,540 | 0,110 | 4,89      |
| 19             | 0,491 | 0,151 | 3,26      |
| 20             | 0,458 | 0,154 | 2,98      |
| 21             | 0,458 | 0,160 | 2,86      |
| 22             | 0,442 | 0,173 | 2,55      |
| 23             | 0,442 | 0,180 | 2,45      |
| 24             | 0,426 | 0,183 | 2,32      |
| 25             | 0,426 | 0,200 | 2,13      |

# Parte V DISCUSSÕES

# 5 DISCUSSÕES

# 5.1 Coeficiente de sustentação

As Figuras [\(31\)](#page-70-1) e [\(32\)](#page-70-0) apresentam graficamente uma relação dos coeficientes de sustentação pela variação do ângulo de ataque, obtidos através do estudo experimental e numérico, respectivamente, para os distintos valores de corda testados e um determinado número de Reynolds, conforme descrito anteriormente na Tab. [\(6\)](#page-63-0).

<span id="page-70-1"></span>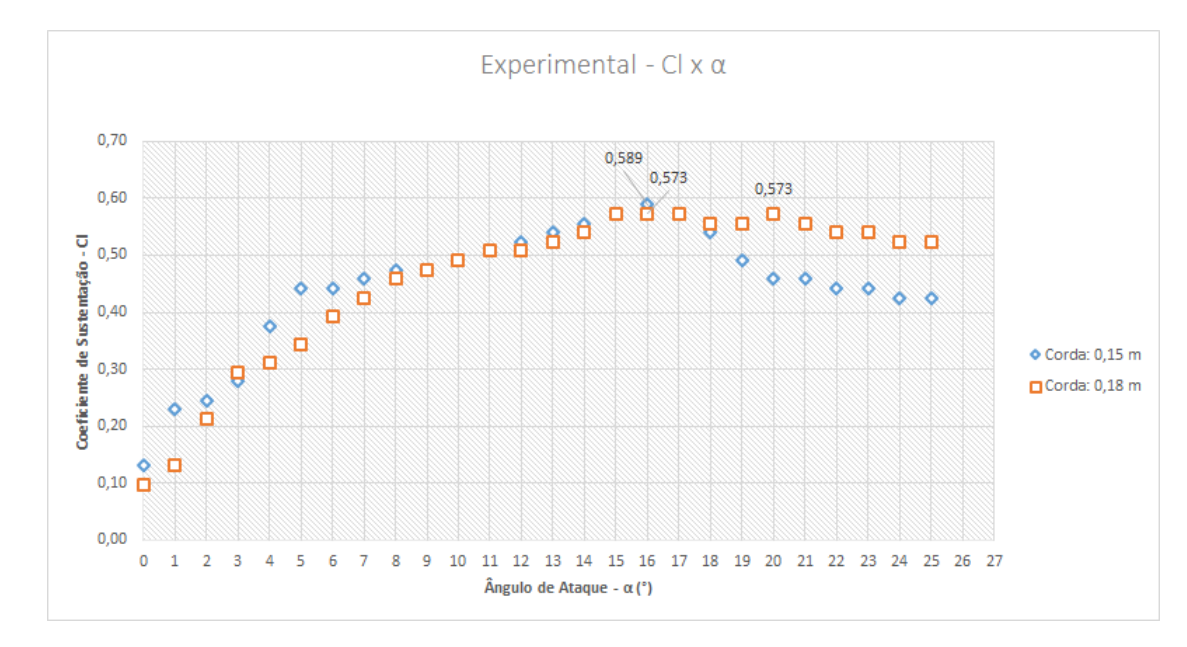

Figura 31 – Curvas  $C_L \times \alpha$  para os resultados experimentais.

<span id="page-70-0"></span>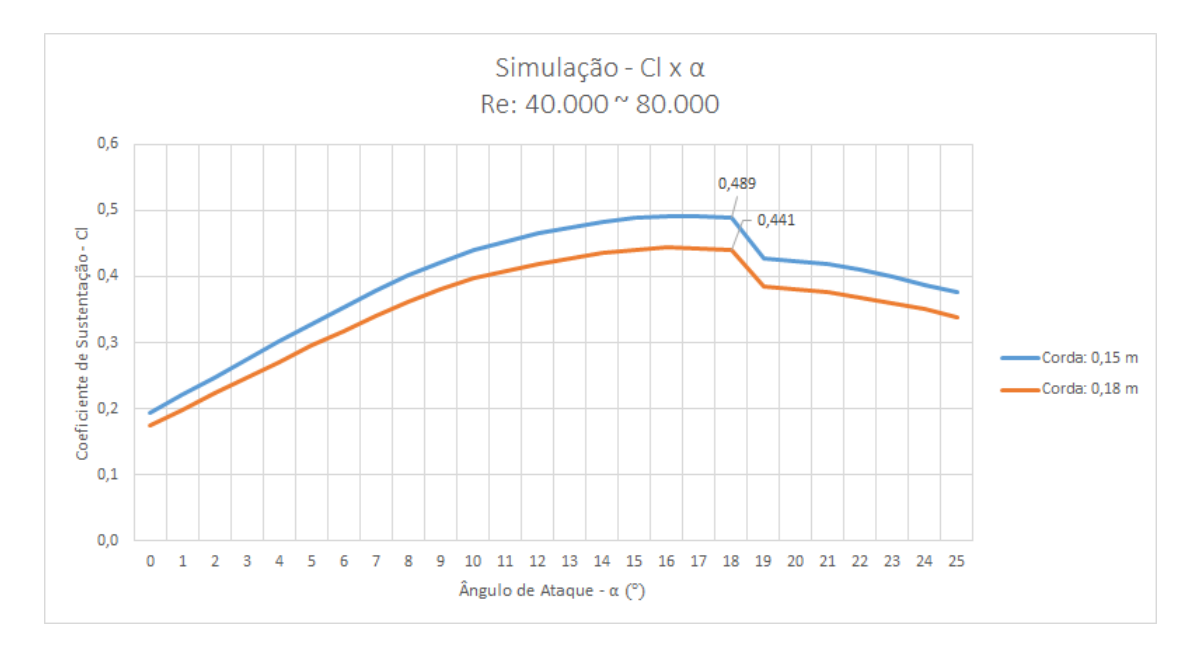

Figura 32 – Curvas  $C_L \times \alpha$  para os resultados computacionais.

Conforme a Fig. [\(31\)](#page-70-1), no estudo experimental o ângulo de ataque que apresenta o maior coeficiente de sustentação é de 16<sup>°</sup> para ambos valores de corda. Observou-se que o aerofólio com menor corda obteve valores de  $C_L$  ligeiramente maiores, e um  $C_L$  máximo igual a 0,589. Já o  $C_L$  máximo que alcança o perfil de corda 0,18 m é de 0,573, sendo que esse valor se repete para 4 valores de  $\alpha$  distintos: 15, 16, 17 e 20<sup>o</sup>.

Já no estudo numérico os coeficientes de sustentação alcançaram maiores valores em  $\alpha = 18^{\circ}$ , sendo  $C_L$  igual a 0,489 e 0,441 para as cordas de 0,15 e 0,18 m, respectivamente. O aerofólio de menor corda, assim como no estudo experimental, apresentou maiores valores de  $C_L$ , porém com uma diferença mais considerável.

A comparação entre a curva obtida com os valores de  $C_L$  do estudo numérico e o gráfico de dispersão dos valores encontrados no estudo experimental, para  $c = 0, 15 m$ , pode ser observada na Fig. [\(33\)](#page-71-0), assim como uma linha de tendência polinomial da dispersão dos valores experimentais. Observa-se pela linha de tendência polinomial que o comportamento das curvas experimental e computacional são similares. A linha de tendência apresenta valores de  $C_L$  ligeiramente maiores.

<span id="page-71-0"></span>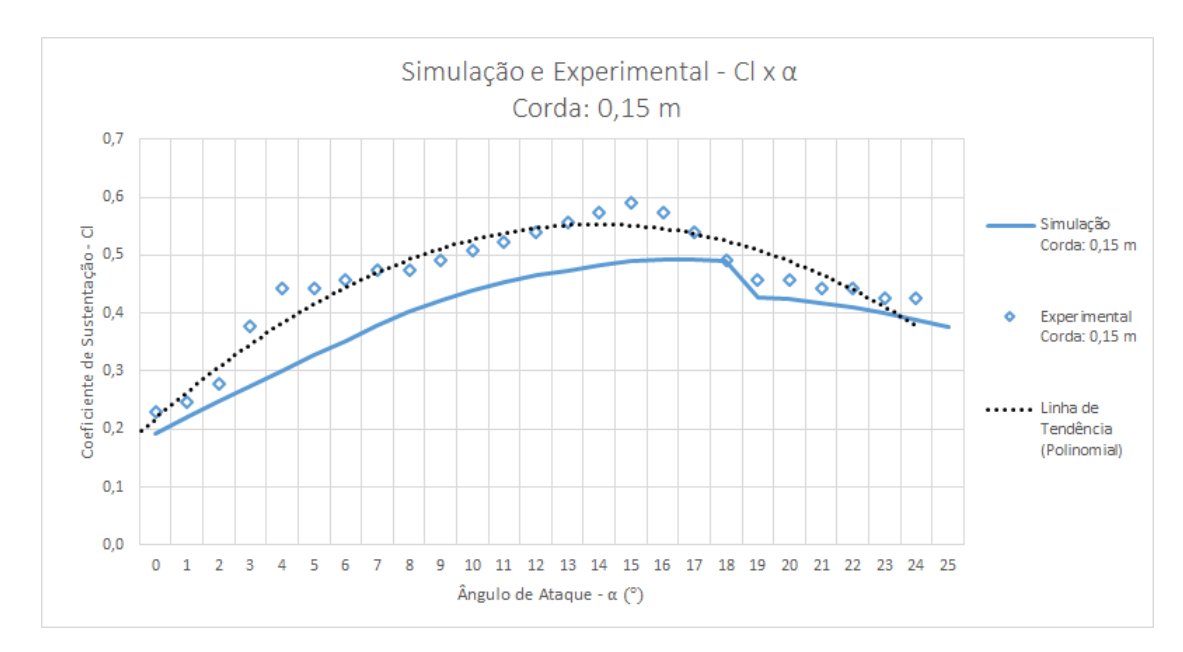

Figura 33 – Curvas  $C_L \times \alpha$  para os dois estudos realizados com  $c = 0, 15 m$ .

A Figura [\(34\)](#page-72-0) exibe uma comparação entre a curva obtida pelos valores de encontrados computacionalmente e o gráfico de dispersão do estudo experimental, para  $c = 0, 18 m$ , assim como a linha de tendência polinomial. A linha de tendência evidencia que o comportamento dos valores experimentais são semelhantes ao comportamento dos valores computacionais, porém os valores de  $C_L$  experimentais são relativamente maiores.
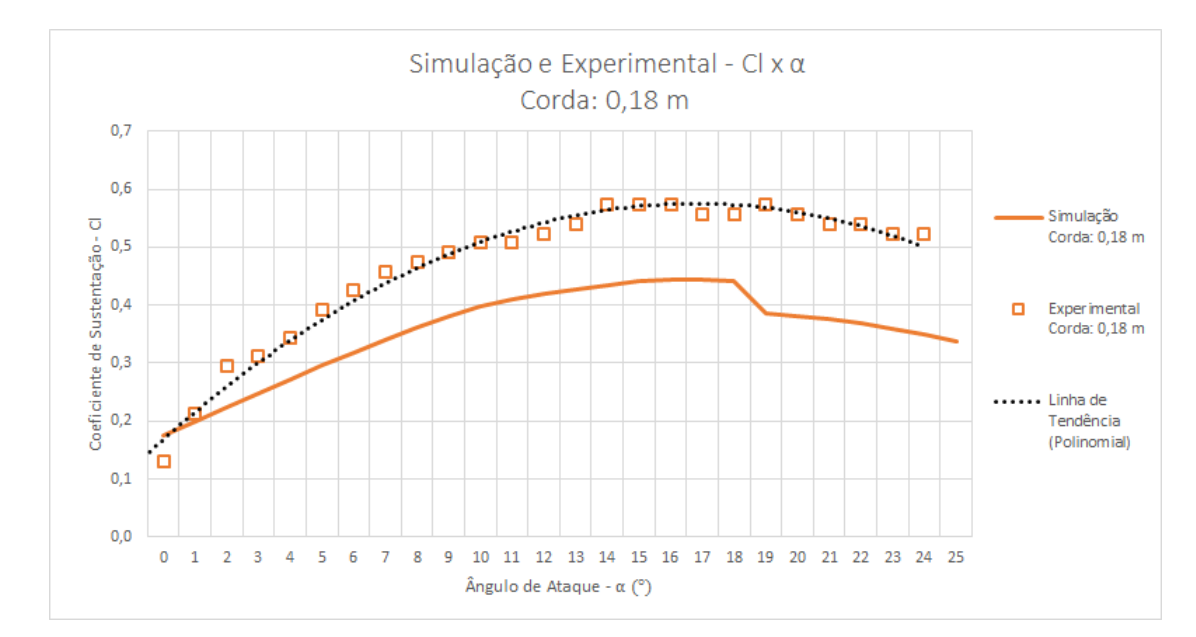

Figura 34 – Curvas  $C_L \times \alpha$  para os dois estudos realizados com  $c = 0, 18 m$ .

O ângulo de ataque no qual os aerofólios alcançam os maiores valores de  $C_L$  é chamado de ângulo de estol, ou seja, é o ângulo de ataque onde a sustentação é máxima. Eles ficaram próximos tanto no estudo experimental como no estudo numérico,  $\alpha = 16^{\circ}$ para experimental e  $\alpha = 18^{\circ}$  para o numérico. Para  $c = 0, 15 m$  o valor de  $C_L$  máximo no estudo experimental foi cerca de 20 % maior que no estudo numérico. No entanto, para  $c = 0, 18 m$  a diferença entre os valores de  $C_L$  máximo dos ensaios é de aproximadamente 29 % em relação à simulação computacional.

#### 5.2 Coeficiente de arrasto

A relação obtida entre os coeficientes de arrasto pela variação do ângulo de ataque são mostradas nas Fig. [\(35\)](#page-73-0) e [\(36\)](#page-73-1), para os dois valores de corda testados e segundo número de Reynolds retratado anteriormente na Tab. [\(6\)](#page-63-0).

<span id="page-73-0"></span>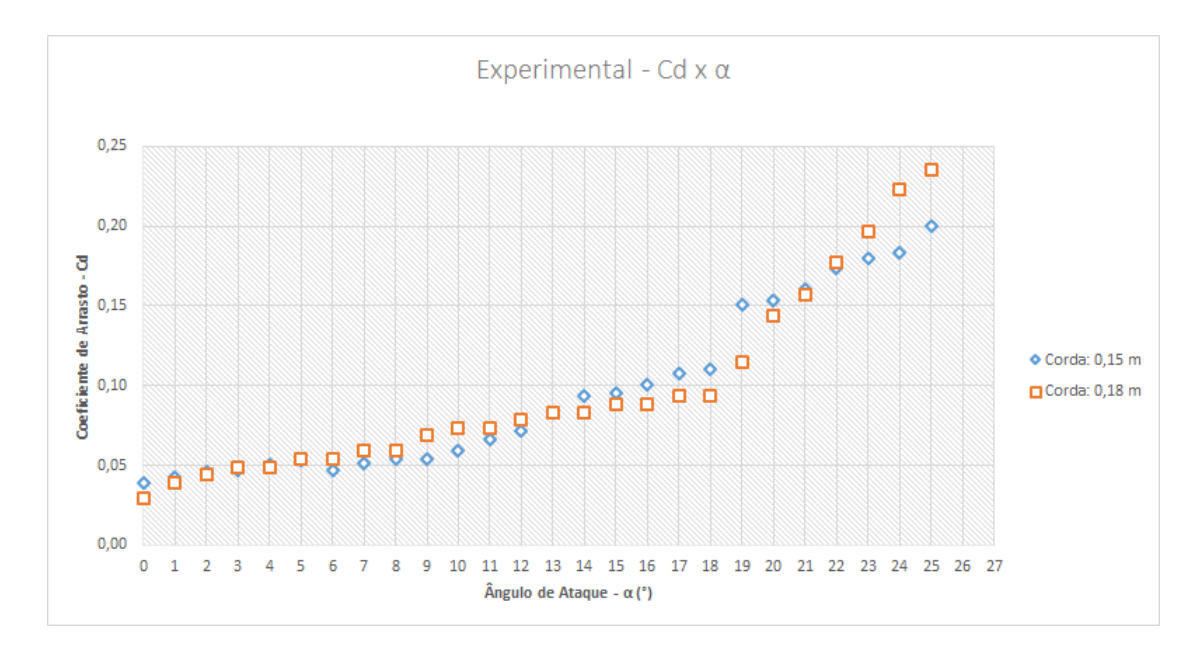

Figura 35 – Curvas  $C_D \times \alpha$  para os resultados experimentais.

<span id="page-73-1"></span>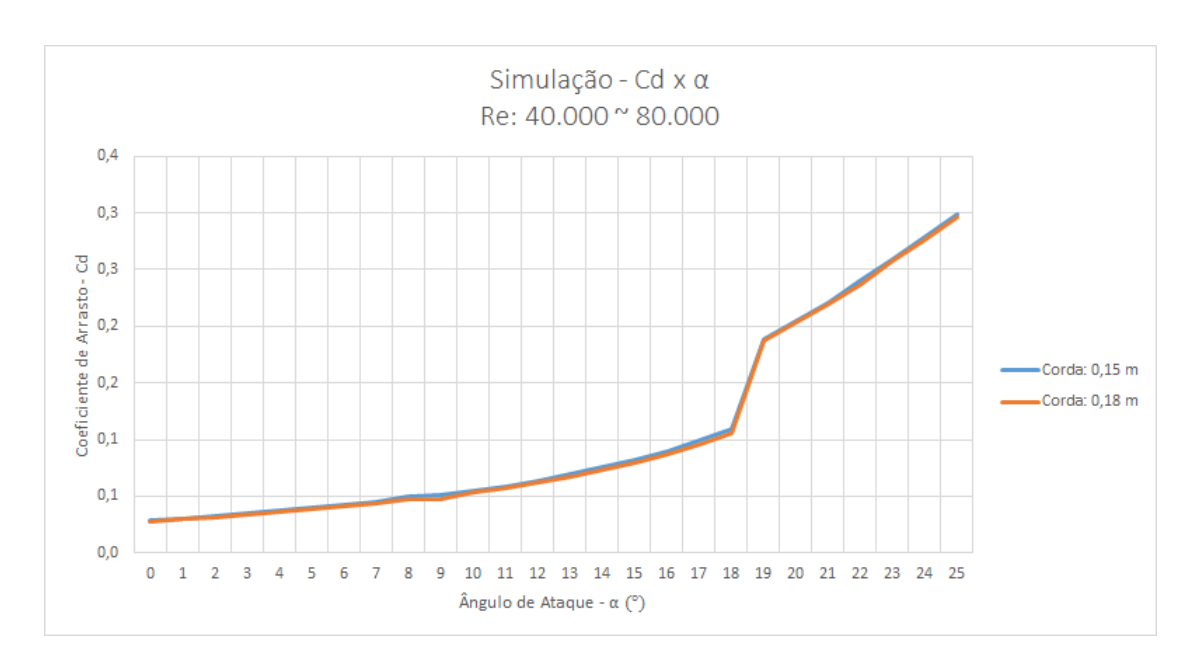

Figura 36 – Curvas  $C_D \times \alpha$  para os resultados computacionais.

Observa-se nas Fig. [\(35\)](#page-73-0) e [\(36\)](#page-73-1) que as curvas de arrasto, tanto experimental quanto computacional, possuem uma variação crescente, ou seja, quanto maior  $\alpha$  maior o valor de  $C<sub>D</sub>$ . No estudo experimental os valores de  $C<sub>D</sub>$  variam entre 0,04 e 0,20 para  $c = 0, 15 m$  e de 0,03 a 0,24 para  $c = 0,18m$ , apresentando incrementos baixos no decorrer da curva. Já no estudo numérico os valores variam entre  $0.03$  e  $0.3$  expressando um pico de  $C_D$  maior e apresentando valores muito similares para ambas as cordas.

As Figuras [\(37\)](#page-74-0) e [\(38\)](#page-74-1) apresentam comparações entre as curvas obtidas pelos valores de  $C_D$  encontrados no estudo numérico e os gráficos de dispersão dos valores

experimentais, para os dois valores de corda testados, assim como a linha de tendência polinomial da dispersão dos valores experimentais.

<span id="page-74-0"></span>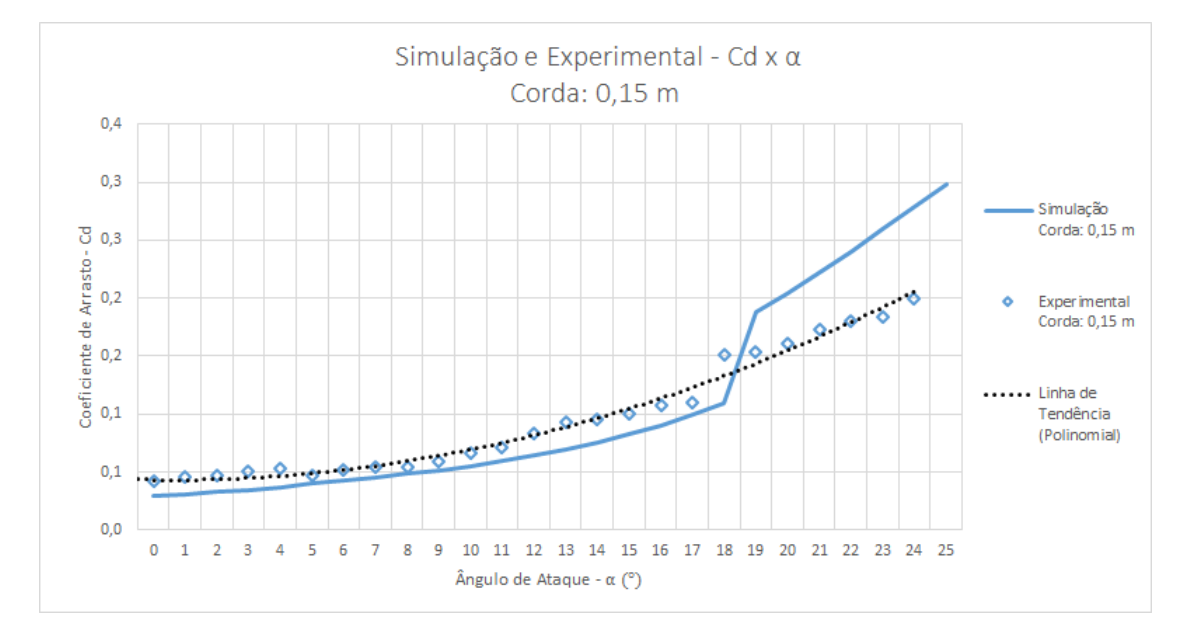

Figura 37 – Curvas  $C_D \times \alpha$  para os dois estudos realizados com  $c = 0, 15 m$ .

<span id="page-74-1"></span>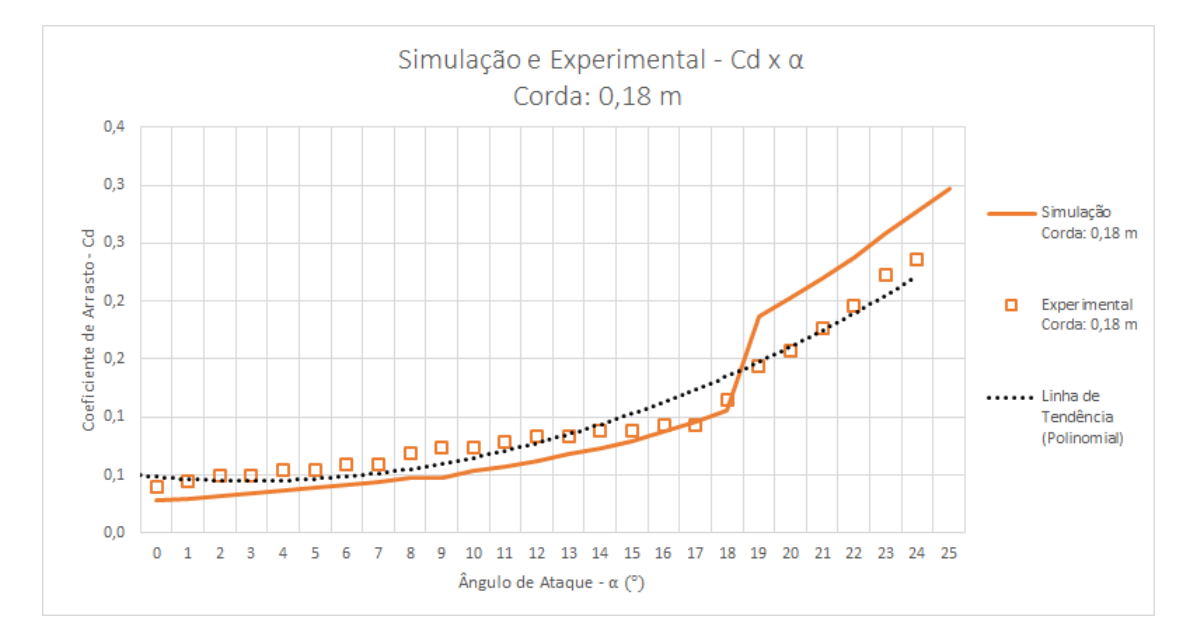

Figura 38 – Curvas  $C_D \times \alpha$  para os dois estudos realizados com  $c = 0, 18 m$ .

Através das linhas de tendências para ambos os valores de corda confirma-se que os valores experimentais apresentam crescimento próximo aos valores numéricos, no entanto quando  $\alpha$  atinge 19° os valores numéricos passam a crescerem em maior escala.

### 5.3 Relação sustentação por arrasto

A relação  $C_L/C_D$  em função da variação do ângulo de ataque é expressada pelos gráficos nas Fig. [\(39\)](#page-75-0) e [\(40\)](#page-75-1).

<span id="page-75-0"></span>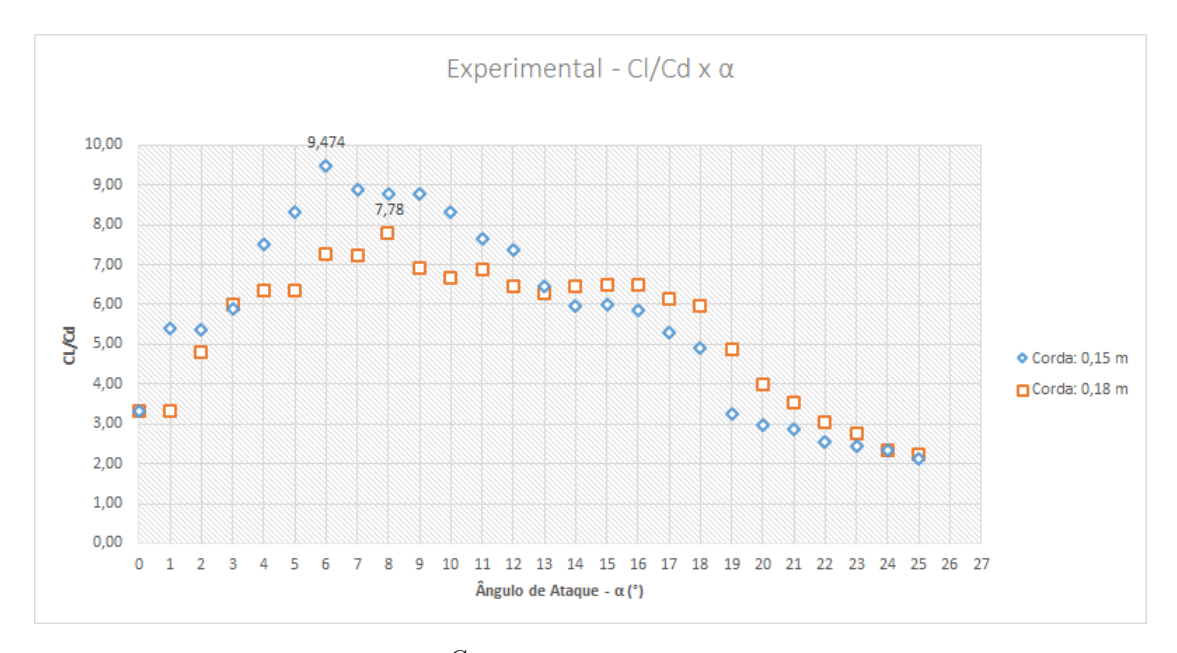

Figura 39 – Curvas  $\frac{C_L}{C_D} \times \alpha$  para os resultados experimentais.

<span id="page-75-1"></span>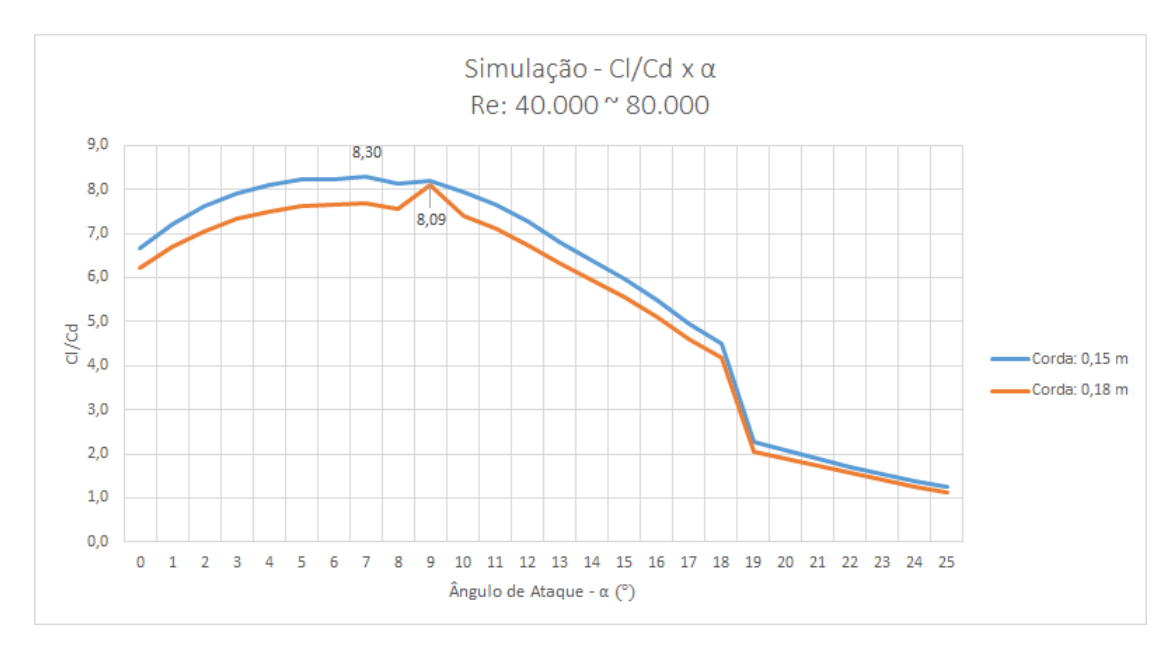

Figura 40 – Curvas  $\frac{C_L}{C_D} \times \alpha$  para os resultados computacionais.

A Figura [\(39\)](#page-75-0) indica que no estudo experimental o valor de  $\alpha$  no qual a relação  $C_L/C_D$  é máxima foi distinto para as duas cordas testadas. Para  $c = 0, 15 m$  a relação  $C_L/C_D$  máxima é igual a 9,47 quando  $\alpha = 6^{\circ}$ . Já para  $c = 0, 18$  *m* a relação  $C_L/C_D$ máxima é de 7,78 quando  $\alpha = 8^{\circ}$ .

No estudo numérico o ângulo de ataque equivalente a  $C_L/C_D$  máximo foi de 7<sup>o</sup> para  $c = 0, 15$   $m$  e 9° para  $c = 0, 18$   $m$ . Sendo que para  $c = 0, 15$   $m$  a relação  $C_L/C_D$ máxima é igual a 8,30, frente a 8,09 encontrado para o aerofólio de corda igual 0,18  $m$ , conforme observa-se na Fig. [\(40\)](#page-75-1).

Na Figura [\(41\)](#page-76-0) pode-se comparar a diferença entre os valores  $C_L/C_D$  obtidos no estudo experimental com os encontrados no estudo numérico para uma mesma corda:  $c = 0, 15$  m. Nota-se que a partir de  $\alpha = 7^{\circ}$  o estudo numérico apresenta uma boa estimativa de como seria o comportamento do perfil em situação real, devido a semelhança entre os valores dos dois estudos realizados.

<span id="page-76-0"></span>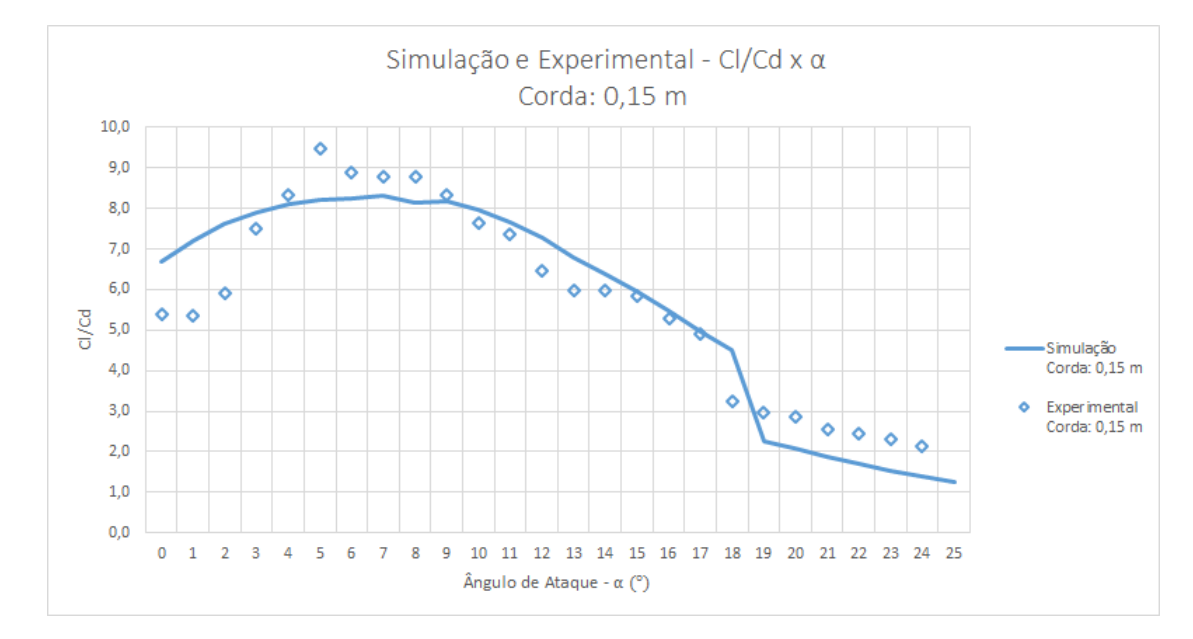

Figura 41 – Curvas  $\frac{C_L}{C_D} \times \alpha$  encontradas nos dois estudos realizados para  $c = 0, 15 m$ .

A diferença entre os valores de  $C_L/C_D$  obtidos no estudo experimental com os encontrados no estudo numérico para  $c = 0, 18$  m, é apresentada na Fig. [\(42\)](#page-77-0). Nessa comparação a semelhança entre os estudos é menor que a observada para  $c = 0.15 m$ , porém também apresentam comportamentos similares.

<span id="page-77-0"></span>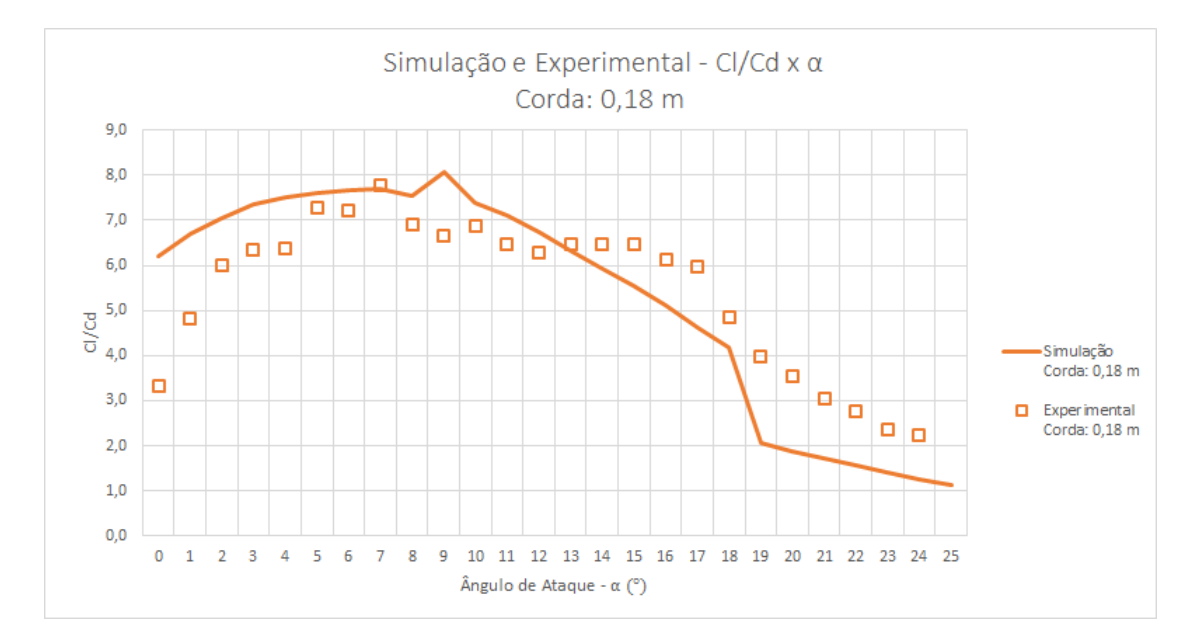

Figura 42 – Curvas  $\frac{C_L}{C_D} \times \alpha$  encontradas nos dois estudos realizados para  $c = 0, 18 m$ .

A comparação entre os dois estudos realizados realça que os valores de */* encontrados apresentam comportamento similares conforme  $\alpha$  varia. O valor máximo de  $C_L/C_D$  para  $c = 0, 18$  *m* é 4 % maior no estudo numérico que no experimental. Já para  $c = 0, 15 m$  o valor máximo de  $C_L/C_D$  é 14 % maior no estudo experimental.

### 5.4 Coeficiente de Torque

A partir dos dados encontrados nos estudos realizados é possível estimar a potência mecânica que uma pá constituída pelo perfil SG 6043 poderá gerar, conforme a relação entre  $C_L$  e  $C_D$ . Para isso é preciso encontrar o valor do coeficiente de Torque  $(C_T)$ . Calculou-se então  $C_T$  segundo a Eq. [\(2.10\)](#page-33-0) citada anteriormente nesse trabalho, sendo  $C_T$ dependente dos coeficientes de sustentação e arrasto.

Na Eq. [\(2.10\)](#page-33-0) outro parâmetro levando em consideração é o ângulo  $\phi$ , sendo ele a soma do ângulo de ataque ( $\alpha$ ) com o ângulo de passo ( $\theta$ ). Porém, para esse presente estudo o ângulo de passo foi considerado  $0^{\circ}$  devido a pá não possuir torção no seu plano de rotação.

Como encontrado anteriormente nos dois estudos realizados os valores de  $\alpha$  onde  $C_L/C_D$  é máximo são 6, 7, 8 e 9<sup>o</sup>. Dessa forma calculou-se os coeficientes de torque para esses valores de  $\alpha$  assim como o Torque incidente na pá, utilizando a Eq. [\(2.11\)](#page-33-1) citada anteriormente nesse trabalho. Os resultados são apresentados nas Tab. [\(20\)](#page-78-0) a [\(23\)](#page-78-1).

<span id="page-78-0"></span>

| Corda $C_L$ | $C_D$                                                     | $C_T$ Torque (N) Torque (g) |              |
|-------------|-----------------------------------------------------------|-----------------------------|--------------|
| 0.18        | $0.15$ $0.442$ $0.047$ $0.078$<br>$0,393$ $0,054$ $0.058$ | 0.047<br>0,035              | 4.79<br>3,54 |

Tabela 20 – Valores de  $C_T$  para  $\alpha = 6^{\circ}$ .

Tabela 21 – Valores de  $C_T$  para  $\alpha = 7^\circ$ .

| Corda $C_L$ | $C_{D}$                                                   | $C_T$ Torque (N) Torque (g) |                |
|-------------|-----------------------------------------------------------|-----------------------------|----------------|
| 0.18        | $0.15$ $0.458$ $0.052$ $0.262$<br>$0.426$ $0.059$ $0.235$ | 0.157<br>0.141              | 15,99<br>14.38 |

Tabela 22 – Valores de  $C_T$  para  $\alpha = 8^\circ$ .

| Corda $C_L$ |                                | $C_D$                   | $C_T$ Torque (N) Torque (g) |                |
|-------------|--------------------------------|-------------------------|-----------------------------|----------------|
| 0.18        | $0.15$ $0.475$ $0.054$ $0.462$ | $0,458$ $0,059$ $0,445$ | 0,277<br>0.266              | 28,23<br>27,16 |

Tabela 23 – Valores de  $C_T$  para  $\alpha = 9^\circ$ .

<span id="page-78-1"></span>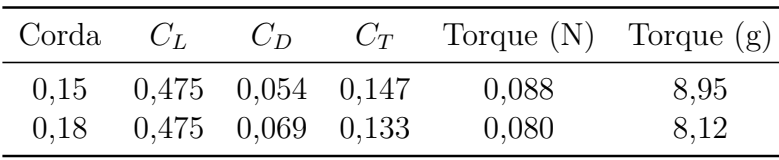

Os melhores valores de Torque encontrados foram para um ângulo de ataque igual a 8<sup>o</sup> . Sendo de 28,23 gramas para um perfil de corda igual a 0,15 m e 27,16 gramas para uma corda de 0,18 m.

A potência mecânica pode ser calculada utilizando a Eq. [\(2.12\)](#page-33-2), sendo ela o produto entre o Torque e a velocidade angular do rotor da turbina. Dessa forma a potência mecânica está diretamente ligada ao Torque, que por sua vez se relaciona com os coeficientes de sustentação e arrasto, e esses com a velocidade do vento, a corda e a envergadura do perfil.

Parte VI CONCLUSÕES

# 6 CONCLUSÕES

Por meio de vasta pesquisa bibliográfica foi definido cinco perfis aerodinâmicos apropriados para aplicação em condições de baixas velocidades de vento. Em seguida realizou-se dois estudos, um numérico e um experimental.

O estudo numérico foi realizado com auxílio de uma ferramenta computacional, que permitiu escolher o perfil SG 6043 entre os cinco perfis inicialmente selecionados pela bibliografia, devido o mesmo apresentar a maior relação */*. Foi então construído um aerofólio do perfil SG 6043, utilizado em testes experimentais para obtenção dos coeficientes de sustentação e arrasto realizados em túnel de vento.

No estudo experimental os coeficientes foram estimados através de um sistema balança desenvolvido especificamente para este estudo. Realizou-se ensaios para baixos valores de Reynolds e dois diferentes valores de corda:  $0.15$  e  $0.18$   $m$ . Os dados foram adquiridos por meio da variação de 1 em 1<sup>o</sup> do ângulo de ataque, dentro de um intervalo de 0 até 25°. Os resultados obtidos experimentalmente foram comparados com os resultados do estudo numérico executado no *software* JavaFoil.

Os resultados foram comparados evidenciando a influência do tamanho da corda, ângulo de ataque e o comportamento das curvas de sustentação e arrasto, conforme apresentado a seguir:

- O aerofólio de menor corda apresentou maiores valores de  $C_L$  nos dois estudos realizados, porém no estudo experimental a partir de  $\alpha = 18^{\rm o}$  a maior corda alcançou maiores valores de  $C_L$  implicando uma maior resistência ao estol;
- A diferença entre os valores de  $C_L$  experimentais e computacionais são maiores para o tamanho de corda superior;
- Para os valores de  $C_D$  o tamanho da corda praticamente não influenciou nos estudos realizados;
- Os aerofólios alcançaram maiores valores de  $C_L$  em ângulos próximos nos dois estudos,  $16^{\circ}$  para estudo experimental e  $18^{\circ}$  no estudo numérico, para ambos valores de corda;
- $\bullet$  As curvas de sustentação apresentaram um pico no valor de  $C_L$ máximo, para um determinado  $\alpha$ , e depois decresceram conforme  $\alpha$  aumentava;
- ∙ As curvas de arrasto, tanto no estudo experimental quanto numérico, possuem uma variação crescente, ou seja, quanto maior  $\alpha$  maior o valor de  $C_D$ ;

• Os valores de  $C_D$  experimentais apresentaram crescimento muito próximo aos valores numéricos, no entanto quando  $\alpha$  atingiu 19<sup>o</sup> os valores numéricos passaram a crescer em maior escala.

A análise mais importante nesse trabalho foi a observação da relação entre sustentação por arrasto, encontrados nos dois estudos realizados. As conclusões alcançadas por meio dessa observação são expressas a seguir:

- Os valores obtidos mostraram que a relação  $C_L/C_D$  apresenta comportamento similar conforme  $\alpha$  varia para os dois estudos realizados.
- ∙ No estudo experimental o valor de */* máximo é 22% maior quando a corda do perfil é menor. Já no estudo numérico essa diferença é insignificativa.
- ∙ Houve um deslocamento do ângulo de ataque onde a relação */* é máxima. Para o caso computacional esse ângulo foi de 7<sup>o</sup> para a menor corda e 9<sup>o</sup> para o maior tamanho de corda. No caso experimental foi de 6<sup>°</sup> para o menor valor de corda, e de 8<sup>o</sup> para a maior corda. Essa diferença é resultado da defasagem entre os valores de  $C_L$  encontrados nos estudos realizados.
- Para o menor valor de corda, nota-se que a partir de  $\alpha = 7^{\circ}$  o estudo numérico apresentou uma boa estimativa de como seria o comportamento do perfil em situação real, devido a semelhança entre os valores dos dois estudos realizados.

Esse trabalho permitiu observar que a relação entre os coeficientes de sustentação e arrasto está diretamente ligada a variação do ângulo de ataque. Também possibilitou verificar que o tamanho da corda de um perfil pode interferir nos valores de sustentação. Já nos valores de arrasto interfere de maneira insignificativa. Observou-se que quanto menor a corda, para uma mesma envergadura, maior a força de sustentação que age sobre o perfil e maior a relação entre sustentação e arrasto.

Os estudos realizados possibilitaram propor um perfil, com base na análise dos seus parâmetros aerodinâmicos para ser empregado em aerogeradores que trabalhem sob condições de baixas velocidades de vento incidente. Em especial na situação apresentada nesse trabalho, a região central do Brasil, especificamente onde os dados de vento utilizados para o estudo foram coletados.

Segundo as análises feitas pode-se afirmar que o melhor ângulo de ataque para instalação de uma pá composta pelo perfil SG 6043, é onde o arrasto possui menor interferência sobre a sustentação, ou seja, quando o valor de  $C_L/C_D$  é máximo. Nesse estudo os melhores ângulos de ataque encontrados estão na faixa entre 6 e 8°.

Os dados obtidos a partir dos estudos realizados podem auxiliar no desenvolvimento de um projeto de pás utilizando o perfil proposto. As simulações computacionais e os dados experimentais obtidos podem servir de referência para futuros estudos ou projetos na mesma linha de pesquisa.

Outra contribuição importante do presente trabalho foi a instrumentação e caracterização do túnel de vento encontrado no laboratório de termofluídos da Universidade de Brasília, campus Gama. O referido túnel pode ser usado para realização futuras de inúmeros estudos. Testes de outros perfis, diferentes posições do ângulo de ataque e análise do coeficiente de momento são algumas sugestões para pesquisas futuras no qual esse trabalho pode ser relacionado.

## Referências

ABBOTT, I. H.; DOENHOFF, A. E. V. *Theory of wing sections, including a summary of airfoil data*. [S.l.]: Courier Corporation, 1959. Citado na página [34.](#page-34-0)

ABEEÓLICA. 2015. Disponível em: [<http://www.portalabeeolica.org.br>.](http://www.portalabeeolica.org.br) Citado na página [16.](#page-16-0)

AMARANTE, O. A. et al. Atlas do potencial eólico brasileiro. In: *Atlas do potencial eólico brasileiro*. [S.l.]: Ministerio de Minas e Energia, 2001. Citado 3 vezes nas páginas [11,](#page-11-0) [17](#page-17-0) e [18.](#page-18-0)

ANDERSON, J. D. *Introduction to flight*. [S.l.]: McGraw-Hill Boston, 2008. Citado na página [26.](#page-26-0)

ANEEL - AGÊNCIA NACIONAL DE ENERGIA ELÉTRICA. *Atlas de energia elétrica do Brasil, 2. ed*. Brasil, 2005. Citado 2 vezes nas páginas [16](#page-16-0) e [18.](#page-18-0)

ANEEL - AGÊNCIA NACIONAL DE ENERGIA ELÉTRICA. *Desafios e perspectivas de P&D na transmissão de energia elétrica. Revista P&D. N<sup>o</sup> 3*. Brasil, 2009. Citado na página [34.](#page-34-0)

BAALS, D. D.; CORLISS, W. R. *Wind tunnels of NASA*. [S.l.]: Scientific and Technical Information Branch, National Aeronautics and Space Administration, 1981. v. 440. Citado 4 vezes nas páginas [9,](#page-9-0) [38,](#page-38-0) [39](#page-39-0) e [40.](#page-40-0)

BASTIANON, R. A. Cálculo y diseño de la hélice óptima para turbinas eólicas. *Servicio Naval de Investigación y Desarrollo de la Armada Argentina*, 2008. Citado na página [28.](#page-28-0)

BERTAGNOLIO, F. et al. *Wind turbine airfoil catalogue*. [S.l.: s.n.], 2001. Citado na página [49.](#page-49-0)

BIASI, F. A. A. Principais tipos de arrasto nas aeronaves. *São Paulo, aero design magazine*, 2010. Citado 3 vezes nas páginas [9,](#page-9-0) [30](#page-30-0) e [34.](#page-34-0)

BURTON, T. et al. *Wind energy handbook*. [S.l.]: John Wiley & Sons, 2001. Citado na página [35.](#page-35-0)

CARANTOÑA, A. Análisis del comportamiento aerodinámico de perfiles empleados en aerogeneradores de baja potencia. p. 41, 2009. Citado 2 vezes nas páginas [44](#page-44-0) e [49.](#page-49-0)

CENGEL, Y. A.; CIMBALA, J. M. *Mecânica dos fluidos-3*. [S.l.]: McGraw Hill Brasil, 2015. Citado 2 vezes nas páginas [41](#page-41-0) e [42.](#page-42-0)

CROUCH, T. D. *A Dream of Wings: Americans and the airplane, 1875-1905*. [S.l.]: WW Norton & Company, 2002. Citado 3 vezes nas páginas [9,](#page-9-0) [38](#page-38-0) e [39.](#page-39-0)

DEWITT, D. P.; INCROPERA, F. P. Fundamentos de transferência de calor e de massa. *Livros Técnicos e Científicos (LTC) Editora SA*, 2003. Citado 2 vezes nas páginas [9](#page-9-0) e [41.](#page-41-0)

FEITOSA, E. A. N. et al. Panorama do potencial eólico no brasil. *Brasília: ANEEL*, 2003. Citado 3 vezes nas páginas [9,](#page-9-0) [16](#page-16-0) e [17.](#page-17-0)

FERRI, J. E. M. Análisis del comportamiento aerodinámico de perfiles. 2012. Citado na página [49.](#page-49-0)

FISCHER, A.; DEVENPORT, W. J. Aerodynamic measurements on a wind turbine airfoil. 2013. Citado na página [43.](#page-43-0)

FORTUNA, A. de O. *Técnicas computacionais para dinâminca dos fluidos: conceitos básicos e aplicações*. [S.l.]: Edusp, 2000. Citado na página [41.](#page-41-0)

FREITAS, R. V. N. de. Projeto do protótipo de um aerogerador para utilização em pesquisa e desenvolvimento de tecnologias na área de geração eólica. *Universidade Federal do Rio de Janeiro - UFRJ*, p. 91, 2014. Citado 2 vezes nas páginas [44](#page-44-0) e [49.](#page-49-0)

GONZÁLEZ-LONGATT, F. M. Perfil aerodinámico empleados en turbinas de viento: Introducción para no cultos. *Iniciativa para la investigacion y Desarrollo de la Energía Eolica*, 2007. Citado 3 vezes nas páginas [26,](#page-26-0) [27](#page-27-0) e [28.](#page-28-0)

GORLOV, A. The helical turbine: A new idea for low-head hydro. *Hydro Review*, v. 14, n. 5, 1995. Citado na página [34.](#page-34-0)

HALLIDAY, D.; RESNICK, R.; WALKER, J. *Fundamentos de Física 2*. [S.l.: s.n.], 1996. v. 4<sup>o</sup> Edição. Citado 3 vezes nas páginas [29,](#page-29-0) [30](#page-30-0) e [37.](#page-37-0)

HEPPERLE, M. *JavaFoiL User's Guide*. [S.l.]: December, 2011. Citado na página [52.](#page-52-0)

HORN, D. A. Análise numérica da esteira aerodinâmica formada por uma turbina eólica com dimensionamento ótimo de betz. 2010. Citado 3 vezes nas páginas [9,](#page-9-0) [36](#page-36-0) e [37.](#page-37-0)

HOUGHTON, E. L.; CARPENTER, P. W. *Aerodynamics for engineering students*. [S.l.]: Butterworth-Heinemann, 2003. Citado 4 vezes nas páginas [9,](#page-9-0) [24,](#page-24-0) [25](#page-25-0) e [34.](#page-34-0)

JUNIOR, D. D. d. A. *Projeto de uma turbina axial para micro aproveitamentos hidráulicos com ênfase no cálculo dos perfis do rotor e distribuidor.* Tese (Doutorado) — Universidade de São Paulo, 2014. Citado na página [34.](#page-34-0)

JUNIOR, T.; RANGEL, C. Desempeño aerodinámico de turbinas eólicas de eje vertical en función de temperatura de superficie de álabe. Universidad de Chile, 2012. Citado 2 vezes nas páginas [9](#page-9-0) e [22.](#page-22-0)

KÁRMÁN, T. V. *Aerodynamics: selected topics in the light of their historical development*. [S.l.]: Courier Corporation, 2004. Citado 2 vezes nas páginas [9](#page-9-0) e [23.](#page-23-0)

<span id="page-84-0"></span>LYON, C. A. et al. *Summary of Low-Speed Airfoil Data*. Department of Aerospace Engineering, University of Illinois at Urbana-Champaign: SoarTech Publications, Virginia Beach, 1998. v. 3. Citado 10 vezes nas páginas [9,](#page-9-0) [10,](#page-10-0) [11,](#page-11-0) [45,](#page-45-0) [49,](#page-49-0) [50,](#page-50-0) [51,](#page-51-0) [53,](#page-53-0) [88](#page-88-0) e [90.](#page-90-0)

MANWELL, J. F.; MCGOWAN, J. G.; ROGERS, A. L. *Wind energy explained: theory, design and application*. [S.l.]: John Wiley & Sons, 2002. Citado 4 vezes nas páginas [25,](#page-25-0) [26,](#page-26-0) [27](#page-27-0) e [28.](#page-28-0)

MONQUEIRO, L. H.; MORAES, L. F. G. d. Tunéis de vento (baixo subônico. Instituo de Aeronáutica e Espaco (IAE), São José dos Campos - SP, 2010. Citado na página [58.](#page-58-0)

MUNGUÍA, R. Á. Mejora del rendimiento de un generador eólico asíncrono conectado a la red, mediante convertidores electrónicos y controladores de lógica borrosa. 2008. Citado 2 vezes nas páginas [9](#page-9-0) e [32.](#page-32-0)

OLIVEIRA, T.; SOUZA, F. Estudo experimental de um modelo reduzido de turbina hidrocinética. *Projeto Final, Universidade de Brasília, Brasília, Brasil*, 2006. Citado na página [35.](#page-35-0)

OLIVEIRA, T. F. Estudo experimental do estol dinâmico em um aerofólio naca 0018. 2011. Citado na página [42.](#page-42-0)

PEIXOTO, P. d. S.; RODRIGUES, W. G. Noções de mecânica de fluidos com aplicações em perfis aerodinâmicos. *São Paulo*, 2009. Citado 3 vezes nas páginas [9,](#page-9-0) [29](#page-29-0) e [35.](#page-35-0)

PÉREZ, L.; SOUTO, A.; ROCA, P. Os cfd (computational fluid dynamics) na formação hidrodinâmica do engenheiro naval. *IV Simpósio Panamericano de Educação em Engenharia Naval "SYMMEDUC". Vera Cruz, México, Setembro*, 2001. Citado na página [38.](#page-38-0)

PIRES, J. C. P. Estudo de rotor para turbina eólica de eixo horizontal de pequeno porte com aplicação de modelagem e simulação virtual. 2010. Citado 2 vezes nas páginas [44](#page-44-0) e [49.](#page-49-0)

PRAVIA, Z. M. C.; CORONETTI, L. Um protótipo de um mini túnel de vento (mtv) para ensino de graduação. In: *Proceedings of the XXI Brasilian Congress of Education in Engineering–COBENGE 2003*. [S.l.: s.n.], 2003. Citado 2 vezes nas páginas [9](#page-9-0) e [40.](#page-40-0)

PRITCHARD, J. L. *The dawn of aerodynamics*. [S.l.]: Royal Aeronautical Society, 1957. Citado na página [38.](#page-38-0)

ROCHA, R. V. *Simulação de Aerogerador em uma Bancada Experimental*. Tese (Doutorado) — Universidade Federal do Rio de Janeiro, 2008. Citado 3 vezes nas páginas [9,](#page-9-0) [31](#page-31-0) e [34.](#page-34-0)

ROOS, F.; KEGELMAN, J. An experimental investigation of sweep-angle influence on delta-wing flows. *Rep./AIAA; 90-0383*, New York, 1990. Citado 3 vezes nas páginas [9,](#page-9-0) [23](#page-23-0) e [24.](#page-24-0)

SELIG, M. S. et al. *Summary of Low-Speed Airfoil Data*. Department of Aerospace Engineering, University of Illinois at Urbana-Champaign: SoarTech Publications, Virginia Beach, 1995. v. 1. Citado 2 vezes nas páginas [45](#page-45-0) e [49.](#page-49-0)

SELIG, M. S. et al. *Summary of Low-Speed Airfoil Data*. Department of Aerospace Engineering, University of Illinois at Urbana-Champaign: SoarTech Publications, Virginia Beach, 1996. v. 2. Citado 2 vezes nas páginas [45](#page-45-0) e [49.](#page-49-0)

<span id="page-85-0"></span>SELIG, M. S.; MCGRANAHAN, B. D. *Wind Tunnel Aerodynamic Tests of Six Airfoils for Use on Small Wind Turbines*. University of Illinois at Urbana-Champaign, Urbana, Illinois: NREL - National Renewable Energy Laboratory, 2003. v. 4. Citado 6 vezes nas páginas [11,](#page-11-0) [45,](#page-45-0) [49,](#page-49-0) [50,](#page-50-0) [51](#page-51-0) e [88.](#page-88-0)

SOUZA, B. S. de. *Projeto de Perfis Aerodinâmicos Utilizando Técnicas de Otimização Mono e Multiobjetivos*. Tese (Doutorado) — Universidade Federal de Itajubá, 2008. Citado 3 vezes nas páginas [25,](#page-25-0) [26](#page-26-0) e [42.](#page-42-0)

SOUZA, Z. d. Pch de baixa queda. *Grupo de Trabajo sobre hidromecanica. 5a. reunión, IMFIA. Montevideo, Uruguay*, 1999. Citado na página [34.](#page-34-0)

VARGHESE, B. P. *Measurement of lift, drag and Moment coefficients of a 2-dimensional airfoil - NACA 0024*. [S.l.]: University of Oklahoma, 2013. Citado na página [44.](#page-44-0)

WELTNER, K. et al. A dinamica dos fluidos complementada e a sustentação da asa. *Revista Brasileira de Ensino de Física*, SciELO Brasil, v. 23, n. 4, p. 429, 2001. Citado 3 vezes nas páginas [9,](#page-9-0) [29](#page-29-0) e [35.](#page-35-0)

<span id="page-86-0"></span>WILLIAMSON, G. A. et al. *Summary of Low-Speed Airfoil Data*. Department of Aerospace Engineering, University of Illinois at Urbana-Champaign: SoarTech Publications, Virginia Beach., 2012. v. 5. Citado 4 vezes nas páginas [11,](#page-11-0) [45,](#page-45-0) [49](#page-49-0) e [89.](#page-89-0)

YANG, H. et al. Prediction of the wind turbine performance by using bem with airfoil data extracted from cfd. *Renewable Energy*, Elsevier, v. 70, p. 107–115, 2014. Citado na página [43.](#page-43-0)

Parte VII ANEXOS

# <span id="page-88-0"></span>7 ANEXOS

## 7.1 ANEXO 01

| Perfil             | $C_L$ | $C_D$  | $C_L/C_D$ | $\alpha$ |
|--------------------|-------|--------|-----------|----------|
| SG 6043            | 1,325 | 0,0153 | 86,60     | 6,46     |
| SG 6042            | 1,011 | 0,0130 | 77,77     | 5,39     |
| Goe 417a           | 1,067 | 0,0140 | 76,20     | 5,64     |
| E 387              | 1,099 | 0,0150 | 73,27     | 7,32     |
| $BW-3$             | 1,034 | 0,0149 | 69,40     | 5,39     |
| USNPS - 4          | 0,961 | 0,0142 | 67,67     | 4,60     |
| SG 6041            | 1,044 | 0,0155 | 67,35     | 7,24     |
| SG 6040            | 1,173 | 0,0177 | 66,27     | 8,49     |
| SD 7062            | 1,164 | 0,0183 | 63,60     | 7,02     |
| SD $7062$ (Type C) | 0,941 | 0,0207 | 45,46     | 5,48     |
| SG 6043 (Type C)   | 0,932 | 0,0206 | 45,24     | 3,11     |
| SD $7032$ (Type C) | 0,994 | 0,0241 | 41,24     | 6,43     |
| A 18 (Type C)      | 1,034 | 0,0271 | 38,15     | 8.03     |
| $BW-3$ (Type C)    | 0,882 | 0,0236 | 37,37     | 4,33     |

Tabela 24 – Perfis testados por [Lyon et al.](#page-84-0) [\(1998\)](#page-84-0), para aerogeradores de pequeno porte.

Tabela 25 – Perfis testados por [Selig e McGranahan](#page-85-0) [\(2003\)](#page-85-0)

| Perfil        | $C_L$ | $C_D$  | $C_L/C_D$ | $\alpha$ |
|---------------|-------|--------|-----------|----------|
| FX 63-137     | 1,484 | 0,0190 | 78,10     | 7,25     |
| E 387         | 1,120 | 0,0149 | 75,10     | 7,14     |
| SD 2030       | 0,690 | 0,0096 | 71,87     | 4.22     |
| S 822         | 0,941 | 0,0138 | 68,19     | 7,19     |
| S 834         | 0,864 | 0,0127 | 68,03     | 6,23     |
| SH 3055       | 1,690 | 0,0259 | 65,25     | 9.34     |
| FX 63-137 (C) | 0,971 | 0,0155 | 62,64     | 2,13     |
| SH 3055 (2)   | 1,003 | 0,0181 | 55,41     | 2.16     |
| $E$ 387 $(E)$ | 0,840 | 0,0200 | 50,72     | 5,03     |
| SD 2030 (2)   | 0,917 | 0,0193 | 47,51     | 7.36     |
| S 834(2)      | 0,767 | 0,0203 | 37,78     | 7,17     |
| S 822 (B)     | 0,749 | 0,0211 | 35,50     | 7,12     |

| Perfil           | $C_L$ | $C_D$  | $C_L/C_D$ | $\alpha$ |
|------------------|-------|--------|-----------|----------|
| S 9000 fp5       | 0,655 | 0,0097 | 67,53     | 1.14     |
| AG 24            | 0,798 | 0,0126 | 63,33     | 5,35     |
| S 9000 fp 2.5    | 0,773 | 0,0123 | 62,85     | 3.16     |
| S 9000 fp0       | 0,771 | 0,0124 | 62,18     | 4.17     |
| S 8064           | 0,619 | 0,0100 | 61,90     | 5.15     |
| AG <sub>16</sub> | 0,691 | 0,0120 | 57,58     | 4,17     |
| AG <sub>12</sub> | 0,702 | 0,0130 | 54,00     | 5,14     |

<span id="page-89-0"></span>Tabela 26 – Perfis testados por [Williamson et al.](#page-86-0) [\(2012\)](#page-86-0).

## <span id="page-90-0"></span>7.2 ANEXO 02

| х/с у/с         |                 |                 |  |
|-----------------|-----------------|-----------------|--|
|                 |                 |                 |  |
|                 |                 |                 |  |
|                 |                 |                 |  |
|                 |                 |                 |  |
|                 |                 |                 |  |
|                 |                 |                 |  |
|                 |                 |                 |  |
|                 |                 |                 |  |
|                 |                 |                 |  |
|                 |                 |                 |  |
|                 |                 |                 |  |
|                 |                 |                 |  |
|                 |                 |                 |  |
|                 |                 |                 |  |
|                 |                 |                 |  |
|                 |                 |                 |  |
|                 |                 |                 |  |
|                 |                 |                 |  |
|                 |                 |                 |  |
|                 |                 |                 |  |
|                 |                 |                 |  |
|                 |                 |                 |  |
|                 |                 |                 |  |
|                 |                 |                 |  |
|                 |                 |                 |  |
|                 |                 |                 |  |
|                 |                 |                 |  |
|                 |                 |                 |  |
|                 |                 |                 |  |
|                 | 0.22567 0.09127 | 0.81109 0.01695 |  |
| 0.19645 0.08702 |                 | 0.84468 0.01592 |  |
| 0.16882 0.08220 |                 | 0.87567 0.01447 |  |
| 0.14293 0.07684 |                 | 0.90377 0.01265 |  |
| 0.11890 0.07100 |                 | 0.92871 0.01056 |  |
| 0.09687 0.06473 |                 |                 |  |
|                 |                 | 0.95024 0.00828 |  |
| 0.07694 0.05809 |                 | 0.96814 0.00591 |  |
| 0.05920         | 0.05117         | 0.98215 0.00361 |  |
| 0.04376 0.04398 |                 | 0.99209 0.00170 |  |
| 0.03062 0.03659 |                 | 0.99803 0.00045 |  |
| 0.01983 0.02916 |                 | 1.00000 0.00000 |  |
| 0.01142         | 0.02171         |                 |  |

Figura 43 – Coordenadas do perfil SG 6043. Fonte: [Lyon et al.](#page-84-0) [\(1998\)](#page-84-0)

### 7.3 ANEXO 03

Código utilizado para a leitura dos dados de pressão barométrica no Arduíno. Fonte: adpatado de *LowPowerLab* (2015).

```
1 # include < SFE_BMP180 .h >
2 #include <Wire.h>
3
4 SFE_BMP180 pressure ;
5
6 # define ALTITUDE 1172.0 // Altitude media em metros de Brasilia
7
8 void setup ()
9 {
10 Serial . begin (9600) ;
11 Serial.println ("REBOOT");
12
13 // Inicializando o sensor
14
15 if ( pressure . begin () )
16 Serial.println ("BMP180 init success");
17 else
18 {
19 // Constatando erro
20
21 Serial.println ("BMP180 init fail \n\n");
22 while (1) ; // Pausa
23 }
24 }
25
26 void loop ()
27 \frac{1}{2}28 char status ;
29 double T, P, p0, a;
30
31 // Abrindo loop para leituras de pressao a cada 10 segundos
32
33 Serial . println () ;
34 Serial.print ("provided altitude: ");
35 Serial . print ( ALTITUDE ,0) ;
36 Serial . print (" meters , ") ;
37 Serial . print ( ALTITUDE *3.28084 ,0) ;
38 Serial . println (" feet ") ;
```

```
40 // Iniciando medicao de temperatura
41
42 status = pressure . startTemperature () ;
43 if (status != 0)
44 {
45 delay (status);
46
47 status = pressure.getTemperature (T);
48 if ( status != 0)
49 {
50 // Imprimindo a medicao de temperatura
51 Serial . print ("temperature: ");
52 Serial . print (T, 2);
53 Serial . print (" deg C, ") ;
54 Serial.print ((9.0/5.0) * T + 32.0, 2);
55 Serial . println (" deg F") ;
56
57 // Iniciando medicao de pressao
58
59 status = pressure . startPressure (3) ;
60 if ( status != 0)
61 \begin{cases} \begin{array}{ccc} \begin{array}{ccc} \end{array} & \end{cases} & \begin{array}{ccc} \end{array} & \begin{array}{ccc} \end{array} & \begin{array}{ccc} \end{array} & \begin{array}{ccc} \end{array} & \begin{array}{ccc} \end{array} & \begin{array}{ccc} \end{array} & \begin{array}{ccc} \end{array} & \begin{array}{ccc} \end{array} & \begin{array}{ccc} \end{array} & \begin{array}{ccc} \end{array} & \begin{array}{ccc} \end{array} & \begin{array}{ccc} \end{array} & \begin{array}{ccc} \end{array} & \begin{array}{ccc} \end{array} & \begin{array62 delay (status);
63
64 status = pressure.getPressure (P, T);
65 if ( status != 0)
66 \qquad \qquad \qquad \qquad \qquad \qquad \qquad \qquad \qquad \qquad \qquad \qquad \qquad \qquad \qquad \qquad \qquad \qquad \qquad \qquad \qquad \qquad \qquad \qquad \qquad \qquad \qquad \qquad \qquad \qquad \qquad \qquad \qquad \qquad \qquad \qquad \q67 // Imprimindo a medicao de pressao
68 Serial.print ("absolute pressure: ");
69 Serial . print (P, 2);
70 Serial . print (" mb, ");
71 Serial.print (P*0.0295333727,2);
72 Serial . println (" inHg");
73
74 po = pressure . sealevel (P, ALTITUDE);
75 Serial.print ("relative (sea-level) pressure: ");
76 Serial . print (p0, 2);
77 Serial . print (" mb, ");
78 Serial.print (p0 * 0.0295333727, 2);
79 Serial . println (" inHg");
80
```

```
81 // Determinando a altitude a partir da leitura de pressao
82
83 a = pressure.altitude (P, p0);
84 Serial . print (" computed altitude: ");
85 Serial . print (a, 0);
86 Serial.print (" meters, ");
87 Serial.print (a*3.28084,0);
88 Serial.println (" feet");
89 }
90 else Serial . println (" error retrieving pressure
            measurement \n");
91 }
92 else Serial.println ("error starting pressure measurement \n"
          ) ;
93 }
94 else Serial . println (" error retrieving temperature measurement
        \langle n");
95 }
96 else Serial . println (" error starting temperature measurement \n")
       ;
97
98 delay (5000) ; // Pausa de 5 segundos
99 }
```